# **Das Laufen und die Vereinigung der Eichkopplungen des Standardmodells zur Drei-Schleifen-Ordnung**

Zur Erlangung des akademischen Grades eines

## **DOKTORS DER NATURWISSENSCHAFTEN**

an der Fakultät für Physik des

Karlsruher Instituts für Technologie (KIT)

genehmigte

## **DISSERTATION**

von

# **Dipl.-Phys. Jens Eric Salomon**

aus Böblingen (Baden-Württemberg)

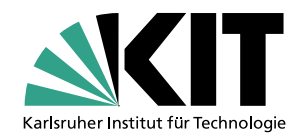

*Institut für Theoretische Teilchenphysik Fakultät für Physik Karlsruher Institut für Technologie*

Tag der mündlichen Prüfung: 27. April 2012 Referent: Prof. Dr. M. Steinhauser Korreferent: Prof. Dr. J. Kühn

Für Ulf**t**, Anniken, Felix und Jannis

# **Inhaltsverzeichnis**

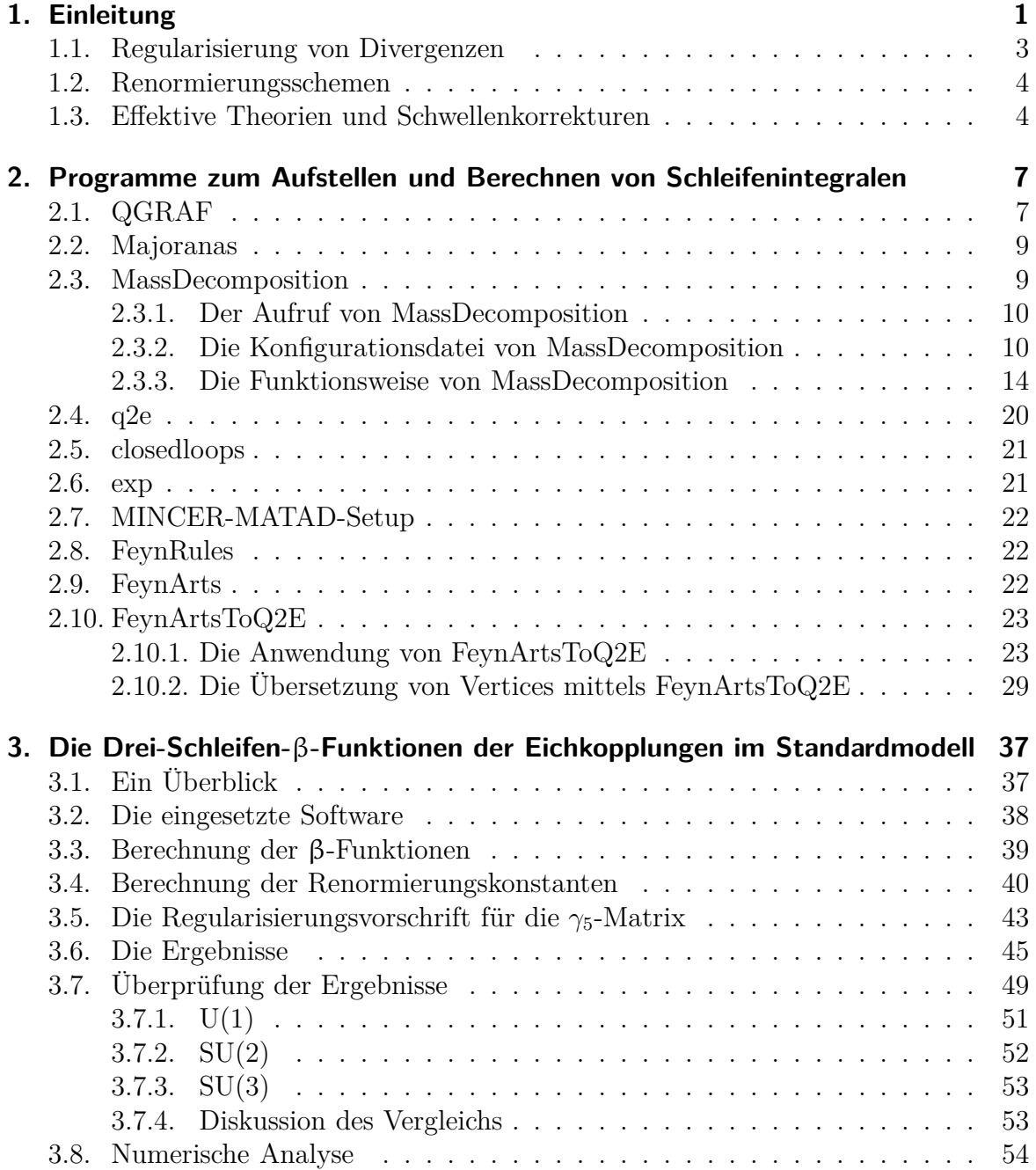

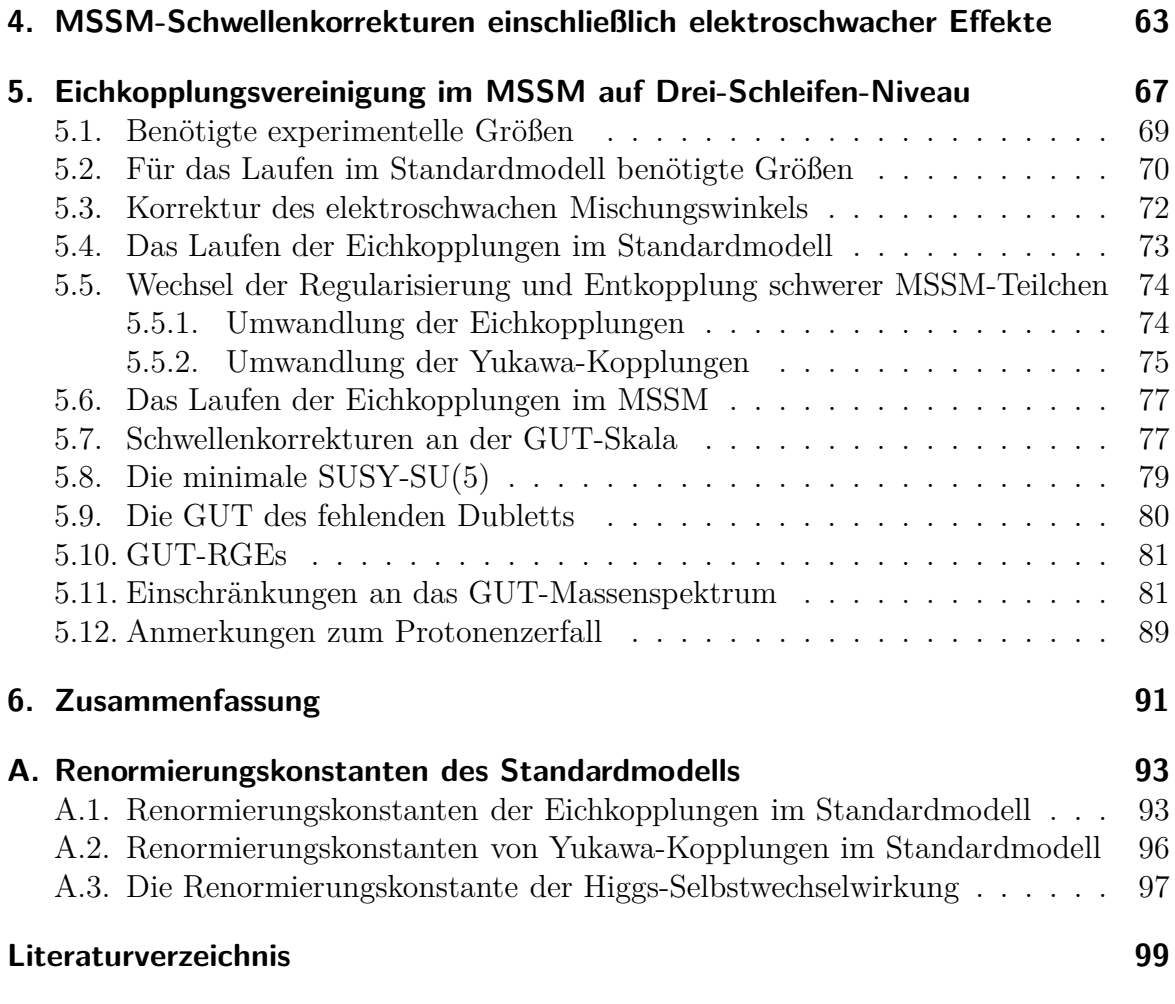

# <span id="page-6-0"></span>**1. Einleitung**

Die im Rahmen dieser Dissertation präsentierten Ergebnisse drehen sich um die drei Eichkopplungen des Standardmodells der Teilchenphysik. Der Fokus liegt auf der Voraussage der Energie- bzw. Skalenabhängigkeit der Eichkopplungen.

Die Voraussage dieser Energieabhängigkeit ist bereits an sich interessant, da sie empirisch überprüft werden kann und so zur Verifizierung bzw. Falsifikation von teilchenphysikalischen Modellen und Theorien führen kann. Ein herausragendes Beispiel hierfür ist der Vergleich von Messungen der starken Kopplungskonstante mit Vorhersagen der Quantenchromodynamik (QCD), s. Abbildung [1.1.](#page-7-0)

In der Abbildung werden Messungen der starken Kopplungskonstanten an verschiedenen Skalen mit ihrem theoretisch erwarteten Verhalten verglichen. Sämtliche Messwerte liegen dicht an der Vorhersage, eine glänzende Bestätigung der Quantenchromodynamik!

Die theoretische Bestimmung der Skalenabhängigkeit von Kopplungen aus der Teilchenphysik wird schon seit Jahrzehnten betrieben. Dennoch ist es interessant geblieben, die Präzision der entsprechenden Rechnungen weiter zu erhöhen, um so mit anderen Entwicklungen in der Teilchenphysik Schritt zu halten.

Im Rahmen dieser Dissertation wurde konkret ein neuer Meilenstein für die Voraussage der Skalenabhängigkeit der Eichkopplungen des Standardmodells erreicht. Diese war bisher nur partiell bis zur Drei-Schleifen-Ordnung bekannt, während des hier vorgestellten Promotionsvorhabens wurden alle noch fehlenden, numerisch bedeutenden Terme ermittelt. In Kapitel [3](#page-42-0) werden die Ergebnisse vorgestellt.

Kapitel [3](#page-42-0) dreht sich ausschließlich um die Physik des Standardmodells der Teilchenphysik. Es ist jedoch sicher, dass das Standardmodell keine finale physikalische Theorie ist und in Zukunft einer Erweiterung weichen muss. Ungelöste Fragen, zu deren Beantwortung auch das Standardmodell trotz überwältigender empirischer Erfolge nicht beiträgt, kreisen (etwa) um

- das Verständnis des Mechanismus, der zu Neutrionmassen und zur Neutrinomischung führt,
- die große Anzahl von freien Parametern des Standardmodells,
- die Natur der dunklen Materie und der dunklen Energie,
- das Verständnis von Effekten der Quantengravitation.

Vielversprechende Kandidaten, die das Standardmodell eines Tages ablösen könnten, sind supersymmetrische Erweiterungen des Standardmodells sowie Große Vereinheitlichte Theorien (GUTs). Der Kern von GUTs ist die Behauptung, dass die

#### 1. Einleitung

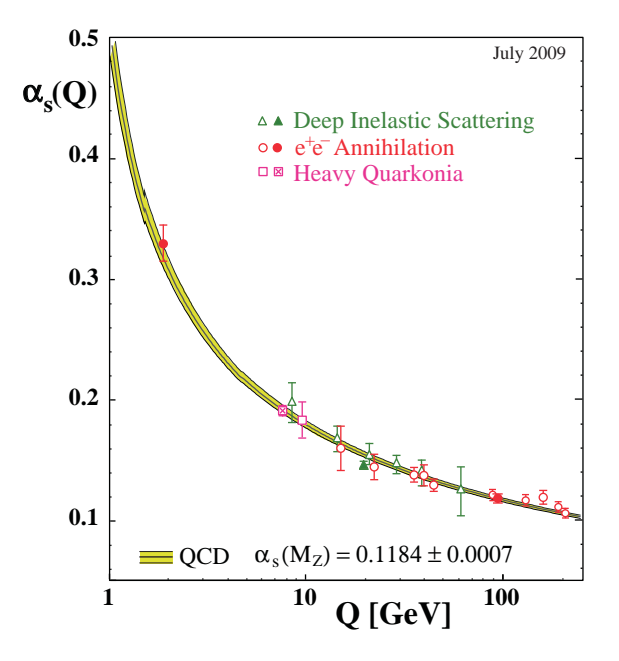

<span id="page-7-0"></span>Abbildung 1.1.: Messwerte der starken Kopplungskonstanten verglichen mit der theoretischen Vorhersage. Die Abbildung ist [\[1\]](#page-104-1) entnommen.

drei Eichgruppen des Standardmodells durch die spontane Brechung einer einzelnen Eichgruppe hervorgehen [\[2\]](#page-104-2). Zur Beschreibung von Phänomenen oberhalb der Energieskala, an der die Brechung stattfindet, wäre dann nur eine einzige Eichkopplung nötig. Ein klarer Hinweis auf das Vorliegen von GUTs ist daher das Phänomen der "scheinbaren Eichkopplungsvereinigung". Dieses Phänomen wird in Kapitel [5](#page-72-0) untersucht. Dies geschieht unter Einbezug einer supersymmetrischen Erweiterung des Standardmodells, des Minimalen Supersymmetrischen Standardmodells (MSSM). Durch den Einsatz aller im Rahmen der entsprechenden Analyse nötigen Komponenten zur derzeit höchstmöglichen Präzision wird die theoretische Untersuchung der scheinbaren Eichkopplungsvereinigung auf den neuesten Stand gebracht.

Schon alleine die scheinbare Eichkopplungsvereinigung macht supersymmetrische Erweiterungen des Standardmodells, wie das MSSM, attraktiv. Das MSSM hat ferner die Eigenschaften, dass es Teilchen vorhersagt, die geeignet sind, die Dunkle Materie zu formen. Weiterhin sind supersymmetrische Theorien auch interessant, da lokal supersymmetrische Theorien mit der Allgemeinen Relativitätstheorie verwandt sind. Die Supersymmetrie (SUSY) könnte also auch den Schlüssel zum Verständnis der Quantengravitation bilden. In Kapitel [4](#page-68-0) wird ein Aspekt des MSSM behandelt, der wieder mit den Eichkopplungen des Standardmodells zu tun hat. Darin werden Ergebnisse zur Berechnung der Schwellenkorrektur der starken Kopplungskonstanten für den Übergang vom Standardmodell zum MSSM vorgestellt. Während die Berechnung dieser Schwellenkorrektur bei der ausschließlichen Einbeziehung von QCD-Korrekturen keine prinzipiellen Probleme bereitet, ist die in Kapitel [4](#page-68-0) betrachtete Einbeziehung von elektroschwachen Effekten noch nicht vollständig verstandenen. Daher sind die

in Kapitel [4](#page-68-0) vorgestellten Ergebnisse nur vorläufig. Das Kapitel ist dementsprechend kurz gehalten und besteht im Wesentlichen aus einigen Kommentaren zu den bereits überwundenen Hürden und zu noch unverstandenen Teilen der Berechnung der Schwellenkorrektur.

Viele theoretische Vorhersagen im Rahmen der Teilchenphysik wären nicht möglich gewesen, wenn wichtige Teile der zugehörigen Rechnungen nicht automatisiert erledigt hätten werden können. Auch für die hier dargelegten Resultate ist dies zutreffend. Für die hier vorgestellten störungstheoretischen Rechnungen war es essentiell, Programme zum Aufstellen und Berechnen von Feynmandiagrammen zur Verfügung zu haben. Dabei konnte hier auf zahlreiche Programme zurückgegriffen werden, die bereits in der Vergangenheit erstellt wurden. Allerdings waren diese Programme nicht in jeder Hinsicht ausreichend. Daher wurden sie teilweise modifiziert. Teilweise wurden auch neue geschrieben. Alle eingesetzten Programme werden in Kapitel [2](#page-12-0) vorgestellt. Der Schwerpunkt liegt dabei auf den neu geschriebenen Programmen sowie den Modifikationen der bereits vorhandenen Programme.

Soweit zum Überblick über die Ergebnisse, die in dieser Dissertation vorgestellt werden. Bevor wir zum nächsten Kapitel kommen, findet der Leser im Folgenden noch Kommentare zu einigen der in den folgenden Kapiteln häufig anzutreffenden Konzepte und Begriffe, sofern sie weder weiter oben eingeführt noch im entsprechenden Kapitel erläutert werden.

# <span id="page-8-0"></span>**1.1. Regularisierung von Divergenzen**

Viele Rechnungen in relativistischen Quantenfeldtheorien (QFTs) führen, naiv durchgeführt, zu divergenten Ergebnissen. Diese Divergenzen können jedoch umgangen werden, wenn man die betrachtete QFT erst regularisiert bevor man eine Rechnung angeht. Die Regularisierung führt effektiv zur Unterdrückung von Energieskalen, die weit oberhalb aller in der vorliegenden Rechnung auftretenden Skalen liegen. Da diese Energieskalen zum Auftreten von Divergenzen führen, erhält man dann endliche Ergebnisse.

Im Laufe der Zeit wurden einige Regularisierungsmethoden entwickelt. Die beiden Regularisierungsmethoden der Wahl in dieser Dissertation sind die "Dimensionale Regularisierung" (DREG) [\[3,](#page-104-3) [4\]](#page-104-4) und die "Regularisierung durch Dimensionale Reduktion" (DRED) [\[5\]](#page-104-5). Diese beiden Regularisierungsmethoden haben den Vorteil, dass auch nach der Regularisierung eichsymmetrische Wardidentitäten gültig bleiben. DRED ist darüber hinaus von Bedeutung, da bei Verwendung dieser Regularisierung auch supersymmetrische Wardidentitäten erfüllt bleiben. Damit ist DRED die bevorzugte Regularisierungsmethode für das MSSM. Für das Standardmodell ist im Gegensatz dazu der Einsatz von DREG besser. Der Einsatz von DRED im Standardmodell ist zwar ebenfalls möglich und wurde insbesondere in der QCD schon ausführlich untersucht. Die Anwendung von DRED im Standardmodell führt jedoch dazu, dass etliche neuen Kopplungen eingeführt werden müssen, die zwar physikalisch keine Bedeutung haben, ohne die die Renormierbarkeit des Standardmodells jedoch verloren geht [\[6,](#page-104-6) [7,](#page-104-7) [8,](#page-104-8) [9\]](#page-104-9).

### <span id="page-9-0"></span>**1.2. Renormierungsschemen**

Die Regularisierung von QFTs führt zwar zu endlichen Ergebnisse, aber um den Preis der Nichtberücksichtigung von hohen Energieskalen. Das würde damit das Ergebnis einer teilchenphysikalischen Rechnung verfälschen.

Um korrekte, endliche Ergebnisse zu erhalten muss man alle Feldoperatoren und alle Kopplungen der QFT noch renormieren, d. h., dass man auch aus ihnen die hohen Energieskalen extrahiert. Ist das geschehen, können die hohen Energieskalen, die durch die Regularisierung entfernt wurden, wieder eingeführt werden. Die Regularisierung trägt dafür sorge, dass dies in einer kontrollierten Weise passiert. Die Renormierung sorgt dafür, dass beim Wiedereinführen der hohen Energieskalen keine Divergenzen auftauchen. Die Divergenzen in den unrenormierten Kopplungen und Feldoperatoren und die Divergenzen in den betrachteten Feynmandiagrammen heben sich weg.

Wie bei der Regularisierung gibt es auch für die Renormierung verschiedene Möglichkeiten. Nach der Wahl einer Regularisierungsmethode besteht zunächst die Möglichkeit, dass die Renormierung ausschließlich zum Verhindern von divergenten Endergebnissen eingesetzt wird. Ein solches Renormierungsschema wird generisch als "minimales Renormierungsschema" bezeichnet. Wenn man mit DREG regularisiert, nennt man das minimale Renormierungsschema MS-Schema [\[10\]](#page-104-10). Beim Einsatz von DRED nennt man es DR-Schema.

Diese beiden Schemen führen einen dimensionsbehafteten Parameter ein, die Renormierungsskala *µ*. Durch das Ersetzen der Renormierungsskala

$$
\mu \to \mu \left(\frac{e^{\gamma_E}}{4\pi}\right)^{\frac{1}{2}}\tag{1.1}
$$

werden die Ergebnisse in der Regel kürzer. Die zugehörigen Renormierungsschemen heißen  $\overline{\text{MS}}$ - [\[11\]](#page-104-11) und  $\overline{\text{DR}}$ -Schema.

Eine andere Möglichkeit besteht darin, in die Renormierung auch noch endliche Terme einzubringen. In dieser Dissertation kommt nur ein solches Renormierungschema zum Einsatz: das Polmassen-Schema. Die endlichen Terme in der Renormierung werden dabei so gewählt, dass die im Polmassen-Schema renormierten Massen gleich der Ruhemasse des zugehörigen Teilchens sind.

## <span id="page-9-1"></span>**1.3. Effektive Theorien und Schwellenkorrekturen**

Naiv könnte man erwarten, dass für die Berechnung eines Prozesses in der Teilchenphysik nur Teilchen relevant sind, deren Erzeugung nicht wesentlich mehr Energie benötigt als die Schwerpunktsenergie, die im betrachteten Prozess zur Verfügung steht. Dies gilt allerdings nur bedingt. Es ist richtig, dass in dem angesprochenen Sinne "schwere Teilchen" zu keinen dynamischen Effekten bei niedrigen Energien führen. Allerdings können sie wohl, je nach verwendetem Renormierungsschema, zu statischen Effekten führen! Wie man für Rechnungen bei niedrigen Energien diese statischen Effekte kor-rekt berücksichtigt, lehrt das "Entkopplungstheorem" [\[12,](#page-104-12) [13,](#page-104-13) [14,](#page-105-0) [15\]](#page-105-1).

Das Entkopplungstheorem. *Gegeben sei eine Energieskala*  $\mu_{Entk}$ , die "Entkopp*lungsskala", die alle Teilchen einer Theorie in leichte und schwere Teilchen unterteilt. Die betrachtete Theorie habe die Lagrangedichte* L*. Dann kann die Lagrangedichte* L *in zwei Teile gespalten werden,*

- *in einen Teil* L*leicht, der nur Summanden enthält, die ausschließlich Feldoperatoren von leichten Teilchen beinhalten und*
- *in einen Teil* L*schwer, in dem jeder Summand mindestens einen zu einem schweren Teilchen gehörigen Feldoperator beinhaltet.*

*Die Aussage des Theorems ist, dass es eine Lagrangedichte* L*eff gibt, die ausschließlich die Feldoperatoren der leichten Teilchen beinhaltet, und die bei Energien unterhalb der Entkopplungsskala zu Ergebnissen führt, die sich im Wesentlichen nicht von den Ergebnissen unterscheiden, die aus der Verwendung der ursprünglichen Lagrangedichte*  $\mathcal L$  resultieren. Der Unterschied ist lediglich von der Ordnung O  $\left(\frac{1}{M_{schwer}}\right)$ . Ferner hat *die Lagrangedichte* L*eff die gleiche Form wie* L*leicht, jedoch sind in* L*eff alle Kopplungen und Feldoperatoren reskaliert.*

Die zur Lagrangedichte  $\mathcal{L}_{\text{eff}}$  gehörige Theorie, ohne die schweren Teilchen, nennt man die "effektive Theorie". Die Größen, die die Skalierung der Kopplungen und Feldoperatoren parametrisieren, werden Schwellenkorrekturen oder Entkopplungskonstanten genannt. Sie werden üblicherweise mit *ζ* bezeichnet. Sie sind Funktionen der Entkopplungsskala, aller Kopplungskonstanten von  $\mathcal L$  und der Massen der schweren Teilchen. Den Prozess der Entkopplung von Teilchen nennt man auch "Ausintegrieren".

## 1. Einleitung

# <span id="page-12-0"></span>**2. Programme zum Aufstellen und Berechnen von Schleifenintegralen**

Der technische Teil der in dieser Arbeit präsentierten Ergebnisse basiert auf dem Aufstellen und dem Berechnen von Schleifenintegralen. Zur Durchführung dieser Aufgaben wurden Computerprogramme verwendet, die einen Großteil dieser Aufgabe automatisiert erledigten. Genauer wurde auf eine Zusammenstellung von Programmen zurückgegriffen, die im Kern auf den vorhandenen Programmen QGRAF, q2e, exp und FORM und den in FORM geschriebenen Programmpaketen MINCER und MATAD basiert<sup>[1](#page-12-2)</sup>. Die Grundfunktionalität dieser Programmkollektion war jedoch nicht zur Lösung aller Aufgaben ausreichend, weswegen die einzelnen Programme teils modifiziert wurden und teils neue Programme geschrieben wurden. Zu den neu geschriebenen Programmen zählen die Programme MassDecomposition und FeynArtsToQ2E, die die in unserer Arbeitsgruppe verwendete Zusammenstellung von Programmen bereichern.

Ziel dieses Kapitels ist es, zum einen die neu geschriebenen Programme ausführlich vorzustellen und zum anderen darzulegen, wie die verwendeten Programme als Ganzes funktionieren. Einen Überblick über die eingesetzten Programme und ihr Zusammenspiel gibt Abbildung [2.1.](#page-13-0)

# <span id="page-12-1"></span>**2.1. QGRAF**

Der erste Schritt im Rahmen einer störungstheoretischen Rechnung in der Teilchenphysik besteht aus dem Auffinden der zur Rechnung gehörenden Feynmandiagramme. Das Programm QGRAF [\[16\]](#page-105-2) war im Rahmen dieser Dissertation das Programm der Wahl, um diese Aufgabe zu lösen. Es war für die betrachteten Prozesse hinreichend schnell. Es benötigt für Zwei-Schleifen-Prozesse im MSSM und für Drei-Schleifen-Prozesse im Standardmodell mit nicht mehr als drei externen Beinen lediglich einige Minuten auf einem zeitgemäßen CPU-Kern.

QGRAF sind von Haus aus keine teilchenphysikalischen Modelle bekannt – die Informationen über Teilcheninhalt und Vertices eines Modells müssen QGRAF erst zur Verfügung gestellt werden. Dies kann bei kleineren Modellen von Hand geschehen. Bei größeren Modellen ist es vorzuziehen, diese automatisch mit dem Programm FeynArts-ToQ2E zu erzeugen.

QGRAF findet im Übrigen auch den Symmetriefaktor der aufgestellten Diagramme.

<span id="page-12-2"></span><sup>1</sup>Aus Gründen der Übersichtlichkeit werden in diesem Kapitel die Quellenverweise für die einzelnen Programme nicht bei ihrer ersten Nennung angegeben, sondern in den Abschnitten, in denen sie vorgestellt werden.

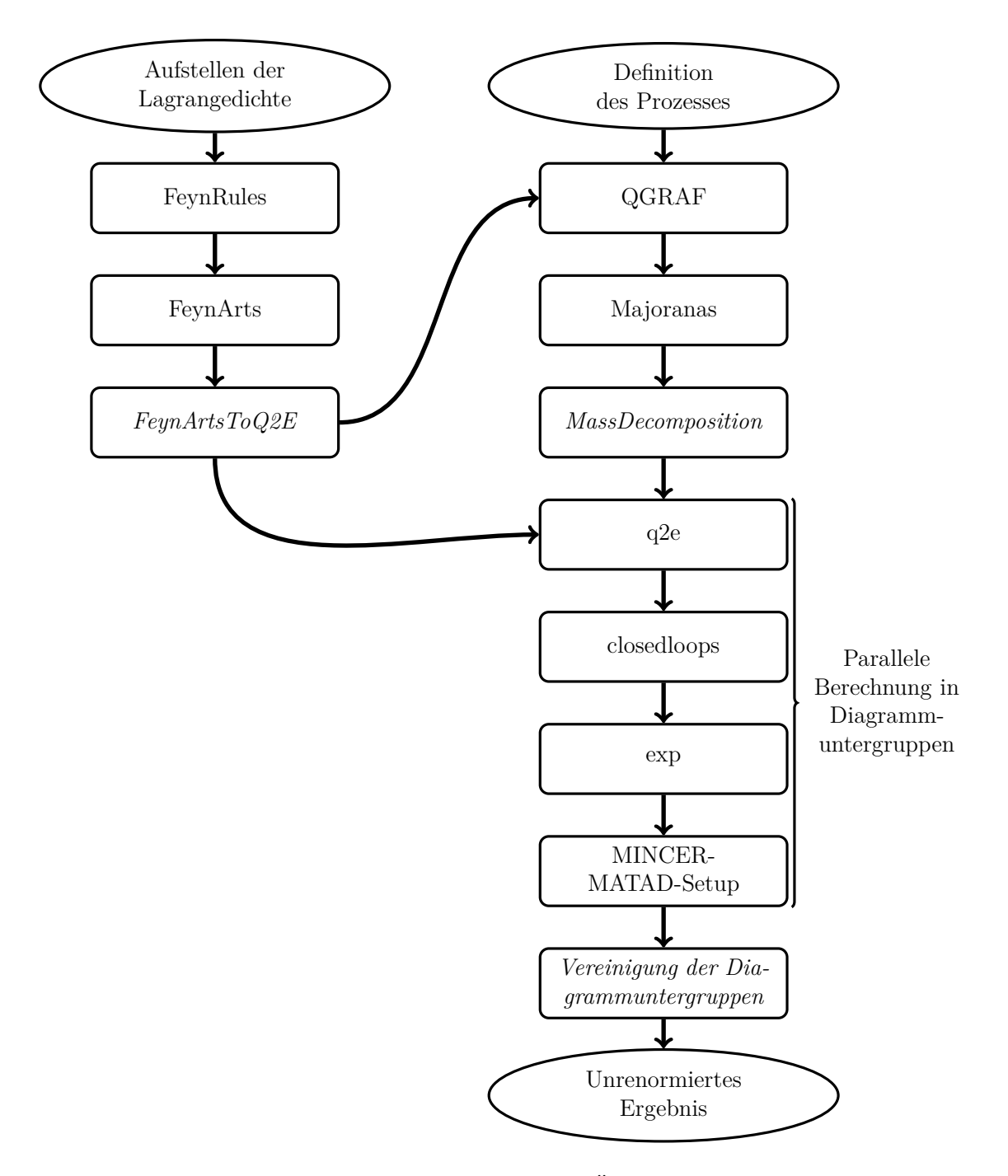

<span id="page-13-0"></span>Abbildung 2.1.: Die eingesetzten Programme im Überblick. Das Durchlaufen der linken Programmkette führt zur Implementierung eines neuen teilchenphysikalischen Modells in die rechte Programmkette. Die rechte Programmkette ermöglicht die Berechnung eines störungstheoretischen Prozesses. Die neu geschriebenen Elemente der Programmketten sind kursiv gesetzt. Einige Modelle sind schon in FeynArts implementiert. Für diese beginnt die linke Programmkette erst bei diesem Programm.

# <span id="page-14-0"></span>**2.2. Majoranas**

Das Programm Majoranas [\[17\]](#page-105-3) ist für das Berechnen der Fermionfaktoren aller von QGRAF erzeugten Diagramme zuständig. Außerdem wählt es für alle sich durch ein Diagramm ziehenden Fermionlinien einen "Fermionischen Fluss" [\[18\]](#page-105-4). Die Einführung von diesem ist nötig, da sonst für Diagramme, die Majorana-Fermionen oder ladungskonjugierte Diracfelder beinhalten, kein einfacher Algorithmus zur Erzeugung der entsprechenden Feynmanamplituden unter Einschluss des Fermionfaktors zur Verfügung steht. Beim Betrachten von Modellen, bei denen solche Diagramme nicht auftreten können (etwa dem Standardmodell), wird Majoranas nicht benötigt. QGRAF ist dann selbst in der Lage den Fermionfaktor korrekt zu berechnen.

# <span id="page-14-1"></span>**2.3. MassDecomposition**

Das Programm MassDecomposition wurde im Rahmen des hier präsentierten Promotionsvorhabens kreiert. Es ist in der Programmiersprache Perl geschrieben und sorgt dafür, dass auch Prozesse in Modellen mit mehr als neun unterschiedlichen Massen von den in den nächsten Abschnitten beschriebenen Programmen behandelt werden können. Es ermöglicht also, dass man mit diesen Programmen Rechnungen mit allgemeinem Massenspektrum in Modellen mit vielen Massen, wie dem MSSM, durchführen kann.

Die Ausgangspunkte für das Schreiben dieses Programmes waren die Feststellungen,

- 1. dass insbesondere das Programm exp nicht für die Verarbeitung von Gruppen von Feynmandiagrammen mit mehr als neun Massen ausgelegt ist,
- 2. dass allerdings in (heutigen) Rechnungen in der Teilchenphysik nicht mehr als neun verschiedene Massen in einem Diagramm auftreten.

Um die Beschränkung von exp zu umgehen, ordnet MassDecomposition alle Feynmandiagramme, die von QGRAF erzeugt wurden, in Diagrammuntergruppen an. Diese Diagrammuntergruppen werden derart erstellt, dass die zu ihnen gehörenden Feynmandiagramme maximal neun verschiedene Massen beinhalten. Die so erzeugten Diagrammuntergruppen können von den folgenden Programmen unabhängig voneinander verarbeitet werden. Nach dem Ausführen des MINCER-MATAD-Setups werden die Resultate der Diagrammuntergruppen zusammengefügt, um das Endergebnis zu erhalten. Dies geschieht mittels FORM-Routinen, die bei jedem Aufruf von MassDecomposition für den jeweils betrachteten Prozess erstellt werden.

Im Folgenden wird MassDecomposition ausführlich beschrieben. In den folgenden Unterabschnitten wird auf den Aufruf von MassDecomposition eingegangen, die zugehörige Konfigurationsdatei erläutert, der Programmablauf skizziert und einige Programminterna werden näher betrachtet.

#### <span id="page-15-0"></span>**2.3.1. Der Aufruf von MassDecomposition**

MassDecomposition wird mittels

mass decomposition.pl Problem Schleifenanzahl

aufgerufen. In dem Verzeichnis, in dem es aufgerufen wird, erwartet MassDecomposition die Dateien problem.mass und problem.out. Die Datei problem.mass ist die Konfigurationsdatei von MassDecomposition und wird im folgenden Unterabschnitt beschrieben. Die Datei problem.out ist die (eventuell mittels Majoranas modifizierte) Ausgabedatei von QGRAF.

Die Ausgabe von MassDecomposition für den Prozess "problem" besteht aus den Dateien

- problemp'i'.conf,
- problemp'i'.out,
- resultp'i'.frm,
- result.frm,

und den Verzeichnissen make 'i', result 'i', log 'i' und src 'i'.

Die Variable 'i' ist eine natürliche Zahl und nummeriert die Diagrammuntergruppen fortlaufend. Die Dateien problem'i'.conf und problem'i'.out sind diejenigen Dateien, die von q2e zum Verarbeiten der entsprechenden Diagrammuntergruppe erwartet werden. Die Dateien resultp'i'.frm sind FORM-Routinen. Sie werden nach dem Durchlauf des MINCER-MATAD-Setups ausgeführt. Ihre Ausführung erzeugt Dateien mit dem Namen resultp'i'. Diese Dateien stellen das Endergebnis jeder Diagrammuntergruppe dar. Um das Gesamtergebnis zu erhalten, kann man sie in einem FORM-Programm laden und einfach addieren. Um Tipparbeit zu sparen, wird eine entsprechende Routine mit dem Namen result.frm bei jedem Aufruf von MassDecomposition erstellt. Die erstellten Verzeichnisse werden von exp und dem MINCER-MATAD-Setup benötigt.

#### <span id="page-15-1"></span>**2.3.2. Die Konfigurationsdatei von MassDecomposition**

Betrachten wir einen (fiktiven) Prozess im MSSM. Eine typische Konfigurationsdatei ist in den folgenden Zeilen aufgeführt.

```
* q2e.propagator_file ~/form3/calc3/problems/class/problem/MSSM.prop
* q2e.vertex_file ~/form3/calc3/problems/class/problem/MSSM.vrtx
```

```
* q2e.anti_fermion ft:fT
```
mass Z0t M2

```
mass Z0l M3
mass Wminust M4
mass Wminusl M5
mass esZ0 M7
mass esWminus M9
mass cz M12
mass cplus M14
mass cminus M14
mass fchi01 M21
mass fchi02 M22
mass fchi03 M23
mass fchi04 M24
mass fchi1 M26
mass fchi1x M26
mass fchi2 M27
mass fchi2x M27
mass fg M29
mass h0 M31
mass H0 M32
mass A0 M33
mass Hminus M34
mass G0 M35
mass Gminus M36
mass snuel M41
mass snumu M42
mass snutau M43
mass sel1 M51
mass sel2 M52
mass smu1 M53
mass smu2 M54
mass stau1 M55
mass stau2 M56
mass su1 M61
mass su2 M62
mass sc1 M63
mass sc2 M64
mass st1 M65
```
mass st2 M66 fixedmass ft M69 fixedmass ftx M69 mass sd1 M71 mass sd2 M72 mass ss1 M73 mass ss2 M74 mass sb1 M75 mass sb2 M76 #expand\_naive scales M69,q1,M31 massnum 7 maxgroupsize 40 shuffle no

Zunächst fällt ins Auge, dass die Schlüsselwörter in der Konfigurationsdatei eng an diejenigen in q2e-Konfigurationsdateien angelehnt sind. Die Erklärung hierfür ist, das q2e unmittelbar nach MassDecomposition gestartet wird – es ist also eine der Aufgaben von MassDecomposition, die q2e-Konfigurationsdateien für die zu erstellenden Diagrammuntergruppen anzufertigen. Weiterhin ist zu beachten, dass alle Schlüsselwörter am Anfang der Zeile stehen müssen. Kommentare beginnen mit einer Raute.

Im Folgenden werden die Befehle im Einzelnen beschrieben:

#### **q2e-Befehle**

Anweisungen, die wörtlich in jede zu erstellende q2e-Konfigurationsdatei geschrieben werden sollen, haben die gleiche Form wie in solch einer Datei. Insbesondere beginnen sie immer mit einem Stern. Die Anweisungen \* q2e.propagator file und \* q2e.vertex\_file müssen *immer* angegeben werden. Alle anderen q2e-Anweisungen werden bei Bedarf verwendet. Zur Illustration wird in der Beispielkonfigurationsdatei der Befehl \* q2e.anti\_fermion verwendet.

#### **mass und fixedmass**

Massenbehafteten Feldern wird mittels

```
[fixed]mass Feld M'i'
```
der Bezeichner M'i' für ihre Masse zugewiesen. Dabei darf 'i' jede natürliche Zahl sein. Der Befehl mass ist hierfür der Standardbefehl. Er weißt einem Feld in jeder Diagrammuntergruppe potentiell einen anderen Massenbezeichner zu.

Das ist manchmal unerwünscht ist, deshalb kann man mittels fixedmass dafür sorgen, dass ein Feld in allen Diagrammuntergruppen den selben Bezeichner hat. In der angegeben Beispielkonfigurationsdatei wird mittels

fixedmass ft M69 fixedmass ftx M69

dafür gesorgt, dass die Top-Quark-Masse in allen Diagrammuntergruppen den Bezeichner M1 erhält und dass dieser Bezeichner keinem anderen Feld zugewiesen wird. Gäbe es hier noch weitere Felder, die mit fixedmass gekennzeichnet wären, so würden die so gekennzeichneten Felder in der Reihenfolge ihres Auftretens in der Konfigurationsdatei die Bezeichner M1,M2,... erhalten.

Der Befehl fixedmass wird typischerweise verwendet, wenn ein Massenbezeichner in einem der folgenden Programme fest einem bestimmten Feld zugewiesen ist. So könnte zum Beispiel im Projektor eines Prozesses im GLOBAL-Fold (s. hierzu die Anleitung von exp) im hier aufgeführten Beispiel die Masse M1 fest für die Top-Quark-Masse stehen.

#### **expand\_naive und scales**

Diese beiden Befehle funktionieren analog zu ihren q2e-Pendants \* q2e.expand naive und \* q2e.scales. Die Syntax ist dieselbe.

#### **massnum**

Das Programm exp kann mit bis zu neun verschiedenen Massen umgehen. Eine topsel-Datei für exp, die eine Topologie mit beliebigen Massenkombinationen für alle neun Massen enthält, kann jedoch aufgrund ihrer Größe umständlich zu handhaben sein. Eine solch aufgeblähte topsel-Datei kann verkleinert werden, wenn man in den Diagrammuntergruppen weniger als neun Massen zulässt.

Die maximale Massenanzahl wird mittels des Befehls

```
massnum Maximale_Massenanzahl
```
festgelegt. So verkleinert sich beispielsweise bei der Berechnung von Zwei-Schleifen-Tadpolen mit beliebigen Massen die topsel-Datei von 1,4 MB bei neun unterschiedlichen Massen auf 0,44 MB bei sieben unterschiedlichen Massen.

Bei der Verwendung von massnum muss prinzipiell beachtet werden, dass man diese Variable in der Regel nicht kleiner als die Anzahl unterschiedlicher Massen in dem Feynmandiagramm mit den meisten unterschiedlichen Massen plus die Anzahl der mittels fixedmass reservierten Massen wählen kann. MassDecomposition achtet jedoch selbsttätig darauf, dass diese Schranke nicht unterschritten wird, und bricht gegebenenfalls ab. Im Zweifelsfall kann man mit massnum also gefahrlos experimentieren.

#### **maxgroupsize**

Mittels

maxgroupsize Maximale\_Diagrammanzahl\_pro\_Untergruppe

wird die maximale Anzahl an Diagrammen pro Diagrammuntergruppe festgelegt. Der Befehl ist nützlich, um alle Diagramme auf die einzelnen Diagrammuntergruppen ausgewogen zu verteilen. Andernfalls könnte bei einer parallelisierten Berechnung der Diagrammuntergruppen auf einem Rechnerverbund eine vergleichsweise große Diagrammuntergruppe wesentlich länger benötigen als andere Diagrammuntergruppen. Dies würde die Parallelisierung untergraben. (Wie MassDecomposition Diagramme gruppiert, wird im folgenden Unterabschnitt geschildert.)

Bemerkenswert ist weiterhin, dass der Befehl maxgroupsize das Programm Mass-Decomposition selbst dann attraktiv macht, wenn man einen massenlosen Prozess oder einen Prozess mit wenigen Massen betrachtet. MassDecomposition erzeugt nämlich auch in solchen Fällen bei entsprechend gewählter maxgroupsize automatisch aus allen zu berechnenden Diagrammen kleine Diagrammuntergruppen. Neben der einfachen Möglichkeit diese Diagrammuntergruppen parallel zu berechnen, umgeht man mit kleinen Diagrammuntergruppen auch diverse andere Beschränkungen der vorgestellten Programmkette.

#### **shuffle**

Der Befehl

shuffle [yes|no]

kann bei einer parallelisierten Berechnung der Diagrammuntergruppen, auf yes gesetzt, zu einer weiteren Steigerung der Rechengeschwindigkeit führen. In diesem Fall werden die Feynmandiagramme in der von MassDecomposition verarbeiteten QGRAF-Ausgabedatei zunächst zufällig neu angeordnet und erst danach in Diagrammuntergruppen eingeteilt. Dies hat den Vorteil, dass komplizierte Diagramme, die in der ursprünglichen QGRAF-Ausgabedatei häufig zusammenstehen, später nicht oder höchstens zufällig zusammen in einer Diagrammuntergruppe auftauchen. Diese zufällige Neuanordnung vor dem Einteilen der Diagramme in Diagrammuntergruppen hat allerdings den Nachteil, dass es nach vollendeter Rechnung schwerer ist, die Beiträge der einzelnen Diagramme zu identifizieren. Zur Fehlerbeseitigung kann daher shuffle no von Vorteil sein.

#### <span id="page-19-0"></span>**2.3.3. Die Funktionsweise von MassDecomposition**

In diesem Unterabschnitt werden einige wesentlichen Interna von MassDecomposition skizzieren. Wir betrachten diese in der Reihenfolge, in der MassDecomposition sie durchläuft.

Zunächst liest MassDecomposition die Dateien problem.mass und problem.out ein. Dann folgt das Herzstück des Programms: Die Gruppierung aller Diagramme in Diagrammuntergruppen, deren Felder maximal massnum verschiedene Massen haben.

Die Gruppierung der Diagramme läuft wie im Folgenden beschrieben ab. Zur Bildung einer Gruppe von Diagrammen sucht MassDecomposition zunächst ein Diagramm aus, dass bisher noch keiner Gruppe zugewiesen wurde. Dieses Diagramm bildet den "Keim" der neu zu bildenden Gruppe. Darauf werden alle in diesem Diagramm auftretenden Massen bestimmt. Nun findet MassDecomposition ein zweites ungruppiertes Diagramm und bestimmt auch dessen Massen. Danach wird die Vereinigung der Menge der Massen

- 1. des ersten Diagramms,
- 2. des zweiten Diagramms
- 3. und der mittels des Befehls fixedmass deklarierten Massen

bestimmt. Ist die Mächtigkeit dieser Menge kleiner gleich dem Wert von massnum, wird das zweite Diagramm ebenfalls Element der neu zu bildenden Gruppe. Ansonsten wird es vorläufig verworfen und Element einer anderen Diagrammuntergruppe. Nun geht es analog weiter. Es wird ein neues Diagramm eingelesen, das bisher ungruppiert ist, und dann wird die Vereinigung der Menge der Massen

- 1. aller Diagramme, die bereits fest Elemente der neuen Gruppe sind,
- 2. des neu eingelesenen Diagramms
- 3. und der mittels des Befehls fixedmass deklarierten Massen

gebildet. Erneut wird die Mächtigkeit dieser Menge mit dem Wert von massnum verglichen. Und erneut wird das Diagramm dem Vergleich entsprechend vorläufig verworfen oder Teil der neugebildeten Gruppe. Dass ganze wiederholt sich solange, bis entweder die Anzahl der Diagramme in der neuen Gruppe gleich dem Wert von maxgroupsize ist oder bis MassDecomposition durch alle ungruppierten Diagramme durchgegangen ist. Dann ist die neue Gruppe fertig und MassDecomposition schreitet zur Bildung einer neuen Gruppe voran, sofern es noch ungruppierte Diagramme gibt.

Die Reihenfolge, in der MassDecomposition die ungruppierten Diagramme durchgeht, ist übrigens grundsätzlich an der Reihenfolge der Diagramme in der Datei problem.out ausgerichtet. Vergleiche jedoch auch die MassDecomposition-Anweisung shuffle.

Das Resultat des Auffindens der Diagrammuntergruppen soll anhand des nächsten Programmschrittes, nämlich der Erzeugung der Dateien problemp'i'.conf und problemp'i'.out, illustriert werden. Die q2e-Konfigurationsdatei problemp1.conf könnte in dem im vorherigen Unterabschnitt vorgestellten Beispiel wie in den folgenden Zeilen aussehen.

```
* q2e.propagator_file ~/form3/calc3/problems/class/problem/MSSM.prop
* q2e.vertex_file ~/form3/calc3/problems/class/problem/MSSM.vrtx
* q2e.mass ft:M1
* q2e.mass ftx:M1
* q2e.mass st1:M2
* q2e.mass fg:M3
* q2e.mass esZ0:M4
* q2e.mass esWminus:M5
* q2e.mass h0:M6
* q2e.mass snuel:M7
* q2e.scales M1,q1,M6
```
Durch Vergleich sieht man, dass die auftretenden Felder neue Massen, im Bereich M1,...,M7 zugewiesen bekommen haben. Die Masse des Top-Quarks ist M1, da sie mittels fixedmass in unserer Beispielkonfigurationsdatei gekennzeichnet wurde. Die anderen Massen sind willkürlich zugewiesen. Klar ist nur, dass die Datei problemp1.out keinesfalls massenbehaftete Felder enthält, die nicht in problemp1.conf auftreten.

Der Vergleich mit unserer Beispielkonfigurationsdatei zeigt weiterhin, dass die Massen im Befehl \* q2e.scales ebenfalls angepasst wurden.

Der nächste Schritt nach jedem Programmaufruf von MassDecomposition besteht in der Erzeugung der Dateien resultp'i'.frm. Für jede Diagrammuntergruppe bildet MassDecomposition die Massen M1, M2,... injektiv auf die Massen M1,..., M'massnum' ab. Bevor die Teilergebnisse der Diagrammuntergruppen nach dem Aufruf des MINCER-MATAD-Setups wieder zusammengefügt werden können, muss diese Abbildung noch umgekehrt angewendet werden. Dies geschieht durch den Aufruf der resultp'i'.frm. Im vorliegenden Beispiel könnte resultp1.frm wie in den folgenden Zeilen aussehen.

```
Load results 1/problem2l1to40.res;
.sort
Global result1=problem2l1to40;
.sort
#include declare.problem
.sort
#include presqcdew.frm
.sort
Symbol taggroup1;
id M1 = MMS9;argument;
  id M1 = MM69;
```

```
endargument;
id 1/M1 = 1/MM69;
id lnM1 = lnMMS9;
id 1/\text{lnM1} = 1/\text{lnMMS9};
id eM1 = eMM69;
id 1/eM1 = 1/eMM69;
id M2 = MMS5;argument;
  id M2 = MM65;
endargument;
id 1/M2 = 1/MM65;
id lnM2 = lnMM65;
id 1/\text{ln}M2 = 1/\text{ln}MM65;
id eM2 = eMM65;
id 1/eM2 = 1/eMM65;
id M3 = MM29;
argument;
  id M3 = MM29;
endargument;
id 1/M3 = 1/MM29;
id lnM3 = lnMM29;
id 1/\text{lnM3} = 1/\text{lnMM29};
id eM3 = eMM29;
id 1/eM3 = 1/eMM29;
id M4 = MM7;
argument;
  id MA = MM7;
endargument;
id 1/M4 = 1/MM7;
id lnM4 = lnMMT;id 1/\text{lnM4} = 1/\text{lnM}7;
id eM4 = eMM7;
id 1/eM4 = 1/eMM7;
id MS = MMS;
argument;
  id MS = MMS;
endargument;
id 1/M5 = 1/MM9;
id lnMS = lnMMS;
id 1/lnM5 = 1/lnMMS;
```

```
id eM5 = eMM9;
id 1/eM5 = 1/eMM9;
id M6 = MM31;
argument;
  id M6 = MM31;
endargument;
id 1/M6 = 1/MM31;
id lnMG = lnMM31;id 1/lnM6 = 1/lnMM31;
id eM6 = eMM31;
id 1/eM6 = 1/eMM31;
id MT = MM41;
argument;
 id M7 = MM41;
endargument;
id 1/M7 = 1/MM41;
id lnM7 = lnMM41;
id 1/\text{ln}M7 = 1/\text{ln}MM41;
id eM7 = eMM41;
id 1/eM7 = 1/eMM41;
id [1-2] = [M69-M65];
id 1/[1-2] = 1/[M69-M65];id [1-3] = [M69-M29];
id 1/[1-3] = 1/[M69-M29];
id [1-4] = [M69-M7];id 1/[1-4] = 1/[M69-M7];id [1-5] = [M69-M9];
id 1/[1-5] = 1/[M69-M9];id [1-6] = [M69-M31];id 1/[1-6] = 1/[M69-M31];id [1-7] = [M69-M41];id 1/[1-7] = 1/[M69-M41];id [2-1] = [M65-M69];
id 1/[2-1] = 1/[M65-M69];
id [2-3] = [M65-M29];
id 1/[2-3] = 1/[M65-M29];
id [2-4] = [M65-M7];
id 1/[2-4] = 1/[M65-M7];
id [2-5] = [M65-M9];id 1/[2-5] = 1/[M65-M9];id [2-6] = [M65-M31];
```

```
id 1/[2-6] = 1/[M65-M31];
id [2-7] = [M65-M41];
id 1/[2-7] = 1/[M65-M41];id [3-1] = [M29-M69];
id 1/[3-1] = 1/[M29-M69];
id [3-2] = [M29-M65];
id 1/[3-2] = 1/[M29-M65];
id [3-4] = [M29-M7];
id 1/[3-4] = 1/[M29-M7];id [3-5] = [M29-M9];
id 1/[3-5] = 1/[M29-M9];
id [3-6] = [M29-M31];
id 1/[3-6] = 1/[M29-M31];
id [3-7] = [M29-M41];id 1/[3-7] = 1/[M29-M41];id [4-1] = [M7-M69];
id 1/[4-1] = 1/[M7-M69];
id [4-2] = [M7-M65];
id 1/[4-2] = 1/[M7-M65];
id [4-3] = [M7-M29];
id 1/[4-3] = 1/[M7-M29];
id [4-5] = [M7-M9];
id 1/[4-5] = 1/[M7-M9];id [4-6] = [M7-M31];
id 1/[4-6] = 1/[M7-M31];id [4-7] = [M7-M41];
id 1/[4-7] = 1/[M7-M41];
id [5-1] = [M9-M69];
id 1/[5-1] = 1/[M9-M69];
id [5-2] = [M9-M65];
id 1/[5-2] = 1/[M9-M65];
id [5-3] = [M9-M29];
id 1/[5-3] = 1/[M9-M29];
id [5-4] = [M9-M7];
id 1/[5-4] = 1/[M9-M7];id [5-6] = [M9-M31];
id 1/[5-6] = 1/[M9-M31];id [5-7] = [M9-M41];
id 1/[5-7] = 1/[M9-M41];id [6-1] = [M31-M69];
id 1/[6-1] = 1/[M31-M69];
id [6-2] = [M31-M65];
id 1/[6-2] = 1/[M31-M65];
id [6-3] = [M31-M29];
```

```
id 1/[6-3] = 1/[M31-M29];
id [6-4] = [M31-M7];
id 1/[6-4] = 1/[M31-M7];id [6-5] = [M31-M9];
id 1/[6-5] = 1/[M31-M9];
id [6-7] = [M31-M41];
id 1/[6-7] = 1/[M31-M41];
id [7-1] = [M41-M69];
id 1/[7-1] = 1/[M41-M69];
id [7-2] = [M41-M65];
id 1/[7-2] = 1/[M41-M65];
id [7-3] = [M41-M29];
id 1/[7-3] = 1/[M41-M29];
id [7-4] = [M41-M7];
id 1/[7-4] = 1/[M41-M7];
id [7-5] = [M41-M9];
id 1/[7-5] = 1/[M41-M9];id [7-6] = [M41-M31];
id 1/[7-6] = 1/[M41-M31];
multiply taggroup1;
.store
save result1 result1;
.end
```
Der Vergleich der q2e- und MassDecomposition-Konfigurationsdateien unseres Beispiel zeigt, dass resultp1.frm die Umkehrabbildung korrekt implementiert. Übrigens fügen die Routinen resultp'i'.frm bei der Anwendung der entsprechenden Umkehrabbildungen allen Massenbezeichnern ein 'M' hinzu. So wird hier etwa 'M1' zu 'MM69' statt zu 'M69'. Enthält das Endergebnis Massenbezeichner, bei denen das zusätzliche 'M' fehlt, hat die resultp'i'.frm-Routinen nicht alle Massen korrekt zurückverwandelt!

Erwähnenswert ist im abgedruckten Code auch die Zeile #include presqcdew.frm. Diese wird in alle Dateien resultp'i'.frm eingefügt. Die Datei presqcdew.frm kann vom Anwender mit beliebigem Inhalt gefüllt werden, insbesondere darf sie auch leer sein.

Schließlich erzeugt MassDecomposition noch die Datei result.frm und die Verzeichnisse make\_'i', result\_'i', log\_'i' und src\_'i'.

# <span id="page-25-0"></span>**2.4. q2e**

Die bisher beschriebenen Programme erzeugen die zu einem Prozess gehörigen Feynmandiagramme sowie deren Symmetrie- und Fermionfaktoren und gruppieren sie dann.

Das Programm q2e [\[19,](#page-105-5) [20\]](#page-105-6) erzeugt aus den Feynmandiagrammen die zugehörigen Feynmanamplituden. Es benötigt dazu die mathematischen Ausdrücke der Vertices und der Propagatoren des betrachteten Modells. Diese werden q2e durch zwei entsprechende Dateien zur Verfügung gestellt. Da es zeitraubend und fehleranfällig ist, diese Dateien von Hand anzulegen, spielt hier das Programm FeynArtsToQ2E eine besondere Rolle. Es automatisiert diese Aufgabe. Die Ausgabe von q2e ist übrigens FORM-Code.

Im Rahmen meiner Promotion wurde ein Teil von q2e verbessert. Beim Auffinden des analytischen Ausdrucks eines Vertices in der entsprechenden Datei war die Zeit zum Auffinden des Vertices proportional zum Quadrat der Gesamtanzahl an Vertices in dieser Datei. Der Suchalgorithmus wurde dahingehend verändert, das die Zeit nun linear mit der Gesamtanzahl an Vertices geht.

Der alte Suchalgorithmus ging so vor: Zunächst wurde der erste Vertex in der Vertexdatei gesucht, eingelesen und dann überprüft, ob es sich um den gesuchten handelt. War das nicht der Fall, wurde in der Vertexdatei noch einmal der erste Vertex gesucht, dann der zweite und erst dann verglichen, ob es sich beim zweiten um den gesuchten handelt. War er es wiederum nicht, wurde in der Vertexdatei wiederum der erste Vertex gesucht, dann der zweite, dann der dritte und nun verglichen, ob es sich beim dritten um den gesuchten handelt, usw.

Der neue Suchalgorithmus ist insofern optimiert, dass er sich jedes Mal, wenn ein Vertex verglichen wird, die Stelle in der Vertexdatei merkt, an der er sich gerade befand. Handelt es sich bei dem verglichenen Vertex nicht um den gesuchten, wird der nächste Vertex von dieser Stelle an gesucht.

Diese Optimierung zahlt sich insbesondere für Rechnungen im MSSM aus, da dieses Modell mehrere tausend Vertices umfasst. Ohne die hier beschriebene Verbesserung würde q2e einen beträchtlichen Anteil an der Gesamtzeit zur Berechnung eines Prozesses im MSSM benötigen.

# <span id="page-26-0"></span>**2.5. closedloops**

Das Hilfsprogramm closedloops [\[21\]](#page-105-7) kann die von q2e erzeugten Amplitude modifizieren. Closedloops kann in den zu berechnenden Feynmandiagrammen Schleifen je nach Teilcheninhalt mit benutzerdefinierten Faktoren multiplizieren.

# <span id="page-26-1"></span>**2.6. exp**

Das Programm exp [\[19,](#page-105-5) [20\]](#page-105-6) bereitet den von q2e erzeugten FORM-Code auf die Berechnung durch das MINCER-MATAD-Setup vor. Es weist dazu jeder Feynmanamplitude eine oder mehrere Integrationsroutinen zu, die später im MINCER-MATAD-Setup aufgerufen werden. Die Integrationsroutinen, die verwendet werden sollen, werden mittels einer Datei, der "topsel-Datei", deklariert.

Zusätzlich ist exp in der Lage, auf die übergebenen Feynmanamplituden eine asymptotische Entwicklung bzw. eine einfache Taylorentwicklung anzuwenden.

Der Suchalgorithmus zum Auffinden einer Integrationsroutine war ursprünglich mit dem Suchalgorithmus zum Auffinden von Vertices in q2e vergleichbar. Er wurde auch in exp optimiert, analog wie für q2e (vgl. Abschnitt [2.4\)](#page-25-0). Auch hier war dies sinnvoll, da z. B. eine topsel-Datei mit Zwei-Schleifen-Tadpolen verschiedener Massen so umfangreich sein kann, dass der alte Suchalgorithmus unverhältnismäßig lange benötigt.

## <span id="page-27-0"></span>**2.7. MINCER-MATAD-Setup**

Das MINCER-MATAD-Setup ist eine Sammlung von Routinen zur Berechnung von Feynmanamplituden bzw. Feynmanintegralen. Sie sind in der Sprache des Computer-Algebra-Systems FORM [\[22\]](#page-105-8) geschrieben. Alle zu berechnenden Feynmanintegrale werden zunächst mit denselben Routinen vereinfacht. Danach werden die so entstehenden Ausdrücke je nach Integraltyp speziellen Routinen übergeben, die die jeweiligen Integrale lösen können. Das Endergebnis wird in FORM-lesbare Dateien ausgegeben.

Namensgebend für das Setup sind die MINCER-[\[23,](#page-105-9) [24\]](#page-105-10) und die MATAD-Routinen [\[25\]](#page-105-11), die beliebige masselose Propagatorintegrale bzw. Tadpole mit einer Masse bis auf Drei-Schleifen-Niveau auswerten können. Das Setup ist modular gestaltet; es können weitere Integrationsroutinen problemlos hinzugefügt werden. Inzwischen wurden schon etliche Integrationsroutinen neu hinzugefügt.

## <span id="page-27-1"></span>**2.8. FeynRules**

FeynRules [\[26\]](#page-105-12) extrahiert aus einer Lagrangedichte einer Quantenfeldtheorie u. a. alle Vertices. FeynRules ist ein in der Sprache von Mathematica geschriebenes Programmpaket. FeynRules stellt neue Mathematica-Befehle zur Verfügung, um die Implementation von Lagrangedichten zu erleichtern. Die von FeynRules gewonnenen Vertices können mittels in FeynRules implementierter Schnittstellen leicht in die Sprache einer breiten Masse von Programmen übersetzt werden. Zu diesen Programmen gehört auch FeynArts.

# <span id="page-27-2"></span>**2.9. FeynArts**

FeynArts [\[27\]](#page-105-13) ist ein in Mathematica geschriebenes Programmpaket, das sich zum Zeichnen von Feynmandiagrammen und zum Aufstellen von Feynmanamplituden eignet. Eine Stärke von FeynArts ist die mitgelieferte Datenbank teilchenphysikalischer Modelle, die bereits ausführlich geprüft wurde. Zu den implementierten Modellen zählt das MSSM [\[28\]](#page-105-14).

# <span id="page-28-0"></span>**2.10. FeynArtsToQ2E**

Wenn in die Programmkette zur Berechnung eines Prozesses ein neues Modell implementiert werden soll, geschieht dies mittels der Erstellung modellspezifischer Dateien für QGRAF und q2e. Das Programm q2e benötigt, wie auch im entsprechenden Abschnitt geschildert, Dateien, die analytische Ausdrücke für alle Propagatoren und Vertices des Modells beinhalten. Die Erstellung der Dateien geschah bisher manuell oder halbautomatisch, war entsprechend zeitraubend und fehleranfällig.

Eine neue Lösung stellt der Einsatz des Programms FeynArtsToQ2E dar. Es ist eine in Perl geschriebene Schnittstelle, die modellspezifische Dateien aus FeynArts übernimmt und in die Syntax von QGRAF bzw. q2e übersetzt. Die so gewonnene Anbindung an die Modell-Datenbank von FeynArts und die Möglichkeit der (relativ) einfachen Implementierung neuer Modelle in FeynArts via FeynRules ist ein entscheidender Fortschritt. Mittels FeynArtsToQ2E gelang es, das komplette MSSM mit seinen tausenden Vertices in QGRAF und q2e einzubinden.

Im Folgenden werden wir einen genaueren Blick auf FeynArtsToQ2E werfen. In Unterabschnitt [2.10.1](#page-28-1) wird dargelegt, wie FeynArtsToQ2E angewendet wird. In Unterabschnitt [2.10.2](#page-34-0) wird das Herzstück von FeynArtsToQ2E, die Übersetzung der Vertices, vorgestellt.

## <span id="page-28-1"></span>**2.10.1. Die Anwendung von FeynArtsToQ2E**

Die Anwendung von FeynArtsToQ2E werden wir anhand eines Beispiels kennenlernen. Wir werden dazu das einfache Modell der (in FeynArts implementieren) Quantenelektrodynamik (QED) betrachten. Natürlich kann die Quantenelektrodynamik problemlos auch von Hand in QGRAF und q2e implementiert werden. Allerdings tritt alles, was auch beim Umwandeln von komplexeren Modellen in die Syntax von QGRAF und q2e zu beachten ist, hier bereits auf. Das, zusammen mit der Möglichkeit die auftretenden (Zwischen-)Ergebnisse aufgrund ihrer Kürze abdrucken zu können, ließ die Wahl hier auf die QED fallen.

Wir gehen die Umwandlung der QED Schritt für Schritt durch. Jeder Schritt wird einzeln erläutert.

#### **Erzeugen einer kanonischen Modell-Datei mittels Mathematica**

Zunächst muss Mathematica gestartet werden. Dann wird der folgende Code ausgeführt.

```
Needs["FeynArts'"];
LoadModel["QED"];
DumpModel["QEDdump.mod"];
```
Die erste Zeile verrät, dass FeynArts installiert sein muss. Die zweiten Zeile dient dem Laden des gewünschten Modells. Die dritte Zeile speichert das gewünschte Modell in einer kanonischen Form, die von FeynArtsToQ2E erwartet wird. Zu beachten ist, das der Name der so erzeugten Datei von der Form MODELLdump.mod sein muss. Diese Datei wird nun in den Ordner, in dem das Programm FeynArtsToQ2E liegt, verschoben. In unserem Beispiel sieht die Datei QEDdump.mod wie in den folgenden Zeilen aus.

```
IndexRange[Index[Generation]] := {1, 2, 3}
IndexRange[FeynArts'Initialize'error_] :=
   (Message[InitializeModel::norange, FeynArts'Initialize'error];
    IndexRange[FeynArts'Initialize'error] = {})
ViolatesQ[q ] := Plus[q] =!= 0
M$ClassesDescription := {F[1]} == {SelfConjugate -> False},
      Indices -> {Index[Generation]},
      Mass -> MLE, QuantumNumbers -> -Charge,
      PropagatorLabel -> ComposedChar["e", Index[Generation]],
      PropagatorType -> Straight, PropagatorArrow -> Forward},
    V[1] == \{SelfConjugate -> True,Mass -> 0, PropagatorLabel -> "\\gamma",
      PropagatorType -> Sine, PropagatorArrow -> None}}
M$CouplingMatrices := {C[-F[1, {i1}], F[1, {i2}]] =}{{0, I*(-Conjugate[dZfL1[1, j1, j1]]/2 - dZfL1[1, j1, j1]/2)*
        IndexDelta[j1, j2]}, {0, I*(Conjugate[dZfR1[1, j1, j1]]/2 +
         dZfR1[1, j1, j1]/2)*IndexDelta[j1, j2]},
      {0, I*IndexDelta[j1, j2]*(-dMf1[1, j1] -
         ((Conjugate[dZfR1[1, j1, j1]] + dZfL1[1, j1, j1])*
            Mass[F[1, j1]])/
          2)}, {0, I*IndexDelta[j1, j2]*(-dMf1[1, j1] -
         ((\text{Conjugate}[dZfL1[1, j1, j1]) + dZfR1[1, j1, j1])*
            Mass[F[1, j1]])/2)}}, C[V[1], V[1]] == {{0, I*dZAA1}, {0, 0},
                                        {0, (-I)*dZAA1},
    C[-F[1, {j1}], F[1, {j2}], V[1]] == {I*EL*IndexDelta[j1, j2]},
       I*EL*(dZAA1/2 + dZe1 + Conjugate[dZfLi[1, i1, i1]]/2 +dZfL1[1, j1, j1]/2)*IndexDelta[j1, j2]},
      {I*EL*IndexDelta[j1, j2],
       I*EL*(dZAA1/2 + dZe1 + Conjugate[dZfR1[1, j1, j1]]/2 +
         dZfR1[1, j1, j1]/2)*IndexDelta[j1, j2]}}}
M$LastModelRules := {}
```
Die Syntax der Datei MODELLdump.mod ist nicht immer exakt so wie von FeynArts-ToQ2E gefordert. Bisher sind zwei solche Abweichungen bekannt:

• Ein Feld in der Variable M\$ClassesDescription hat keinen Eintrag Indices. In dieser Situation muss der Eintrag Indices -> {} von Hand hinzugefügt werden. Der Eintrag muss irgendwo hinter den Eintrag SelfConjugate eingefügt werden. Im vorliegenden Beispiel ist diese Situation beim Feld V[1] eingetreten. Der korrigierte Eintrag könnte

 $V[1] == \{SelfConjugate \rightarrow True, Indices \rightarrow \{\}, [\dots]\}$ lauten.

• Die Variable M\$CouplingMatrices beinhaltet die analytischen Ausdrücker aller Vertices. FeynArtsToQ2E verlangt für die Vertices die Form

C[Felder] == {{ analytscher Ausdruck des Vertex }}.

Bei manchen Modellen wird der analytische Ausdruck des Vertex jedoch nur von *einem* Paar geschweifter Klammern eingeschlossen. Dies muss manuell korrigiert werden.

Es wäre natürlich vorteilhaft, FeynArtsToQ2E dahingehend zu ändern, dass es mit obigen Situationen selbst umgehen kann. Allerdings treten die beiden Abweichungen nur selten auf. Für das umfangreiche MSSM und für viele andere Modelle etwa ist keiner der obigen Schritte erforderlich.

#### **Der Aufruf von FeynArtsToQ2E**

Nun wird FeynArtsToQ2E ausgeführt. Die Befehlssyntax lautet:

FeynArtsToQ2E.pl Name\_des\_Modells [nobg|bg] [noCKM|CKM]

Der erste Parameter Name\_des\_Modells steht für ebendieses.

Der zweite Parameter teilt FeynArtsToQ2E mit, ob das umzuwandelnde Modell in der Hintergrundfeld-Eichung vorliegt oder nicht [\[29,](#page-106-0) [30\]](#page-106-1). FeynArtsToQ2E kann sowohl mit Modellen mit herkömmlichen Eichungen als auch mit Modellen in der Hintergrundfeld-Eichung umgehen. Da die Lorentzstruktur der erzeugten Vertices sich je nach Eichung unterscheidet, muss FeynArtsToQ2E beim Aufruf die Art der vorliegenden Eichung mitgeteilt werden.

Der dritte Parameter spielt nur für Modelle eine Rolle, die die Cabibbo-Kobayashi-Maskawa-Matrix (CKM-Matrix) beinhalten. Wenn der dritte Parameter auf noCKM gesetzt wird, setzt FeynArtsToQ2E die CKM-Matrix gleich der Einheitsmatrix. Dies führt zu wesentlich kleineren q2e-Modelldateien, da viele Vertices im Endergebnis nicht mehr auftauchen, sofern sie nur proportional zu Nebendiagonalelementen der CKM-Matrix sind. Außerdem haben andere Vertices mit CKM-Matrix dann eine einfachere Struktur.

Kommen wir zu unserem Beispiel zurück. Der Aufruf von FeynArtsToQ2E lautet hier:

FeynArtsToQ2E.pl QED nobg noCKM

Die beiden hinteren Parameter kann man auch weglassen, da sie der Standardeinstellung entsprechen.

Die Bildschirmausgabe ist

Vertex-type unknown/not implemented: F,F Vertex-type unknown/not implemented: V,V -------------------------------------------------- Die folgenden Informationen über zu deklarierende Objekte\ ist nicht definitiv richtig/vollständig! -------------------------------------------------- Die zu deklarierenden Symbole lauten: EL,g6,g7 -------------------------------------------------- Die zu deklarierenden kommutierenden Funktionen lauten:

Die ersten beiden Zeilen weisen darauf hin, dass FeynArtsToQ2E in QEDdump.mod auf Vertextypen gestoßen ist, mit dem es nicht umgehen kann. Im beiden Fällen handelt es sich um Zweiervertices. Zweiervertices sind in FeynArts-Modelldateien implementiert, um den Umgang mit Countertermen in FeynArts möglichst einfach zu machen. QGRAF und q2e benötigen jedoch diese Countertermvertices nicht. Daher kann man so eine Warnung in der Regel ignorieren. Wenn eine solche Warnung jedoch einen Vertex mit mehr als zwei externen Feldern enthält, ist man wahrscheinlich auf ein Problem gestoßen. Der entsprechende Vertextyp muss dann noch in FeynArtsToQ2E implementiert werden.

Die andern Zeilen geben einen Überblick über alle Variablen und Funktionen, die in den von FeynArtsToQ2E erzeugten Dateien (s. u.) auftreten. Das ist nützlich, um zu sehen, welche neuen Deklarationen in FORM-Programmen benötigt werden. Die QED führt keine zu deklarierenden Funktionen ein, daher ist die entsprechende Ausgabe hier leer.

Der oben angegebene Aufruf von FeynArtsToQ2E erzeugt weiterhin drei neue Dateien:

- 1. QED.lag\_F2q2e,
- 2. QED.prop\_F2q2e und
- 3. QED.vrtx\_F2q2e.

Diese drei Dateien entsprechen den Modell-Dateien für QGRAF und q2e. Sie sind schon fast einsatzbereit. Um zu erläutern, was noch zu tun ist, werfen wir einen Blick in QED.lag\_F2q2e:

\*------- Propagators -------

```
[epsilonscalar1,epsilonscalar1,+]
[ffermion1Generation1,fFermion1Generation1,-]
```

```
[ffermion1Generation2,fFermion1Generation2,-]
[ffermion1Generation3,fFermion1Generation3,-]
[vectorbosonlongitudinal1,vectorbosonlongitudinal1,+]
[vectorbosontransversal1,vectorbosontransversal1,+]
```
\*------- Vertices -------

```
[fFermion1Generation1,ffermion1Generation1,vectorbosontransversal1]
[fFermion1Generation1,ffermion1Generation1,vectorbosonlongitudinal1]
[fFermion1Generation2,ffermion1Generation2,vectorbosontransversal1]
[fFermion1Generation2,ffermion1Generation2,vectorbosonlongitudinal1]
[fFermion1Generation3,ffermion1Generation3,vectorbosontransversal1]
[fFermion1Generation3,ffermion1Generation3,vectorbosonlongitudinal1]
[fFermion1Generation1,ffermion1Generation1,epsilonscalar1]
[fFermion1Generation2,ffermion1Generation2,epsilonscalar1]
[fFermion1Generation3,ffermion1Generation3,epsilonscalar1]
```
Der mit QGRAF vertraute Leser erkennt, dass eine syntaktisch und inhaltlich (weitgehend) korrekte QGRAF-Modelldatei der QED vorliegt. Die Namen der Felder sind allerdings noch ziemlich kryptisch. So heißen etwa Elektron/Myon/Tauon hier ffermion1Generation1/2/3.

Außerdem ist ein  $\epsilon$ -Skalar in der Datei enthalten. Dieses  $\epsilon$ -Skalar ist Teil des Photonfeldes, wird aber benötigt, wenn man mittels Dimensionaler Reduktion regularisiert.

Schließlich scheint es zwei Photonen zu geben: vectorbosonlongitudinal1 und vectorbosontransversal1. Für massebehaftete Vektorbosonen ist es im MINCER-MATAD-Setup obligatorisch, deren Propagator aufzuteilen und die Teile zwei unterschiedlichen Feldern zuzuordnen. Deswegen werden für jedes Vektorboson von Feyn-ArtsToQ2E standardmäßig zwei Felder erzeugt. Für masselose Vektorbosonen wie das Photon ist dies jedoch unnötig.

Alles Angesprochene wird gelöst, wenn FeynArtsToQ2E in seinem Verzeichnis eine Datei mit Namen QED.fields\_F2q2e und dem in den nächsten Zeilen abgedruckten Inhalt vorfindet. Diese Datei muss von Hand erstellt werden.

\* Leptonen

```
FIELD ffermion1Generation1 fnuel
FIELD fFermion1Generation1 fNuel
FIELD ffermion1Generation2 fnumu
FIELD fFermion1Generation2 fNumu
FIELD ffermion1Generation3 fnutau
FIELD fFermion1Generation3 fNutau
FIELD ffermion2Generation1 fel
FIELD fFermion2Generation1 fEl
FIELD ffermion2Generation2 fmu
```

```
FIELD fFermion2Generation2 fMu
FIELD ffermion2Generation3 ftau
FIELD fFermion2Generation3 fTau
FIELD ffermionx1Generation1 ELIMINATE
FIELD fFermionx1Generation1 ELIMINATE
FIELD ffermionx1Generation2 ELIMINATE
FIELD fFermionx1Generation2 ELIMINATE
FIELD ffermionx1Generation3 ELIMINATE
FIELD fFermionx1Generation3 ELIMINATE
FIELD ffermionx2Generation1 ELIMINATE
FIELD fFermionx2Generation1 ELIMINATE
FIELD ffermionx2Generation2 ELIMINATE
FIELD fFermionx2Generation2 ELIMINATE
FIELD ffermionx2Generation3 ELIMINATE
FIELD fFermionx2Generation3 ELIMINATE
```
#### \* Vektorbosonen

FIELD vectorbosonlongitudinal1 ELIMINATE FIELD vectorbosontransversal1 gamma

\* Epsilon-Skalare

#### FIELD epsilonscalar1 ELIMINATE

In der Datei gibt es zwei Typen von Zeilen. Kommentarzeilen, die mit einem Stern eingeleitet werden und welche, die mit dem Schlüsselwort FIELD beginnen. Letztere weisen jedem Feld ein benutzerdefinierten Namen zu. Lautet der Name jedoch ELIMINATE, taucht das entsprechende Feld im Endergebnis nicht mehr auf. Wie oben angesprochen, benötigt das masselose Photonfeld nicht beide ihm zugeordnete Felder, weswegen eins von beiden eliminiert werden muss. Wenn man mit Dimensionaler Regularisierung arbeitet, können obendrein alle *ǫ*-Skalare entfernt werden, wie hier geschehen.

Weiterhin ist zu beachten, dass es zu jedem Feld und Antifeld bei den Fermionen ebenfalls zwei Felder gibt. Das zweite Feld hat ein zusätzliches 'x' in seinem kanonischen Bezeichner. Vertices mit diesen Feldern werden von q2e benötigt, sofern ein Fermionischer Fluss zur Bestimmung von Feynmanamplituden im zugehörigen Modell eingeführt werden muss. Dies ist in der QED nicht der Fall, deswegen können die entsprechenden Felder hier ebenfalls eliminiert werden. Für weitere Details hierzu wird auf Unterabschnitt [2.2](#page-14-0) und die dort angegebenen Veröffentlichungen verwiesen.

Wenn FeynArtsToQ2E die oben abgedruckte Datei QED.fields\_F2q2e zur Verfügung steht, ist der Inhalt von QED.lag\_F2q2e

```
*------- Propagators -------
```

```
[fnuel,fNuel,-]
  [fnumu,fNumu,-]
  [fnutau,fNutau,-]
  [gamma,gamma,+]*------- Vertices -------
  [fNuel,fnuel,gamma]
  [fNumu,fnumu,gamma]
  [fNutau,fnutau,gamma]
der Inhalt von QED.prop_F2q2e
  {fnuel,fNuel:*FT<spin_line>(<momentum>)|||}
  {fnumu,fNumu:*FT<spin_line>(<momentum>)|||}
  {fnutau,fNutau:*FT<spin_line>(<momentum>)|||}
  {gamma,gamma:BITTE VON HAND BEARBEITEN|||}
und der Inhalt von QED.vrtx_F2q2e
  {fNuel,fnuel,gamma:*(-i*(1/2*i)*EL*FT<spin_line>(<lorentz_index_particle_3>,g7)
      +1/2*i *EL*FT<spin_line>(<lorentz_index_particle_3>,g6)))|||}
  {fNumu,fnumu,gamma.*(-i*(1/2*i*EL))}*FT<spin_line>(<lorentz_index_particle_3>,g7)
      +1/2*i *EL*FT<spin_line>(<lorentz_index_particle_3>,g6)))|||}
  {fNutau,fnutau,gamma:*(-i*(1/2*i*EL)}*FT<spin_line>(<lorentz_index_particle_3>,g7)
      +1/2*i_*EL*FT<spin_line>(<lorentz_index_particle_3>,g6)))|||}
```
Die Vertexdatei für q2e und die Modelldatei für QGRAF ist nun fertig. Lediglich in der q2e-Propagatordatei ist noch der analytische Ausdruck für das Photon von Hand einzutragen. Dies muss aufgrund der oben geschilderten Probleme mit Vektorbosonen für alle Vektorbosonen durchgeführt werden. Dies wäre auch der einzige noch zu erledigende Schritt, wenn wir ein komplizierteres Modell betrachtet hätten!

# <span id="page-34-0"></span>**2.10.2. Die Übersetzung von Vertices mittels FeynArtsToQ2E**

Der Quellcode von FeynArtsToQ2E birgt viele Zeilen, die mit regulären Ausdrücken arbeiten. FeynArtsToQ2E ist schließlich dem Wesen nach ein Übersetzer zwischen formalen Sprachen. FeynArtsToQ2E wurde in Perl geschrieben, da diese Programmiersprache sehr gut für den Umgang mit regulären Ausdrücken geeignet ist.

In diesem Unterabschnitt werden die Schritte, die FeynArtsToQ2E beim Übersetzen von Vertices durchläuft, dargelegt. Die Übersetzung von Vertices ist der komplizierteste Teil von FeynArtsToQ2E – seine Vorstellung soll dazu dienen, einen Einblick in die Hürden zu geben, die beim Schreiben von FeynArtsToQ2E zu überwinden waren.

Die Übersetzung von Vertices werden wir wieder anhand eines Beispiels diskutieren. Wir betrachten dazu den (Isospin-Down-)Lepton- $Z^0$ -Vertex im Standardmodell.

In FeynArts hat der Vertex folgenden Ausdruck:

```
C[-F[2, {j2}], F[2, {j1}], V[2] ==
{({({(-1)*EL*(-1/2 + SW^2)*IndexDelta[i1, i2)})/(CW*SW)}},{((-I)*EL*SW*IndexDelta[j1, j2])/CW}}
```
Links der Gleichheitszeichen ist zu erkennen, dass hier ein Vertex mit zwei **F**ermionen und einem **V**ektorboson vorliegt. Rechts davon befindet sich der analytische Ausdruck in Form einer Liste. Der erste Listeneintrag ist derjenige Teil des Vertices, der proportional zu  $\gamma^{\mu}P_{\text{L}}$  ist. Der zweite Listeneintrag ist entsprechend proportional zu  $\gamma^{\mu}P_{\text{R}}$ .

Man sieht also, dass die Lorentzstruktur eines Vertices in FeynArts-Modelldateien nicht explizit aufgeführt ist. Das Programm q2e benötigt die Lorentzstruktur allerdings explizit. Deswegen sind in FeynArtsToQ2E die Lorentzstrukturen aller gängigen Vertices implementiert. Indem FeynArtsToQ2E hierauf zurückgreift, wandelt es obigen Vertex zunächst in den Ausdruck

-F[2,{j2}],F[2,{j1}],V[2]

(((-i\_)\*EL\*(-1/2+SW^2)\*IndexDelta[j1,j2])/(CW\*SW)) \*FT<spin\_line>(<lorentz\_index\_particle\_3>,g7)/2 +(((-i\_)\*EL\*SW\*IndexDelta[j1,j2])/CW) \*FT<spin\_line>(<lorentz\_index\_particle\_3>,g6)/2

um. Die Lorentzstruktur findet sich jetzt explizit im Ausdruck des Vertices. FeynArts-ToQ2E hat darüber hinaus den Teilcheninhalt des Vertices vom analytischen Ausdruck getrennt.

Im nächsten Schritt werden aus dem Vertex zwei Vertices gemacht – je einer für jede mögliche Richtung des Fermionischen Flusses. Dieser Schritt ist (natürlich) nur erforderlich, wenn der Vertex Fermionen enthält. Das Ergebnis schaut so aus:

```
-F[2,{j2}],F[2,{j1}],V[2]
```

```
(((-i_*) * EL * (-1/2 + SW^2) * IndexDelta[j1,j2])/(CW * SW))*FT<spin_line>(<lorentz_index_particle_3>,g7)/2
 +(((-i)*EL*SW*IndexDelta[j1,j2])/CW)
      *FT<spin_line>(<lorentz_index_particle_3>,g6)/2
```

```
-F(x)[2,\{j1\}],F(x)[2,\{j2\}],V[2]
```

```
(((-i_)*EL*(-1/2+SW^2)*IndexDelta[j1,j2])/(CW*SW))*(-FT<spin_line>(<lorentz_index_particle_3>,g6))/2
 +(((-i_)*EL*SW*IndexDelta[j1,j2])/CW)
     *(-FT<spin_line>(<lorentz_index_particle_3>,g7))/2
```
Man beachte, dass sich der analytische Ausdruck bei umgekehrten Fermionischem Fluss entsprechend verändert hat.

In FeynArts sind in den Modelldateien in der Regel keine *ǫ*-Skalare implementiert. Möchte man Integrale jedoch mit DRED regularisieren, benötigt q2e entsprechende Vertices explizit. Daher werden für jeden Vertex mit Vektorbosonen nun weitere Vertices erzeugt. Im Zwischenergebnis

```
-F[2,{j2}],F[2,{j1}],V[2]
(((-i_1)*EL*(-1/2+SW^2)*IndexDelta[i1,j2])/(CW*SW))*FT<spin_line>(<lorentz_index_particle_3>,g7)/2
  +(((-i_)*EL*SW*IndexDelta[j1,j2])/CW)
      *FT<spin_line>(<lorentz_index_particle_3>,g6)/2
-F[2,{j2}],F[2,{j1}],ESV[2]
(((-i_1)*EL*(-1/2+SW^2)*IndexDelta[i1,i2])/(CW*SW))*esFT<spin_line>(<lorentz_index_particle_3>,g7)/2
+(((-i))^*EL*SW*IndexDelta[i1,j2])/CW)*esFT<spin_line>(<lorentz_index_particle_3>,g6)/2
-F(x)[2,\{j1\}],F(x)[2,\{j2\}],V[2](((-i_*)*EL*(-1/2+SW^2)*IndexDelta[i1,i2])/(CW*SW))*(-FT<spin_line>(<lorentz_index_particle_3>,g6))/2
  +(((-i_)*EL*SW*IndexDelta[j1,j2])/CW)
      *(-FT<spin_line>(<lorentz_index_particle_3>,g7))/2
-F(x)[2,\{j1\}],F(x)[2,\{j2\}],ESV[2](((-i_*)*EL*(-1/2+SW^2)*IndexDelta[i1,i2])/(CW*SW))*(-esFT<spin_line>(<lorentz_index_particle_3>,g6))/2
  +(((-i))^*EL*SW*IndexDelta[i1,i2])/CW)
```

```
*(-esFT<spin_line>(<lorentz_index_particle_3>,g7))/2
```
erscheinen nun die neuen Vertices mit den Feldbezeichnern ESV und auch die Lorentzstruktur wurde entsprechend angepasst.

Hinter dem Feldbezeichner F[2] verbergen sich in FeynArts alle Isospin-Down-Leptonen, das Elektron, das Myon und das Tauon. QGRAF und q2e benötigen für jedes Teilchen aber einen eigenen Vertex<sup>[2](#page-36-0)</sup>. Das führt dazu, dass FeynArtsToQ2E die Vertices nun erneut vervielfacht:

<span id="page-36-0"></span><sup>2</sup>Manchmal kann das umgangen werden, wenn das betrachtete Modell Felder beinhaltet, die sich bis auf vernachlässigbare Beiträge gleich verhalten. In so einem Fall muss man die Programmkette zur Berechnung eines störungstheoretischen Prozesses aber an einer anderen Stelle entsprechend anpassen.

```
fFermion2Generation-1-,ffermion2Generation-1-,vectorboson2
(((-i_1)*EL*(-1/2+SW^2)*IndexDelta[1,1])/(CW*SW))*FT<spin_line>(<lorentz_index_particle_3>,g7)/2
 +(((-i_)*EL*SW*IndexDelta[1,1])/CW)
      *FT<spin_line>(<lorentz_index_particle_3>,g6)/2
fFermion2Generation-2-,ffermion2Generation-1-,vectorboson2
(((-i_*) * EL * (-1/2 + SW^2) * IndexDelta[1,2])/(CW * SW))*FT<spin_line>(<lorentz_index_particle_3>,g7)/2
 +(((-i)*EL*SW*IndexDelta[1,2])/CW)
      *FT<spin_line>(<lorentz_index_particle_3>,g6)/2
fFermion2Generation-3-,ffermion2Generation-1-,vectorboson2
(((-i_1)*EL*(-1/2+SW^2)*IndexDelta[1,3])/(CW*SW))*FT<spin_line>(<lorentz_index_particle_3>,g7)/2
 +(((-i)*EL*SW*IndexDelta[1,3])/CW)
      *FT<spin_line>(<lorentz_index_particle_3>,g6)/2
fFermion2Generation-1-,ffermion2Generation-2-,vectorboson2
(((-i_1)*EL*(-1/2+SW^2)*IndexDelta[2,1])/(CW*SW))*FT<spin_line>(<lorentz_index_particle_3>,g7)/2
+(((-i_)*EL*SW*IndexDelta[2,1])/CW)
      *FT<spin_line>(<lorentz_index_particle_3>,g6)/2
```

```
[...]
```
Man erkennt, dass eigentlich zu viele Vertices erzeugt werden, da der betrachtete Vertex keine Flavourverletzung zulässt (der Vertex

fFermion2Generation-2-,ffermion2Generation-1-,vectorboson2 würde einem Elektron-Myon-Z<sup>0</sup>-Vertex entsprechen). Das ist kein prinzipielles Problem, da der analytische Ausdruck dieser Vertices automatisch Null ist. In diesem Fall erkennt man das an den Funktionsargumenten der Funktionen IndexDelta, die dem Kronecker-Delta entsprechen. Um das Endergebnis nicht unnötig aufzublähen, werden diese Vertices im übernächsten Schritt aber ohnehin eliminiert.

Nun werden die Vektorbosonen zweigeteilt, wie im vorherigen Unterabschnitt besprochen:

fFermion2Generation1,ffermion2Generation1,vectorbosontransversal2

```
(-i) * ((((-i) * EL * (-1/2+SW^2)*1)/(CW *SW))*FT<spin_line>(<lorentz_index_particle_3>,g7)/2
```
+(((-i\_)\*EL\*SW\*1)/CW) \*FT<spin\_line>(<lorentz\_index\_particle\_3>,g6)/2)|

fFermion2Generation1,ffermion2Generation1,vectorbosonlongitudinal2

 $(-i) * ((((-i)) * EL * (-1/2 + SW^2) * 1) / (CW * SW))$ \*FT<spin\_line>(<lorentz\_index\_particle\_3>,g7)/2 +(((-i\_)\*EL\*SW\*1)/CW) \*FT<spin\_line>(<lorentz\_index\_particle\_3>,g6)/2)|

fFermion2Generation2,ffermion2Generation1,vectorbosontransversal2

```
(-i) * ((((-i)) * EL * (-1/2 + SW^2) * 0) / (CW * SW))*FT<spin_line>(<lorentz_index_particle_3>,g7)/2
  +(((-i))^*EL*SW*0)/CW)*FT<spin_line>(<lorentz_index_particle_3>,g6)/2)|
```
[...]

Jetzt wird der analytische Ausdruck von Maple verarbeitet. Danach werden alle verschwindenden Vertices herausgefiltert. Außerdem wird der Teilcheninhalt der Vertices mit seinem analytischen Ausdruck vereinigt:

```
{fFermion2Generation1,ffermion2Generation1,vectorbosontransversal2:
 *(-i*(-1/2*i*EL*(-1/2+SW^2)/CW/SW*FT<spin_line>(<lorentz_index_particle_3>,g7)
 -1/2*i *EL*SW/CW
       *FT<spin_line>(<lorentz_index_particle_3>,g6)))|||}
{fFermion2Generation1,ffermion2Generation1,vectorbosonlongitudinal2:
 *(-i*(-1/2*i*EL*(-1/2+SW^2)/CW/SW*FT<spin_line>(<lorentz_index_particle_3>,g7)
 -1/2*i *EL*SW/CW
       *FT<spin_line>(<lorentz_index_particle_3>,g6)))|||}
{fFermion2Generation2,ffermion2Generation2,vectorbosontransversal2:
 *(-i*(-1/2*i*EL*(-1/2+SW^2)/CW/SW*FT<spin_line>(<lorentz_index_particle_3>,g7)
 -1/2*i *EL*SW/CW
       *FT<spin_line>(<lorentz_index_particle_3>,g6)))|||}
```

```
[...]
```
Schlussendlich werden die Bezeichner der Felder durch benutzerdefinierte Namen ersetzt, vgl. Unterabschnitt [2.10.1.](#page-28-0) Während die Zwischenergebnisse in den letzten Schritten nur auszugsweise angegeben wurden, wird in den folgenden Zeilen das komplette Endergebnis angegeben.

```
{fE1.fel, Z0t:*(-i*(-1/2*i*EL*(-1/2+SW^2)/CW/SW}*FT<spin_line>(<lorentz_index_particle_3>,g7)
 -1/2*i *EL*SW/CW
        *FT<spin_line>(<lorentz_index_particle_3>,g6)))|||}
{fEl,fel,Z0l:*(-i_*(-1/2*i_*EL*(-1/2+SW^2)/CW/SW
        *FT<spin_line>(<lorentz_index_particle_3>,g7)
 -1/2*i *EL*SW/CW
        *FT<spin_line>(<lorentz_index_particle_3>,g6)))|||}
{fMu, fmu, Z0t:*(-i*(-1/2*i*EL*(-1/2+SW^2)/CW/SW}*FT<spin_line>(<lorentz_index_particle_3>,g7)
 -1/2*i *EL*SW/CW
        *FT<spin_line>(<lorentz_index_particle_3>,g6)))|||}
{fMu, fmu, Z01:*(-i*(-1/2*i*EL*(-1/2+SW^2)/CW/SW}*FT<spin_line>(<lorentz_index_particle_3>,g7)
 -1/2*i *EL*SW/CW
        *FT<spin_line>(<lorentz_index_particle_3>,g6)))|||}
{fTau,ftau,Z0t:*(-i*(-1/2*i*EL*(-1/2+SW^2)/CW/SW}*FT<spin_line>(<lorentz_index_particle_3>,g7)
 -1/2*i *EL*SW/CW
        *FT<spin_line>(<lorentz_index_particle_3>,g6)))|||}
{fTau,ftau,Z01.*(-i*(-1/2*i*EL*(-1/2+SW^2)/CW/SW)}*FT<spin_line>(<lorentz_index_particle_3>,g7)
 -1/2*i *EL*SW/CW
        *FT<spin_line>(<lorentz_index_particle_3>,g6)))|||}
{fEl,fel,esZ0:*(-i_*(-1/2*i_*EL*(-1/2+SW^2)/CW/SW
        *esFT<spin_line>(<lorentz_index_particle_3>,g7)
 -1/2*i *EL*SW/CW
        *esFT<spin_line>(<lorentz_index_particle_3>,g6)))|||}
{fMu,fmu,esZ0:*(-i_*(-1/2*i_*EL*(-1/2+SW^2)/CW/SW
        *esFT<spin_line>(<lorentz_index_particle_3>,g7)
 -1/2*i *EL*SW/CW
        *esFT<spin_line>(<lorentz_index_particle_3>,g6)))|||}
{fTau,ftau,esZ0:*(-i*(-1/2*i*EL*(-1/2+SW^2)/CW/SW}
```

```
*esFT<spin_line>(<lorentz_index_particle_3>,g7)
  -1/2*i *EL*SW/CW
        *esFT<spin_line>(<lorentz_index_particle_3>,g6)))|||}
{fElx,felx,Z0t:*(-i*(1/2*i*EL*(-1/2+SW^2)/CW/SW)}*FT<spin_line>(<lorentz_index_particle_3>,g6)
  +1/2*i_*EL*SW/CW
        *FT<spin_line>(<lorentz_index_particle_3>,g7)))|||}
{fElx,felx,Z0l:*(-i_*(1/2*i_*EL*(-1/2+SW^2)/CW/SW
        *FT<spin_line>(<lorentz_index_particle_3>,g6)
  +1/2*i *EL*SW/CW
        *FT<spin_line>(<lorentz_index_particle_3>,g7)))|||}
{fMux, fmux, Z0t:*(-i*(1/2*i*EL*(-1/2+SW^2)/CW/SW)}*FT<spin_line>(<lorentz_index_particle_3>,g6)
  +1/2*i_*EL*SW/CW
        *FT<spin_line>(<lorentz_index_particle_3>,g7)))|||}
{fMux, fmux, Z01:*(-i*(1/2*i*EL*(-1/2+SW^2)/CW/SW)}*FT<spin_line>(<lorentz_index_particle_3>,g6)
  +1/2*i_*EL*SW/CW
        *FT<spin_line>(<lorentz_index_particle_3>,g7)))|||}
{fTaux,ftaux,Z0t:*(-i_*(1/2*i_*EL*(-1/2+SW^2)/CW/SW
        *FT<spin_line>(<lorentz_index_particle_3>,g6)
  +1/2*i_*EL*SW/CW
        *FT<spin_line>(<lorentz_index_particle_3>,g7)))|||}
{fTaux,ftaux,Z01.*(-i*(1/2*i*EL*(-1/2+SW^2)/CW/SW)}*FT<spin_line>(<lorentz_index_particle_3>,g6)
  +1/2*i_*EL*SW/CW
        *FT<spin_line>(<lorentz_index_particle_3>,g7)))|||}
{fElx,felx,esZ0:*(-i_*(1/2*i_*EL*(-1/2+SW^2)/CW/SW
        *esFT<spin_line>(<lorentz_index_particle_3>,g6)
  +1/2*i *EL*SW/CW
        *esFT<spin_line>(<lorentz_index_particle_3>,g7)))|||}
{fMux,fmux,esZ0:*(-i*(1/2*i*EL*(-1/2+SW^2)/CW/SW)}*esFT<spin_line>(<lorentz_index_particle_3>,g6)
  +1/2*i_*EL*SW/CW
        *esFT<spin_line>(<lorentz_index_particle_3>,g7)))|||}
```

```
{f}Taux,ftaux,esZ0:*(-i<sub>-</sub>*(1/2*i<sub>-</sub>*EL*(-1/2+SW^2)/CW/SW*esFT<spin_line>(<lorentz_index_particle_3>,g6)
  +1/2*i_*EL*SW/CW
         *esFT<spin_line>(<lorentz_index_particle_3>,g7)))|||}
```
# **3. Die Drei-Schleifen-**β**-Funktionen der Eichkopplungen im Standardmodell**

Diese Kapitel handelt von den Renormierungsgruppengleichungen (RGEs) des Standardmodells. Im Zentrum stehen die neu gewonnenen Ergebnisse, nämlich die *β*-Funktionen der Standardmodell-Eichkopplungen zur Drei-Schleifen-Ordnung im MS-Schema. Die hier vorgestellten Ergebnisse wurden in [\[31\]](#page-106-0) von Luminita Mihaila, Jens Salomon und Matthias Steinhauser veröffentlicht.

## <span id="page-42-0"></span>**3.1. Ein Überblick**

Die Renormierungsgruppengleichungen der Kopplungen einer jeden QFT geben einen Einblick in die Energieabhängigkeit von Wirkungsquerschnitten, Hinweise auf Phasenübergänge und Anhaltspunkte für den Geltungsbereich der betrachteten Theorie. Diese Informationen bergen diese RGEs aufgrund ihrer Definition: Sie bestimmen die Skalenabhängigkeit der in der betrachteten Theorie auftretenden Kopplungskonstanten. Ihre Kenntnis ist daher ein wichtiger Baustein für das Verständnis einer Theorie.

RGEs haben außerdem den Vorzug, dass ihre Berechnungen zu einer vorgegebenen Ordnung vergleichsweise elementar sind (zumindest im MS-Schema). Die Berechnung von Strahlungskorrekturen eines Streuprozesses zur selben Ordnung ist häufig deutlich aufwändiger. Damit sind RGEs nicht nur geeignet, um einen groben Überblick über das Verhalten einer Theorie bei verschiedenen Energieskalen zu erhalten – sie eignen sich auch bestens für präzise Vorhersagen.

Die Ausdrücke für die MS-RGEs dimensionsloser Kopplungen in einer beliebigen relativistschen QFT sind in voller Allgemeinheit bis auf Zwei-Schleifen-Niveau bekannt [\[32,](#page-106-1) [33,](#page-106-2) [34,](#page-106-3) [35\]](#page-106-4). Bedeutende Schritte dahin waren

- die Berechnung der Ein-Schleifen-RGEs der Eichkopplungen in Eichtheorien [\[36,](#page-106-5) [37,](#page-106-6) [38\]](#page-106-7) zusammen mit der Entdeckung der asymptotischen Freiheit,
- die Berechnung der entsprechenden Zwei-Schleifen-RGEs
	- **–** in Eichtheorien ohne Fermionen [\[39,](#page-106-8) [40\]](#page-106-9),
	- **–** in Eichtheorien mit Fermionen [\[41,](#page-106-10) [42,](#page-106-11) [43\]](#page-107-0),
	- **–** in Eichtheorien mit Fermionen und der Berücksichtigung von Yukawa-Kopplungen, aber ohne Berücksichtigung der Fermionmischung [\[44\]](#page-107-1),
- die Berechnung der Ein-Schleifen-RGEs für die Yukawa-Kopplungen im Standardmodell ohne [\[44\]](#page-107-1) und mit Fermionmischung [\[45,](#page-107-2) [46\]](#page-107-3),
- die Berechnung der Zwei-Schleifen-RGEs für die Yukawa-Kopplungen im Standardmodell ohne Fermionmischung [\[47\]](#page-107-4) und
- die Bestimmung der Ein-Schleifen-RGEs für die Higgs-Selbstwechselwirkung [\[46\]](#page-107-3).

In diesem Zusammenhang sind auch noch die Veröffentlichungen [\[48,](#page-107-5) [49\]](#page-107-6) zu erwähnen, die erst einige Jahre nach den bereits aufgeführten publiziert wurden. In der ersten wurde u. a. die Zwei-Schleifen-RGE der Higgs-Selbstwechselwirkung erneut berechnet, in der zweiten wurde das ebenfalls gemacht und obendrein wurden auch die Zwei-Schleifen-RGEs der Yukawa-Kopplungen erneut bestimmt. Beide Veröffentlichungen sind u. a. von Bedeutung, da sie aufzeigen, dass die Spezialisierung auf das Standardmodell in den bereits oben erwähnten Veröffentlichungen [\[33,](#page-106-2) [34\]](#page-106-3) nicht ganz korrekt ist.

Zu höherer Ordnung sind

- die Beiträge der Higgs-Selbstwechselwirkung zur Drei-Schleifen-Ordnung [\[50,](#page-107-7) [51\]](#page-107-8),
- die Drei- und Vier-Schleifen-RGEs der QCD [\[52,](#page-107-9) [53\]](#page-107-10) und [\[54,](#page-107-11) [55\]](#page-107-12),
- der Term zur  $\mathcal{O}\big(\alpha_s^3\alpha_t\big)$  in der RGE der starken Kopplungskonstante und die Terme  $\mathcal{O}\!\left(\alpha_s^2 \alpha_{t/b}^2\right)$  in der RGE der Top- und Bottom-Yukawa-Kopplung [\[56\]](#page-107-13) sowie
- die Drei-Schleifen-RGE in einer allgemeinen QFT mit nur einer Eichkopplung [\[57\]](#page-107-14)

bekannt.

## **3.2. Die eingesetzte Software**

Alle in diesem Kapitel vorgestellten Berechnungen wurden unter Einsatz der in Kapitel [2](#page-12-0) vorgestellten Programme vorgenommen. Zunächst wurde die Lagrangedichte der ungebrochenen Phase des Standardmodells *ohne* Berücksichtigung der starken Wechselwirkung in FeynRules implementiert. FeynRules konnte damit aus der Lagrangedichte die entsprechenden Vertices bestimmen und in eine FeynArts-Datei ausgeben. Diese Datei wurde dann FeynArtsToQ2E übergeben. Das Resultat waren QGRAFund q2e-Modelldateien, die den elektroschwachen Teil des ungebrochenen Standardmodells umfassten. Der die Quantenchromodynamik umfassende Teil des Standardmodells wurde diesen nun einverleibt – dazu wurden entsprechende QGRAF- und q2e-Modelldateien herangezogen, die bereits früher in unserer Arbeitsgruppe erstellt wurden und als zuverlässig gelten. Die QCD wurde hier anders implementiert, da so bereits vorhandene Routinen zum Berechnen von Farbfaktoren verwendet werden konnten.

Die gewählte und implementierte Eichung für die drei Eichgruppen des Standardmodells ist jeweils die Lorenz-Eichung. Für alle Eichgruppen wurde jeweils ein eigener Eichparameter eingeführt.

An dieser Stelle möchte ich auf die Frage eingehen, warum das Standardmodell erst eigens in FeynRules eingebaut wurde, schließlich ist es bereits in FeynArts implementiert. Die Antwort ist, dass das Standardmodell in FeynArts in der *gebrochenen* Phase implementiert ist. Diese führt zu wesentlich mehr Vertices, Rechnungen in ihr sind damit aufwändiger. Zudem sind RGEs von dimensionslosen Parametern unabhängig von der betrachteten Phase.

## **3.3. Berechnung der** β**-Funktionen**

Zur Bestimmung der *β*-Funktionen des Standardmodells wurden die zugehörigen Renormierungkonstanten berechnet. In diesem Abschnitt erinnern wir uns zunächst an den Zusammenhang zwischen diesen beiden mathematischen Objekten. Die folgenden Abschnitte gehen dann auf die Bestimmung der Renormierungskonstanten detailliert ein.

In Dimensionaler Regularisierung hängen eine unrenormierte Kopplung und ihr renormiertes Gegenstück durch

$$
\alpha_x^{(0)} = \mu^{n_x \epsilon} Z_x \alpha_x \tag{3.1}
$$

zusammen. Die Konstante  $\mu$  ist dabei die Renormierungsskala,  $n_x$  ist ein Parameter, der bestimmt, wie die physikalische Dimension von  $\alpha_x$  von der raumzeitlichen Dimension  $D = 4 - 2\epsilon$  abhängt. Da die unrenormierte Kopplung nicht von  $\alpha_x^{(0)}$  abhängt, findet man durch Ableiten nach der Renormierungsskala

$$
0 = \frac{d}{d\mu} \left( \mu^{n_x \epsilon} Z_x \alpha_x \right) = n_x \epsilon \mu^{n_x \epsilon - 1} Z_x \alpha_x + \mu^{n_x \epsilon} \left( \frac{d}{d\mu} Z_x \right) \alpha_x + \mu^{n_x \epsilon} Z_x \frac{d\alpha_x}{d\mu}.
$$
 (3.2)

Im MS-Schema hängt die Renormierungkonstante nur von Kopplungskonstanten ab, so dass

$$
0 = n_x \epsilon Z_x \alpha_x + \mu \left( \sum_i \frac{\partial Z_x}{\partial \alpha_i} \frac{\partial \alpha_i}{\partial \mu} \right) \alpha_x + \mu Z_x \frac{d \alpha_x}{d \mu}
$$
(3.3)

folgt. Durch Auflösen nach  $\mu \frac{d\alpha_x}{d\mu}$  ergibt sich

$$
\mu \frac{d\alpha_x}{d\mu} = -\frac{n_x \epsilon \alpha_x + \sum_{i \neq x} \frac{1}{Z_x} \frac{\partial Z_x}{\partial \alpha_i} \mu \frac{\partial \alpha_i}{\partial \mu} \alpha_x}{1 + \frac{\alpha_x}{Z_x} \frac{\partial Z_x}{\partial \alpha_x}}.
$$
(3.4)

Im Folgenden sollen die *β*-Funktionen durch

$$
\beta_{\alpha_x} = \mu^2 \frac{d}{d\mu^2} \frac{\alpha_x}{\pi} \left( = \frac{1}{2} \mu \frac{d}{d\mu} \frac{\alpha_x}{\pi} \right) \tag{3.5}
$$

gegeben sein. Damit lautet der gesuchte Zusammenhang zwischen *β*-Funktionen und Renormierungskonstanten

<span id="page-45-2"></span>
$$
\beta_{\alpha_x} = -\frac{\epsilon \frac{n_x}{2} \frac{\alpha_x}{\pi} + \frac{\alpha_x}{Z_x} \sum_{i \neq x} \frac{\partial Z_x}{\partial \alpha_i} \beta_{\alpha_i}}{1 + \frac{\alpha_x}{Z_x} \frac{\partial Z_x}{\partial \alpha_x}}.
$$
\n(3.6)

Auf der rechten Seite der Gleichung tauchen zwar auch *β*-Funktionen auf – diese müssen aber nur zu einer niedrigeren Ordnung als die gesuchte *β*-Funktion bekannt sein!

Für alle im Folgenden auftretende Kopplungen, namentlich  $\alpha_{1/2/3/t/b/\tau}$  und  $\alpha_{\lambda} = \lambda$ , gilt übrigens *n<sup>x</sup>* = 2. Für die Eichkopplungen *g*1*/*2*/*<sup>3</sup> und für die Yukawa-Kopplungen  $y_{t/b/\tau}$  gilt  $n_x = 1$ .

## **3.4. Berechnung der Renormierungskonstanten**

Um die Renormierungskonstante für eine Kopplung Z<sub>Kopplung</sub> zu bestimmen, wählt man einen Vertex, der die Kopplung auf Baumgraphen-Niveau enthält, bestimmt dann die Renormierungskonstante des Vertices Z<sub>Vertex</sub> und die Wellenfunktions-Renormierungskonstanten aller externen Teilchen Z<sub>Wellenfunktion,i</sub> an diesem Vertex und benutzt dann die Beziehung

<span id="page-45-0"></span>
$$
Z_{\text{Kopplung}} = \frac{Z_{\text{Vertex}}}{\prod_{i} \sqrt{Z_{\text{Wellenfunktion},i}}}. \tag{3.7}
$$

Die Vertex- und Wellenfunktions-Renormierungskonstanten werden wiederum mittels der hier schematisch angegebenen Formel

<span id="page-45-1"></span>
$$
Z = 1 - \mathrm{K}_{\epsilon} \left( Z \cdot \langle 0 \, | \, T \{ \tilde{\phi}_1 \tilde{\phi}_2 \dots \} \, | \, 0 \rangle_{\mathcal{L} \mathcal{T}, 1 \mathrm{TI}} \right) \tag{3.8}
$$

bestimmt, vgl. [\[56\]](#page-107-13). Der Operator K*<sup>ǫ</sup>* extrahiert den divergenten Teil seines Arguments. Die auftretende Greensche Funktion ist diejenige, die der gesuchten Vertex- bzw. Wellenfunktions-Renormierungskonstanten entspricht. Bevor man die Greensche Funktion in obige Formel einsetzt, muss sie allerdings erst mittels eines Projektors zu einem Lorentzskalar gemacht werden. Der Index  $\mathcal{L}$ T weist darauf hin, dass bei der Berechnung der zur Greenschen Funktion gehörigen Feynmandiagramme Diagramme mit Countertermen vernachlässigt werden. Der Index 1TI steht für "Ein-Teilchen-Irreduzibel". Er weist darauf hin, dass nur Feynmandiagramme berücksichtigt werden, die durch das Durchtrennen eines Propagators nicht zweigeteilt werden.

Für die Berechnung der Renormierungskonstanten für die Eichkopplungen des Standardmodells wurde für die Gruppen SU(2) und SU(3) der Geist-Geist-Eichboson-Vertex betrachtet. Dieser bietet sich an, da er zur geringsten Zahl an zu berechnenden Feynmandiagrammen führt. Es ist natürlich sinnvoll, obendrein andere Vertices zu betrachten bzw. zu berechnen, da so die Korrektheit des Ergebnisses verifiziert werden kann. Dies wurde in unserer Arbeitsgruppe erfolgreich durchgeführt, mehr dazu findet man in Abschnitt [3.7.](#page-54-0)

Für die Gruppe U(1) musste kein konkreter Vertex untersucht werden – in diesem Falle sorgt eine Ward-Identität dafür, dass sich fast alle Faktoren in Gleichung [\(3.7\)](#page-45-0) aufheben. Übrig bleibt

$$
Z_{g_1} = \frac{1}{\sqrt{Z_{B^0}}}.\tag{3.9}
$$

Hier ist  $Z_{B^0}$  die Wellenfunktions-Renormierungskonstante des  $B^0$ -Eichbosons und  $g_1$ ist die Eichkopplung der U(1).

Die Feynmandiagramme, die zu den Greenschen Funktionen in Gleichung [\(3.8\)](#page-45-1) gehören, mussten nicht in voller Allgemeinheit berechnet werden. Da Renormierungskonstanten nicht von der Kinematik der äußeren Impulse abhängen dürfen und da das  $\overline{\text{MS}}$ -Schema obendrein ein "massenloses" Schema ist, können alle externen Impulse bis auf zwei vernachlässigt und alle Massen auf Null gesetzt werden. Die in diesem Grenzfall zu berechnenden Feynmanintegrale werden mittels MINCER auf Masterintegrale reduziert, die auch in MINCER implementiert sind. Die benötigten Masterintegrale wurden erstmalig in [\[58,](#page-108-0) [59\]](#page-108-1) berechnet.

Bei Betrachtung dieses Grenzfalles ist allerdings dafür Sorge zu tragen, dass keine Infrarotdivergenzen im Endergebnis auftreten. Dass das tatsächlich nicht der Fall ist, kann man überprüfen, indem man in diesem Grenzfall alle Propagatoren mit der gleichen Masse *M* versieht und die Feynmanintegrale dann erneut berechnet. Dabei reicht es aus, die Masse viel kleiner als die äußeren Impulse zu wählen, so dass man in der kleinen Masse asymptotisch entwickeln kann[\[60\]](#page-108-2). Existiert für das so erhaltene Ergebnis der Grenzwert, der die eingeführte Masse gegen Null schickt, kann man davon ausgehen, dass keine Infrarotdivergenzen das ursprüngliche Ergebnis verfälschen. Existiert der Grenzwert nicht, treten Terme der Form  $\ln\left(\frac{\mu^2}{M^2}\right)$  $\frac{\mu^2}{M^2}$  im Endergebnis auf<sup>[1](#page-46-0)</sup>. Diese würden sich in massenlosen Rechnung dadurch bemerkbar machen, dass bei der Berechnung der Renormierungskonstante fälschlicherweise zusätzliche $\frac{1}{\epsilon}$ -Pole auftreten würden. Dass die hier vorgestellten Ergebnisse in der Tat durch keine Infrarotdivergenzen verfälscht werden, wurde in unserer Arbeitsgruppe durch das angegebene Verfahren überprüft.

In den berechneten Feynmandiagrammen wurden alle Beiträge, die proportional zu Eichkopplungen, zur Kopplung der Higgs-Selbstwechselwirkung und/oder zu den Yukawa-Kopplungen des Top-Quarks, des Bottom-Quarks sowie des Tauons sind, berücksichtigt. Der Rest der Yukawa-Matrizen wurde auf Null gesetzt.

Alles in Allem mussten für die Berechnung über den Geist-Geist-Eichboson-Vertex gut 10<sup>5</sup> Feynmandiagramme berechnet werden, was parallelisiert auf dem Rechnerverbund des Instituts für Theoretische Teilchenphysik weniger als 24 Stunden in Anspruch nahm. Einige Beispieldiagramme findet man in Abbildung [3.1.](#page-47-0)

<span id="page-46-0"></span><sup>&</sup>lt;sup>1</sup> Terme der Form  $M^n \ln \left( \frac{\mu^2}{M^2} \right)$  $\frac{\mu^2}{M^2}$  mit  $n > 0$  dürfen auftreten, ihr Grenzwert für verschwindende Masse existiert. Hier geht es explizit darum, dass keine solchen Terme mit *n* = 0 vorkommen.

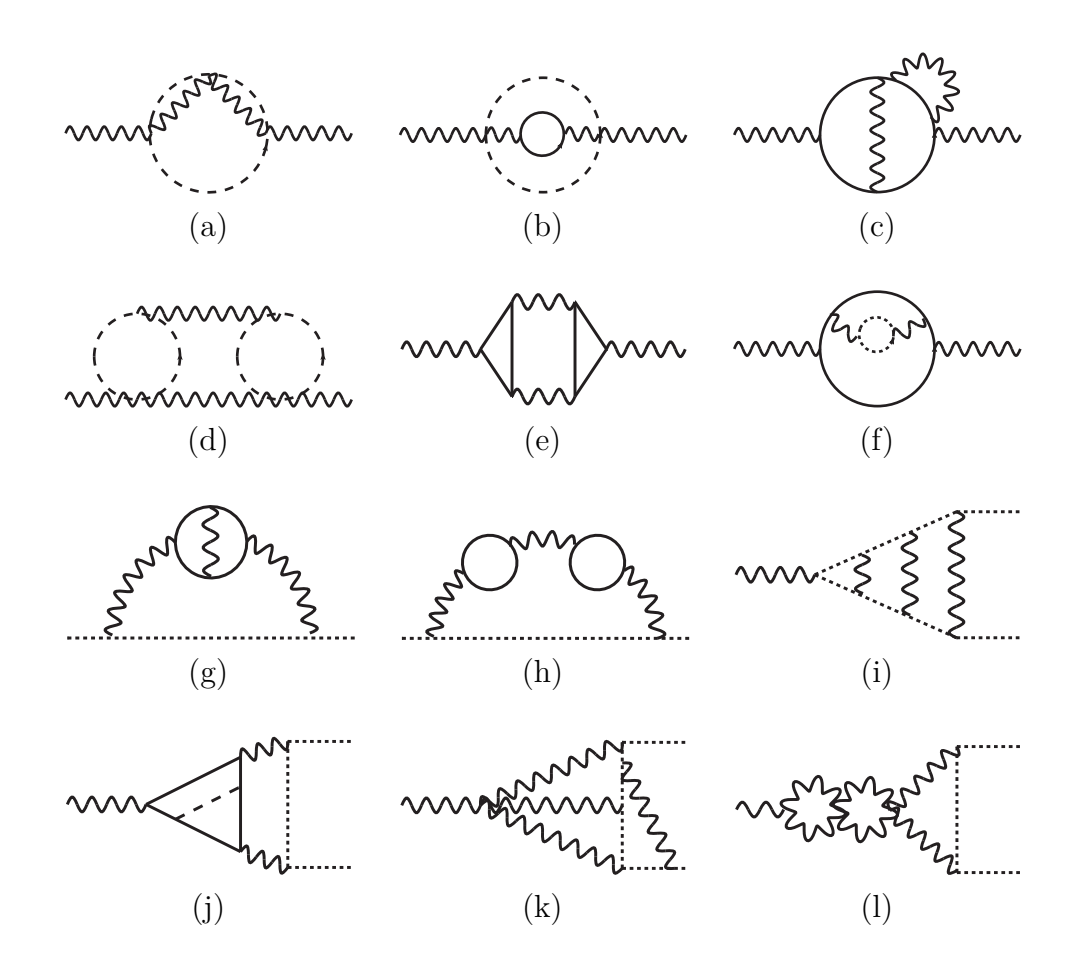

<span id="page-47-0"></span>Abbildung 3.1.: Einige Diagrammtypen, die bei der Bestimmung der Eichkopplungs*β*-Funktionen des Standardmodells zu berechnen sind. Durchgezogene Linien stehen für Fermionen, wellenförmige Linien für Eichbosonen, gestrichelte Linien für skalaren Bosonen und gepunktete Linien für Geister.

## **3.5. Die Regularisierungsvorschrift für die**  $\gamma_5$ -Matrix

Ein wichtiges Detail der Rechnung, welches bisher noch nicht angesprochen wurde, ist die verwendete Regularisierungsvorschrift für die γ<sub>5</sub>-Matrix. Bei Verwendung der Dimensionalen Regularisierung muss man festlegen, welche Eigenschaften *γ*<sup>5</sup> für eine allgemeine Anzahl *D* an Dimensionen haben soll. Die in vier Dimensionen gültige Beziehung  $\{\gamma^{\mu}, \gamma_5\} = 0$  spielt dabei eine besondere Rolle. Es ist naheliegend, diese Beziehung auch für *D* Dimensionen gelten zu lassen. Dies führt jedoch zu einem schwerwiegenden Problem für Spuren über eine gerade Anzahl von herkömmlichen *γ*-Matrizen, die auch eine γ<sub>5</sub>-Matrizen beinhalten<sup>[2](#page-48-0)</sup>. So kann man nämlich zeigen, dass für eine auf die angesprochene Art "naiv" dimensional regularisierte γ<sub>5</sub>-Matrix etwa

<span id="page-48-2"></span>
$$
\text{Tr}\left(\gamma^{\mu}\gamma^{\nu}\gamma^{\rho}\gamma^{\sigma}\gamma_{5}\right) = 0 \ (D \neq 4)
$$
\n(3.10)

folgt. Der Grenzwert für  $D \rightarrow 4$  dieses Ausdrucks stimmt nicht mit dem tatsächlichen Wert für  $D = 4$  überein,

<span id="page-48-1"></span>
$$
\text{Tr}\left(\gamma^{\mu}\gamma^{\nu}\gamma^{\rho}\gamma^{\sigma}\gamma_{5}\right) = -4i\epsilon^{\mu\nu\rho\sigma} \ (D=4). \tag{3.11}
$$

Wenn der Regularisierungsparameter *D* gegen seinen physikalischen Wert 4 strebt, stößt man also auf eine Unstetigkeit. Ein vernünftiges Regularisierungsschema darf solch eine Unstetigkeit jedoch nicht aufweisen.

Nun gibt es für die Dimensionale Regularisierung von *γ*<sup>5</sup> konsistentere Vorschriften, z. B. [\[3\]](#page-104-0), es ist aber aufwändiger, diese in Software zum automatischen Auswerten von Feynmanintegralen einzubauen.

Deswegen ist es nützlich, dass man zeigen kann, dass alle Beiträge, die problematische Spuren mit *γ*5-Matrizen enthalten, in der hier präsentierten Rechnung verschwinden müssen. Dazu stellen wir zunächst fest, dass solche Spuren prinzipiell nur dann Beiträge liefern können, wenn mindestens zwei solcher Spuren in einem Diagramm vorhanden sind. Nur dann können die *ǫ*-Tensoren, die aus Gleichung [\(3.11\)](#page-48-1) stammen, zu einer Lorentzstruktur kontrahieren, die zu den gesuchten Renormierungskonstanten beiträgt. Bei den hier zu berechnenden 1TI-Drei-Schleifen-Diagrammen, in denen allesamt keine äußeren Fermionen vorkommen, müssen potentiell problematische Beiträge also aus Diagrammen kommen, die folgende Grundstruktur aufweisen:

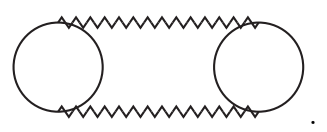

Die beiden Schleifen an den Rändern sind dabei Fermionenschleifen, die gezackten Linien können für skalare Bosonen und Eichbosonen stehen. Die externen Linien wurden hier zunächst weggelassen.

<span id="page-48-0"></span><sup>&</sup>lt;sup>2</sup>Als "herkömmliche *γ*-Matrizen" sind hier und im Folgenden alle *γ*-Matrizen mit Ausnahme von  $\gamma_5$ bezeichnet.

#### 3. Die Drei-Schleifen-β-Funktionen der Eichkopplungen im Standardmodell

Man kann sich nun überlegen, dass die Berechnung der Geist-Feldrenormierungskonstante und die Geist-Geist-Gluon-Vertexrenormierungskonstante keine Feynmandiagramme des besagten Typs hervorbringt, da Geistfelder nicht direkt an Fermionen koppeln. (Offensichtlich können die Geistfelder deswegen, wenn überhaupt, nur über die gezackten Linien in das Diagramm einlaufen. Allerdings führt auch diese Möglichkeit unweigerlich zu einer Kopplung von Geistern an Fermionen.) Das heißt, wir müssen im Folgenden nur Diagramme mit zwei externen Eichbosonen betrachten und zeigen, dass auch diese keine problematischen Beiträge liefern können.

Eine weitere wichtige Beobachtung besteht darin, dass Diagramme des hier betrachteten Typs nur dann problematische Beiträge liefern können, wenn in die Fermion-Schleifen mindestens drei externe Felder einlaufen. Bei nur zwei externen Feldern verschwindet nämlich der *γ*5-Teil einer solchen Schleife für sich, es sind schlicht zu wenig äußere Impulse und zu wenige offene Lorentzindizes vorhanden.

Damit sind die noch zu betrachtenden Diagramme weiterhin eingeengt, sie sind vom Typ

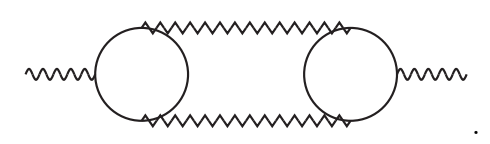

Im Vergleich zur letzen Grafik sind zwei externe Eichbosonen hinzugekommen. Wenn man nun die gezackten Linien ausdifferenziert, gibt es drei Möglichkeiten:

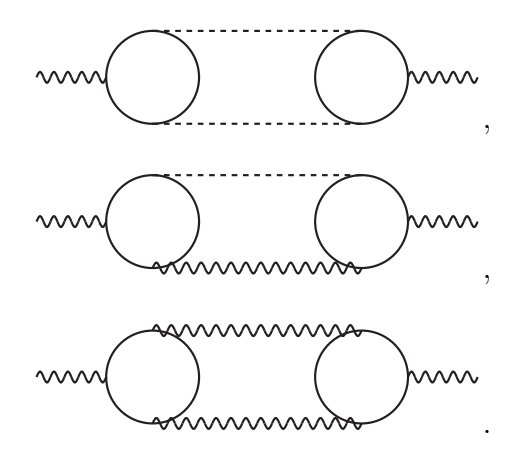

Das erste Diagrammgerüst macht keine Probleme, aus den gleichen Gründen, aus denen Fermionschleifen mit nur zwei externen Feldern keine Probleme bereiten. Beim zweiten Diagrammgerüst enthalten alle Spuren genau fünf herkömmliche *γ*-Matrizen (da hier masselose Fermionen betrachtet werden), wenn hier also aus den Vertices noch zusätzliche *γ*5-Matrizen hinzukommen, sind problematische Spuren Null, da die Spur über eine *γ*5-Matrix und einer ungerader Zahl herkömmlicher *γ*-Matrizen immer Null ist. Das dritte Diagrammgerüst führt ebenfalls zu keinen problematischen Beiträgen. Der Grund liegt hier darin, dass *die Summe* solcher Diagramme verschwinden muss, ansonsten wäre die Eichgruppe des Standardmodells durch eine Adler-Bell-Jackiw-Anomalie gebrochen [\[61,](#page-108-3) [62\]](#page-108-4).

Insgesamt haben wir bis hierher gezeigt, dass man in den in diesem Kapitel vorgestellten Rechnungen die naive Regularisierung für die γ<sub>5</sub>-Matrix anwenden darf, da man potentiell problematische Beiträge einfach weglassen konnte. Ich möchte an dieser Stelle betonen, dass der hier angeführte Beweis möglicherweise nicht vollkommen stringent ist. Eine ähnliche Argumentation verwenden jedoch auch die Autoren von [\[57\]](#page-107-14). Dennoch haben wir in unserer Arbeitsgruppe die angefallenen Diagramme auch noch mit einer nur halb-naiven Regularisierung von *γ*<sup>5</sup> berechnet. Sie ist der naiven Regularisierung sehr ähnlich – sie unterscheidet sich von dieser allerdings darin, dass in der halb-naiven Regularisierung Spuren über eine gerade Anzahl von *γ*-Matrizen sowie einer *γ*5-Matrix nicht wie in der naiven Regularisierung Null gesetzt wurden. Stattdessen wurde in solchen Fällen der unregularisierte Wert für die Spur eingesetzt, also etwa Gleichung [\(3.11\)](#page-48-1) statt Gleichung [\(3.10\)](#page-48-2) verwendet. Dieses Vorgehen ist in Ordnung, solange Spuren mit einer ungeraden Anzahl von *γ*5-Matrizen allenfalls zum 1  $\frac{1}{\epsilon}$ -Pol beitragen, vgl. [\[17\]](#page-105-0). Das Ergebnis beider Rechnungen stimmt überein.

## <span id="page-50-1"></span>**3.6. Die Ergebnisse**

In diesem Abschnitt finden sich die Ergebnisse. Es gelten folgende Konventionen:

$$
\alpha_i = \frac{g_i^2}{4\pi} \ (i = 1, 2, 3) \text{ und } \alpha_i = \frac{y_i^2}{4\pi} \ (i = t, b, \tau)
$$
\n(3.12)

Die Kopplungen *g<sup>i</sup>* sind die Eichkopplungen der drei Eichgruppen des Standardmodells. Die Eichkopplung *g*<sup>1</sup> ist im Folgenden so normiert, wie es im Kontext von Großen Vereinheitlichten Theorien üblich ist, d. h. dass

$$
g_1 = \sqrt{\frac{5}{3}} g_1^{\text{Standardmodel}}
$$
 (3.13)

gilt. Die Yukawa-Kopplungen des Top-Quarks, des Bottom-Quarks und des Tauons, *y*t *, y*b*, y*τ, würden in der gebrochenen Phase des Standardmodells mittels

$$
y_i = \frac{g_2 m_i}{\sqrt{2}M_W} \tag{3.14}
$$

mit ihren jeweiligen Fermionmassen zusammenhängen<sup>[3](#page-50-0)</sup>.  $M_W$  ist dabei die Masse der W-Bosonen in der gebrochenen Phase des Standardmodells. Die Kopplungskonstante der Higgs-Selbstwechselwirkung, *λ*, tritt im entsprechenden Teil der Lagrangedichte,  $-\lambda \left(H^{\dagger}H\right)^2$ , auf. Hier ist *H* das Higgsdublett des Standardmodells. Die Ergebnisse werden für eine allgemeine Anzahl *n*<sup>g</sup> an Standardmodellgenerationen aufgeführt. Auch die Anzahl von Fermionen mit großer Yukawa-Kopplung wurde freigelassen. Die

<span id="page-50-0"></span><sup>3</sup>An dieser Stelle sei noch einmal daran erinnert, dass die hier vorgestellten Ergebnisse zwar in der ungebrochenen Phase des Standardmodells ermittelt wurden – sie aber auch für die gebrochene Phase gültig sind. RGEs von dimensionslosen Kopplungen hängen im MS-Schema schließlich nicht von der betrachteten Phase ab.

Terme, die hiervon abhängen, sind durch Faktoren *n*<sup>h</sup> markiert. Im Standardmodell mit drei Generationen werden sie auf Eins gesetzt. Falls weitere schwere Fermionen auftauchen, signalisieren diese Faktoren, wie der Term mit ihnen markierte Term modifiziert werden muss. So führt etwa das Vorliegen eines weiteren schweren Isospin-Up-Quarks  $t'$  zu den Ersetzungen  $(\alpha_t n_h)^n \to (\alpha_t + \alpha_{t'})^n$   $(n = 1, 2)$  und  $\alpha_t^2 n_h \to \alpha_t^2 + \alpha_{t'}^2$ .

Die *β*-Funktionen der Eichkopplungen lauten

$$
\beta_{\alpha_1} = -\epsilon \frac{\alpha_1}{\pi} + \frac{\alpha_1^2}{(4\pi)^2} \left\{ \frac{2}{5} + \frac{16n_g}{3} \right\} + \frac{\alpha_1^2}{(4\pi)^3} \left\{ n_h \left[ -6\alpha_{\tau} - 2\alpha_{\rm b} - \frac{34\alpha_{\rm t}}{5} \right] \right\} \n+ \frac{18\alpha_1}{25} + \frac{18\alpha_2}{5} + n_g \left[ \frac{76\alpha_1}{15} + \frac{12\alpha_2}{5} + \frac{176\alpha_3}{15} \right] \right\} \n+ \frac{\alpha_1^2}{(4\pi)^4} \left\{ n_h^2 \left[ \frac{99\alpha_{\tau}^2}{10} + \frac{157\alpha_{\tau}\alpha_{\rm b}}{5} + \frac{51\alpha_{\rm b}^2}{10} + \frac{199\alpha_{\tau}\alpha_{\rm t}}{5} + \frac{177\alpha_{\rm b}\alpha_{\rm t}}{5} \right. \right. \n+ \frac{303\alpha_{\rm t}^2}{10} \right\} + \frac{489\alpha_1^2}{2000} + \frac{783\alpha_{1}\alpha_2}{200} + \frac{3401\alpha_2^2}{80} + n_h \left[ \frac{261\alpha_{\tau}^2}{20} + \frac{183\alpha_{\rm b}^2}{20} \right. \n+ \frac{3\alpha_{\rm b}\alpha_{\rm t}}{2} + \frac{339\alpha_{\rm t}^2}{20} - \frac{2529\alpha_{\tau}\alpha_1}{200} - \frac{1267\alpha_{\rm b}\alpha_1}{200} - \frac{2827\alpha_{\rm t}\alpha_1}{200} \n- \frac{1629\alpha_{\tau}\alpha_2}{40} - \frac{1311\alpha_{\rm b}\alpha_2}{40} - \frac{471\alpha_{\rm t}\alpha_2}{8} - \frac{68\alpha_{\rm b}\alpha_3}{5} - \frac{116\alpha_{\rm t}\alpha_3}{5} \right] \n+ n_g^2 \left[ -\frac{836\alpha_1^2}{135} - \frac{44\alpha_2^2}{15} - \
$$

<span id="page-51-0"></span>
$$
\beta_{\alpha_2} = -\epsilon \frac{\alpha_2}{\pi} + \frac{\alpha_2^2}{(4\pi)^2} \left\{ -\frac{86}{3} + \frac{16n_g}{3} \right\} + \frac{\alpha_2^2}{(4\pi)^3} \left\{ n_h \left[ -2\alpha_7 - 6\alpha_5 - 6\alpha_1 \right] \n+ \frac{6\alpha_1}{5} - \frac{518\alpha_2}{3} + n_g \left[ \frac{4\alpha_1}{5} + \frac{196\alpha_2}{3} + 16\alpha_3 \right] \right\} \n+ \frac{\alpha_2^2}{(4\pi)^4} \left\{ n_h^2 \left[ \frac{5\alpha_7^2}{2} + 15\alpha_7\alpha_5 + \frac{45\alpha_5^2}{2} + 15\alpha_7\alpha_ t + 45\alpha_5\alpha_ t + \frac{45\alpha_ t^2}{2} \right] \n+ \frac{163\alpha_1^2}{400} + \frac{561\alpha_1\alpha_2}{40} - \frac{667111\alpha_2^2}{432} + n_h \left[ \frac{19\alpha_7^2}{4} + \frac{57\alpha_5^2}{4} + \frac{27\alpha_5\alpha_ t}{4} + \frac{57\alpha_ t^2}{4} \right] \n- \frac{51\alpha_7\alpha_1}{8} - \frac{533\alpha_5\alpha_1}{40} - \frac{593\alpha_ t\alpha_1}{40} - \frac{243\alpha_7\alpha_2}{8} - \frac{729\alpha_5\alpha_2}{8} - \frac{729\alpha_ t\alpha_2}{8} \n- 28\alpha_5\alpha_3 - 28\alpha_ t\alpha_3 \right\} + n_g^2 \left[ -\frac{44\alpha_1^2}{45} - \frac{1660\alpha_2^2}{27} - \frac{176\alpha_3^2}{9} \right] \n+ n_g \left[ -\frac{28\alpha_1^2}{15} + \frac{13\alpha_1\alpha_2}{5} + \frac{25648\alpha_2^2}{27} - \frac{4\alpha_1\alpha_3}{15} + 52\alpha_2\alpha_3 + \frac{500\alpha_3^2}{3} \right]
$$

46

<span id="page-52-0"></span>3.6. Die Ergebnisse

$$
+\frac{6\alpha_1}{5}\left(\frac{\lambda}{4\pi}\right)+6\alpha_2\left(\frac{\lambda}{4\pi}\right)-12\left(\frac{\lambda}{4\pi}\right)^2\Bigg\}\tag{3.16}
$$

und

$$
\beta_{\alpha_3} = -\epsilon \frac{\alpha_3}{\pi} + \frac{\alpha_3^2}{(4\pi)^2} \left\{ -44 + \frac{16n_g}{3} \right\} + \frac{\alpha_3^2}{(4\pi)^3} \left\{ n_h \left[ -8\alpha_b - 8\alpha_t \right] - 408\alpha_3 \n+ n_g \left[ \frac{22\alpha_1}{15} + 6\alpha_2 + \frac{304\alpha_3}{3} \right] \right\} + \frac{\alpha_3^2}{(4\pi)^4} \left\{ n_h^2 \left[ 14\alpha_\tau \alpha_b + 42\alpha_b^2 + 14\alpha_\tau \alpha_t \n+ 84\alpha_b \alpha_t + 42\alpha_t^2 \right] - 5714\alpha_3^2 + n_h \left[ 18\alpha_b^2 - 12\alpha_b \alpha_t + 18\alpha_t^2 - \frac{89\alpha_b \alpha_1}{10} - \frac{101\alpha_t \alpha_1}{10} \right] \n- \frac{93\alpha_b \alpha_2}{2} - \frac{93\alpha_t \alpha_2}{2} - 160\alpha_b \alpha_3 - 160\alpha_t \alpha_3 \right] + n_g^2 \left[ -\frac{242\alpha_1^2}{135} - \frac{22\alpha_2^2}{3} \right] \n- \frac{2600\alpha_3^2}{27} \right] + n_g \left[ -\frac{13\alpha_1^2}{30} - \frac{\alpha_1 \alpha_2}{10} + \frac{241\alpha_2^2}{6} + \frac{308\alpha_1 \alpha_3}{45} + 28\alpha_2 \alpha_3 \n+ \frac{20132\alpha_3^2}{9} \right] \right\}.
$$
\n(3.17)

Für die Berechnung der oben angegebenen *β*-Funktionen auf Drei-Schleifen-Niveau ist nach Formel [3.6](#page-45-2) außerdem die Kenntnis der Ein-Schleifen-*β*-Funktionen der auftretenden Yukawa-Kopplungen erforderlich. Diese findet man zwar in der Literatur, allerdings wurden diese *β*-Funktionen im Rahmen der hier vorgestellten Arbeit erneut bis zur Zwei-Schleifen-Ordnung berechnet. Sie lauten

$$
\beta_{\alpha_{\tau}} = -\epsilon \frac{\alpha_{\tau}}{\pi} + \frac{\alpha_{\tau}}{(4\pi)^{2}} \left\{ 6\alpha_{\tau} + n_{h} \left[ 4\alpha_{\tau} + 12\alpha_{b} + 12\alpha_{t} \right] - 9\alpha_{1} - 9\alpha_{2} \right\} \n+ \frac{\alpha_{\tau}}{(4\pi)^{3}} \left\{ \frac{51\alpha_{1}^{2}}{50} + \frac{27\alpha_{1}\alpha_{2}}{5} - 35\alpha_{2}^{2} + n_{g} \left[ \frac{44\alpha_{1}^{2}}{5} + 4\alpha_{2}^{2} \right] + 24 \left( \frac{\lambda}{4\pi} \right)^{2} + \frac{17\alpha_{1}\alpha_{t}}{2} \n+ \frac{45\alpha_{2}\alpha_{t}}{2} + 80\alpha_{3}\alpha_{t} - 27\alpha_{t}^{2} + \frac{5\alpha_{1}\alpha_{b}}{2} + \frac{45\alpha_{2}\alpha_{b}}{2} + 80\alpha_{3}\alpha_{b} + 6\alpha_{t}\alpha_{b} - 27\alpha_{b}^{2} \n+ \frac{537\alpha_{1}\alpha_{\tau}}{20} + \frac{165\alpha_{2}\alpha_{\tau}}{4} - 48 \left( \frac{\lambda}{4\pi} \right) \alpha_{\tau} - 27\alpha_{t}\alpha_{\tau} - 27\alpha_{b}\alpha_{\tau} - 12\alpha_{\tau}^{2} \right\}, \quad (3.18)
$$

$$
\beta_{\alpha_{b}} = -\epsilon \frac{\alpha_{b}}{\pi} + \frac{\alpha_{b}}{(4\pi)^{2}} \left\{ 6\alpha_{b} - 6\alpha_{t} + n_{h} \left[ 4\alpha_{\tau} + 12\alpha_{b} + 12\alpha_{t} \right] - \alpha_{1} - 9\alpha_{2} - 32\alpha_{3} \right\} \n+ \frac{\alpha_{b}}{(4\pi)^{3}} \left\{ \frac{-29\alpha_{1}^{2}}{50} - \frac{27\alpha_{1}\alpha_{2}}{5} - 35\alpha_{2}^{2} + \frac{124\alpha_{1}\alpha_{3}}{15} + 36\alpha_{2}\alpha_{3} - \frac{1616\alpha_{3}^{2}}{3} + \frac{237\alpha_{1}\alpha_{b}}{20} \right. \n+ n_{g} \left[ \frac{-4\alpha_{1}^{2}}{45} + 4\alpha_{2}^{2} + \frac{320\alpha_{3}^{2}}{9} \right] + 24 \left( \frac{\lambda}{4\pi} \right)^{2} + \frac{91\alpha_{1}\alpha_{t}}{20} + \frac{99\alpha_{2}\alpha_{t}}{4} + 16\alpha_{3}\alpha_{t} - \alpha_{t}^{2} \n+ \frac{225\alpha_{2}\alpha_{b}}{4} + 144\alpha_{3}\alpha_{b} - 48 \left( \frac{\lambda}{4\pi} \right) \alpha_{b} - 11\alpha_{t}\alpha_{b} - 48\alpha_{b}^{2} + \frac{15\alpha_{1}\alpha_{\tau}}{2} + \frac{15\alpha_{2}\alpha_{\tau}}{2}
$$

47

$$
+5\alpha_{t}\alpha_{\tau}-9\alpha_{b}\alpha_{\tau}-9\alpha_{\tau}^{2}\bigg\}\n\tag{3.19}
$$

und

$$
\beta_{\alpha_{t}} = -\epsilon \frac{\alpha_{t}}{\pi} + \frac{\alpha_{t}}{(4\pi)^{2}} \left\{-6\alpha_{b} + 6\alpha_{t} + n_{h} [4\alpha_{\tau} + 12\alpha_{b} + 12\alpha_{t}] - \frac{17}{5}\alpha_{1} - 9\alpha_{2} - 32\alpha_{3} \right\} \n+ \frac{\alpha_{t}}{(4\pi)^{3}} \left\{ \frac{9\alpha_{1}^{2}}{50} - \frac{9\alpha_{1}\alpha_{2}}{5} - 35\alpha_{2}^{2} + \frac{76\alpha_{1}\alpha_{3}}{15} + 36\alpha_{2}\alpha_{3} - \frac{1616\alpha_{3}^{2}}{3} + n_{g} \left[ \frac{116\alpha_{1}^{2}}{45} + 4\alpha_{2}^{2} + \frac{320\alpha_{3}^{2}}{9} \right] + 24\left(\frac{\lambda}{4\pi}\right)^{2} + \frac{393\alpha_{1}\alpha_{t}}{20} + \frac{225\alpha_{2}\alpha_{t}}{4} + 144\alpha_{3}\alpha_{t} - 48\left(\frac{\lambda}{4\pi}\right)\alpha_{t} \n- 48\alpha_{t}^{2} + \frac{7\alpha_{1}\alpha_{b}}{20} + \frac{99\alpha_{2}\alpha_{b}}{4} + 16\alpha_{3}\alpha_{b} - 11\alpha_{t}\alpha_{b} - \alpha_{b}^{2} + \frac{15\alpha_{1}\alpha_{\tau}}{2} + \frac{15\alpha_{2}\alpha_{\tau}}{2} \n- 9\alpha_{t}\alpha_{\tau} + 5\alpha_{b}\alpha_{\tau} - 9\alpha_{\tau}^{2} \right\}.
$$
\n(3.20)

In den Formeln für die Yukawa-*β*-Funktionen ist *n<sup>h</sup>* = 1 für die Zwei-Schleifen-Terme gesetzt, da *n<sup>h</sup>* hier nicht eindeutig signalisiert, wie die entsprechenden Terme beim Vorliegen weiterer Fermionen mit großer Yukawakopplung modifiziert werden müssten.

Die erneute Berechnung von  $\beta_{\alpha_{\rm b}}$  und  $\beta_{\alpha_{\rm t}}$  ist schon allein deswegen von Interesse, da sie die Ergebnisse aus der Veröffentlichung [\[49\]](#page-107-6) bestätigen, die eine Diskrepanz zu [\[33\]](#page-106-2) aufzeigt. Im Übrigen ist die Berechnung der Yukawa-*β*-Funktionen und der erfolgreiche Vergleich mit den einschlägigen Veröffentlichungen ein guter Check der eingesetzten Software.

Ein weiterer kleiner Check der eingesetzten Software ist die Berechnung der Ein-Schleifen-*β*-Funktion für die Higgs-Selbstwechselwirkung. Der Vollständigkeit halber ist sie hier auch angegeben, sie lautet

$$
\beta_{\lambda} = -\epsilon \frac{\lambda}{\pi} + \left(\frac{1}{4\pi}\right) \left\{ \frac{27\alpha_1^2}{100} + \frac{9\alpha_1 \alpha_2}{10} + \frac{9\alpha_2^2}{4} - \frac{18\alpha_1}{5} \left(\frac{\lambda}{4\pi}\right) - 18\alpha_2 \left(\frac{\lambda}{4\pi}\right) + 48 \left(\frac{\lambda}{4\pi}\right)^2 + n_h \left[ -4\alpha_\tau^2 - 12\alpha_b^2 - 12\alpha_t^2 + 8\alpha_\tau \left(\frac{\lambda}{4\pi}\right) + 24\alpha_b \left(\frac{\lambda}{4\pi}\right) + 24\alpha_t \left(\frac{\lambda}{4\pi}\right) \right] \right\}.
$$
\n(3.21)

Für diese Berechnung kann man (selbst auf Ein-Schleifen-Niveau) nicht wie bei den Rechnungen für die Eich- und Yukawa-Kopplungen vorgehen. Vernachlässigt man in den zugehörigen Ein-Schleifen-Diagrammen alle Massen und alle bis auf zwei äußere Impulse, treten unweigerlich Infrarot-Divergenzen auf. Um das zu umgehen, gibt es zwei Möglichkeiten, die hier beide umgesetzt wurden.

Entweder man lässt mehr als zwei nicht-verschwindende äußere Impulse zu. Auf Ein-Schleifen-Niveau konnten hier alle vier möglichen äußeren Impulse ungleich Null

gesetzt werden. Diese wurden dann hierarchisch angeordnet, so dass in ihren Quotienten asymptotisch entwickelt werden konnte. Die entwickelten Diagramme konnten dann wieder mit MINCER ausgewertet werden. Prinzipiell kann dieses Verfahren immer noch Infrarot-Divergenzen hervorbringen. Dass das nicht der Fall ist wurde mittels des weiter oben beschriebenen Verfahrens überprüft.

Oder man weist allen auftretenden Propagatoren ein und dieselbe Masse zu und vernachlässigt alle äußeren Impulse. Die Massen treten im Endergebnis nicht in den Polen auf (zur Ein-Schleifen-Ordnung), sie verhindern lediglich das Auftreten von Infrarot-Divergenzen. Die Diagramme konnten dann mit MATAD berechnet werden. Dieses Verfahren kann nie zu Infrarot-Divergenzen führen.

Die Renormierungskonstanten zu obigen *β*-Funktionen können übrigens in Anhang [A](#page-98-0) gefunden werden.

## <span id="page-54-0"></span>**3.7. Überprüfung der Ergebnisse**

Die Ergebnisse wurden erfolgreich einer Reihe von Konsistenzchecks unterzogen und haben einem Vergleich mit den in der Literatur bereits vorhandenen Formeln standgehalten.

Die durchgeführten Konsistenzchecks haben gezeigt, dass die berechneten Renormierungskonstanten für die Eichkopplungen eichparameterunabhängig und lokal sind. Außerdem sind die aus ihnen abgeleiteten *β*-Funktionen endlich.

Weiterhin wurden die *β*-Funktionen in unserer Arbeitsgruppe auch mittels der Betrachtung anderer Vertices hergeleitet. Konkret wurde der Dreier-Eichbosonvertex für alle drei Eichgruppen betrachtet. Im Falle der SU(2) gab es außerdem eine weitere Berechnung über den *φ* <sup>+</sup>*φ* <sup>−</sup>*W*3-Vertex, wobei *φ* <sup>±</sup> dem geladenen Goldstoneboson in der gebrochenen Phase des Standardmodells entspricht. Alle Rechnungen führen zum selben Ergebnis.

Die zum Vergleich herangezogenen Veröffentlichungen waren zunächst [\[32\]](#page-106-1) für die Eichkopplungen und [\[49\]](#page-107-6) für die Yukawa-Kopplungen. Diese beinhalten alle angegebenen Terme bis zum Zwei-Schleifen-Niveau.

Auf Drei-Schleifen-Niveau war der Vergleich mit der Veröffentlichung [\[57\]](#page-107-14) maßgeblich. Wie bereits in Abschnitt [3.1](#page-42-0) angegeben, findet sich in ihr die *β*-Funktion der einzigen Eichkopplung in einer ansonsten allgemeinen relativistischen QFT. Aufgrund der erzielten Allgemeinheit der Veröffentlichung beinhaltet diese jedoch eine etwas verwickelte Notation, die zunächst auf die Eichgruppen U(1), SU(2) und SU(3) und auf die Multipletts des Standardmodells spezialisiert werden musste.

Die so gefunden Ausdrücke werden im Folgenden angegeben. Die Yukawa-Kopplungen des Bottom-Quarks und des Tauons sind allerdings vernachlässigt worden; außerdem ist  $n_{\rm g} = 3$  und  $n_{\rm h} = 1$  gesetzt.

Einige der angegebenen Ausdrücke sind 45 × 45-Matrizen, da die Lagrangedichte des Standardmodells 45 verschiedene Weylspinoren enthält. Die Zeilen bzw. Spalten der Matrizen entsprechen dabei jeweils einem linkshändigen Weylfermion. Sie sind den

Weylfermionen, von der ersten bis zur 45. Zeile und Spalte, in der Reihenfolge

$$
t_{\rm L}, t_{\rm R}, b_{\rm L}, b_{\rm R}, c_{\rm L}, c_{\rm R}, s_{\rm L}, s_{\rm R}, u_{\rm L}, u_{\rm R}, d_{\rm L}, d_{\rm R}, \tau_{\rm L}, \tau_{\rm R}, \mu_{\rm L}, \mu_{\rm R}, e_{\rm L}, e_{\rm R}, \nu_{\tau}, \nu_{\mu}, \nu_{\rm e} \tag{3.22}
$$

zugeordnet. Die Quarkspinoren belegen aufgrund ihrer Farbe jeweils drei Zeilen bzw. Spalten.

Im Folgenden werden zunächst die Ausdrücke angegeben, die allen drei Eichgruppen gemeinsam sind, nämlich die Ausdrücke für die Yukawa-Kopplungen und für die Higgs-Selbstwechselwirkung.

Die Lagrangedichte für die Yukawa-Kopplungen ist in der Notation von [\[57\]](#page-107-14)

$$
-\frac{1}{2}\left(Y^{aij}\phi^a\psi_i\psi_j + \bar{Y}^a_{ij}\phi^a\bar{\psi}^i\bar{\psi}^j\right). \tag{3.23}
$$

 $Y^a$  und  $\bar{Y}^a$  sind die (komplex konjugierten) Yukawa-Matrizen,  $\phi^a$  sind *reelle* skalare Felder,  $\psi^i$  bzw.  $\bar{\psi}^i$  sind (hermitesch konjugierte) Spinorfelder. Im Standardmodell gibt es vier reelle skalare Felder, entsprechend haben wir vier Yukawa-Matrizen. Sie lauten

$$
Y^{1} = -iY^{3} = \frac{y_{t}}{\sqrt{2}} \begin{pmatrix} 0_{3\times3} & 1_{3\times3} & 0_{3\times3} & \cdots \\ 1_{3\times3} & 0_{3\times3} & 0_{3\times3} & \cdots \\ 0_{3\times3} & 0_{3\times3} & 0_{3\times3} & \cdots \\ \vdots & \vdots & \vdots & \ddots \end{pmatrix}, \tag{3.24}
$$
\n
$$
Y^{2} = -iY^{4} = -\frac{y_{t}}{\sqrt{2}} \begin{pmatrix} 0_{3\times3} & 0_{3\times3} & 0_{3\times3} & \cdots \\ 0_{3\times3} & 0_{3\times3} & 1_{3\times3} & \cdots \\ 0_{3\times3} & 1_{3\times3} & 0_{3\times3} & \cdots \\ \vdots & \vdots & \vdots & \ddots \end{pmatrix}, \tag{3.25}
$$

*Y* <sup>1</sup> bzw. *Y* 3 sind die Yukawamatrizen des Realteils bzw. Imaginärteils der Isospin-Down-Komponente des Higgsdubletts, *Y* <sup>2</sup> bzw. *Y* 4 sind die Yukawamatrizen des Realteils bzw. Imaginärteils der Isospin-Up-Komponente des Higgsdubletts. Wenn *H* für das Higgsdublett des Standardmodells steht, gilt also

<span id="page-55-0"></span>
$$
H = \frac{1}{\sqrt{2}} \begin{pmatrix} \phi^2 + i\phi^4 \\ \phi^1 + i\phi^3 \end{pmatrix} .
$$
 (3.26)

Die angegeben Matrizen sind  $45 \times 45$ -Matrizen. Alle ausgelassenen Matrixelemente sind Null.

Die Lagrangedichte für die Higgs-Selbstwechselwirkung lautet in der Notation von [\[57\]](#page-107-14)

$$
-\frac{1}{4!} \lambda_{abcd} \phi^a \phi^b \phi^c \phi^d. \tag{3.27}
$$

Im Standardmodell gilt

$$
\lambda_{aaaa} = 6\lambda,
$$
  
\n
$$
\lambda_{aabb} = 2\lambda (a \neq b),
$$
  
\n
$$
\lambda_{abab} = 2\lambda (a \neq b),
$$
  
\n
$$
\lambda_{abba} = 2\lambda (a \neq b),
$$
  
\n
$$
\lambda_{abcd} = 0
$$
 (sonst). (3.28)

Als Nächstes schreiten wir zur Angabe derjenigen Ausdrücke, die je nach betrachteter Eichgruppe des Standardmodells unterschiedlich ausfallen. Angegeben werden zunächst die Generatoren für die jeweiligen Eichtransformationen der skalaren Felder, *S <sup>A</sup>*, und der Weylspinoren, *R<sup>A</sup>*. Außerdem werden hier die spezifizierten Ausdrücke für die Symbole *T*(*S*)*, C*(*S*)*, T*(*R*)*, C*(*R*)*, C*(*G*)*, r* aufgeführt. Diese sind über

$$
\text{Tr}\left(S^{A}S^{B}\right) = \delta^{AB}T(S), \qquad S_{ac}^{A}S_{cb}^{A} = C(S)_{ab},
$$
\n
$$
\text{Tr}\left(R^{A}R^{B}\right) = \delta^{AB}T(R), \qquad R_{i}^{Ak}R_{k}^{Aj} = C(R)_{i}^{j},
$$
\n
$$
f^{ACD}f^{BCD} = \delta^{AB}C(G), \qquad \delta^{AA} = r \qquad (3.29)
$$

definiert. *f ABC* sind die Strukturkonstanten der betrachteten Eichgruppe. Die Indices *A, B, C* laufen über 1*, . . . , r*.

#### **3.7.1. U(1)**

Es gilt

$$
S^{1} = \frac{\mathrm{i}}{2} \begin{pmatrix} 0 & 0 & 1 & 0 \\ 0 & 0 & 0 & 1 \\ -1 & 0 & 0 & 0 \\ 0 & -1 & 0 & 0 \end{pmatrix}, \tag{3.30}
$$

$$
R^{1} = \text{Diag}\left(\frac{1}{6}, \frac{1}{6}, \frac{1}{6}, \frac{2}{6}, -\frac{2}{3}, -\frac{2}{3}, \frac{1}{6}, \frac{1}{6}, \frac{1}{6}, \frac{1}{6}, \frac{1}{6}, \frac{1}{3}, \frac{1}{3}, \dots, -\frac{1}{2}, 1, -\frac{1}{2}, 1, -\frac{1}{2}, 1, -\frac{1}{2}, -\frac{1}{2}, -\frac{1}{2}, -\frac{1}{2}\right) \tag{3.31}
$$

wobei an Stelle der Auslassungszeichen die ersten zwölf Einträge zweimal wiederholt werden. Die Herleitung der Matrix *S* <sup>1</sup> wird weiter unten vorgestellt. Die Einträge in *R*1 sind die Hyperladungen *Y* der zugehörigen Spinoren. Sie wurden über die Relation *Y* =  $Q$  −  $I_3$  aus der Ladung  $Q$  und der dritten Komponente des schwachen Isospins  $I_3$ bestimmt.

Weiterhin gilt

$$
T(S) = 1,
$$
  
\n
$$
C(S) = \frac{1}{4} 1_{4 \times 4},
$$
  
\n
$$
T(R) = 10,
$$
  
\n
$$
C(R) = (R^{1})^{2},
$$
  
\n
$$
r = 1.
$$
  
\n(3.32)

#### **Zur Herleitung von** *S* 1

Gesucht wird diejenige Darstellung der U(1), die die vier reellen Anteile des Higgsdu-bletts im Standardmodell transformiert, vgl. Gleichung [\(3.26\)](#page-55-0). Die Matrix  $S^1$  ist der *,*

Generator dieser Transformation,

<span id="page-57-0"></span>
$$
\begin{pmatrix} \phi_1' \\ \phi_2' \\ \phi_3' \\ \phi_4' \end{pmatrix} = e^{i\omega S^1} \begin{pmatrix} \phi_1 \\ \phi_2 \\ \phi_3 \\ \phi_4 \end{pmatrix} = \left( \mathbb{1} + i\omega S^1 + \mathcal{O}(\omega^2) \right) \begin{pmatrix} \phi_1 \\ \phi_2 \\ \phi_3 \\ \phi_4 \end{pmatrix} . \tag{3.33}
$$

wobei *ω* der Transformationsparameter ist.

Um  $S<sup>1</sup>$  zu bestimmen, nutzen wir aus, dass die Transformation des Higgsdubletts bekannt ist. Es gilt, da dass Higgsdublett die Hyperladung 1*/*2 hat,

<span id="page-57-1"></span>
$$
\frac{1}{\sqrt{2}} \left( \phi^{\prime 2} + i \phi^{\prime 4} \right) = H' = e^{i\omega \left( \frac{1}{2} \mathbb{I} \right)} H = e^{i\omega \left( \frac{1}{2} \mathbb{I} \right)} \frac{1}{\sqrt{2}} \left( \phi^2 + i \phi^4 \right)
$$

$$
= \left( \mathbb{1} + i\omega \left( \frac{1}{2} \mathbb{I} \right) + \mathcal{O}(\omega^2) \right) \frac{1}{\sqrt{2}} \left( \phi^2 + i \phi^4 \right)
$$

$$
= H + \omega \frac{1}{2} \frac{1}{\sqrt{2}} \left( -\phi^4 + i \phi^2 \right) + \mathcal{O}(\omega^2). \tag{3.34}
$$

Anhand dieser Gleichungskette kann man herausfinden, wie die einzelnen Komponenten des Higgsdubletts transformieren, so gilt beispielsweise  $\phi'_1 = \phi_1 - \frac{\omega}{2}$  $\frac{\omega}{2}\phi_3 + \mathcal{O}(\omega^2).$ Wenn man diese Relationen in Gleichung [\(3.33\)](#page-57-0) einsetzt, können die Matrixelemente von *S* <sup>1</sup> bestimmt werden.

### **3.7.2. SU(2)**

Hier gilt

$$
S^{1} = -\frac{i}{2} \begin{pmatrix} 0 & 0 & 0 & -1 \\ 0 & 0 & -1 & 0 \\ 0 & 1 & 0 & 0 \\ 1 & 0 & 0 & 0 \end{pmatrix}, S^{2} = -\frac{i}{2} \begin{pmatrix} 0 & -1 & 0 & 0 \\ 1 & 0 & 0 & 0 \\ 0 & 0 & 0 & -1 \\ 0 & 0 & 1 & 0 \end{pmatrix}, S^{3} = -\frac{i}{2} \begin{pmatrix} 0 & 0 & 1 & 0 \\ 0 & 0 & 0 & -1 \\ -1 & 0 & 0 & 0 \\ 0 & 1 & 0 & 0 \end{pmatrix}
$$
(3.35)

und

$$
R^{A} = \frac{1}{2} \begin{pmatrix} \sigma_{1,1}^{A} & 0 & 0 & 0 & 0 & 0 & \sigma_{1,2}^{A} & 0 & 0 & \cdots \\ 0 & \sigma_{1,1}^{A} & 0 & 0 & 0 & 0 & 0 & \sigma_{1,2}^{A} & 0 & \cdots \\ 0 & 0 & \sigma_{1,1}^{A} & 0 & 0 & 0 & 0 & 0 & \sigma_{1,2}^{A} & \cdots \\ 0 & 0 & 0 & 0 & 0 & 0 & 0 & 0 & 0 & \cdots \\ 0 & 0 & 0 & 0 & 0 & 0 & 0 & 0 & 0 & \cdots \\ 0 & 0 & 0 & 0 & 0 & 0 & 0 & 0 & 0 & \cdots \\ \sigma_{2,1}^{A} & 0 & 0 & 0 & 0 & 0 & \sigma_{2,2}^{A} & 0 & 0 & \cdots \\ 0 & \sigma_{2,1}^{A} & 0 & 0 & 0 & 0 & 0 & \sigma_{2,2}^{A} & 0 & \cdots \\ \vdots & \vdots & \vdots & \vdots & \vdots & \vdots & \vdots & \vdots & \vdots & \ddots \end{pmatrix}
$$
(3.36)

Dabei sind die *σ <sup>A</sup>* die Pauli-Matrizen. Die ausgelassenen Terme in *R<sup>A</sup>* verschwinden zwar nicht alle, allerdings spielen sie für den Vergleich mit [\[57\]](#page-107-14) keine Rolle. Die Herleitung der Generatoren *S <sup>A</sup>* funktioniert analog wie im vorhergehenden Unterabschnitt beschrieben. Dazu muss in Gleichung [\(3.34\)](#page-57-1) lediglich der Generator der U(1),  $\frac{1}{2}$ 1, durch die Generatoren der SU(2),  $\frac{1}{2}\sigma^A$ , ersetzt werden.

Weiterhin gilt hier

$$
T(S) = 1, \qquad C(S) = \frac{3}{4} \mathbb{1}_{4 \times 4}, \tag{3.37}
$$

$$
T(R) = 6, \qquad C(R) = \frac{3}{4} \operatorname{Diag} (1,1,1,0,0,0,1,1,1,0,0,0,\ldots,1,0,\ldots,1,1,1), \qquad (3.38)
$$

$$
C(G) = 2, \qquad \qquad r = 3. \tag{3.39}
$$

Die Auslassungzeichen in *C*(*R*) wiederholen dabei die vorangegangen Einträge je zweimal.

## **3.7.3. SU(3)**

Für die Gruppe SU(3) verschwinden die Matrizen *S <sup>A</sup>* im Standardmodell. Die Matrizen *R<sup>A</sup>* sind blockdiagonal, sie lauten

$$
R^{A} = \frac{1}{2} \text{BlockDiag} \left( \lambda^{A}, -\left( \lambda^{A} \right)^{T}, \dots, 0, 0, 0, 0, 0, 0, 0, 0, 0 \right).
$$
 (3.40)

Die Einträge mit den Gell-Mann-Matrizen  $\lambda^A$  wiederholen sich noch fünfmal.

Weiterhin gilt hier

$$
T(S) = 0, \t C(S) = 0_{4 \times 4},
$$
  
\n
$$
T(R) = 6, \t C(R) = \frac{4}{3} \text{BlockDiag} (\mathbb{1}_{36 \times 36}, 0_{9 \times 9}),
$$
  
\n
$$
C(G) = 3, \t r = 8.
$$
\t(3.41)

#### **3.7.4. Diskussion des Vergleichs**

Nachdem obige Ausdrücke gefunden sind, kann man

$$
\beta_{\alpha_1} (\alpha_1, \alpha_2 = 0, \alpha_3 = 0, \alpha_t, \alpha_b = 0, \alpha_\tau = 0, \lambda), \n\beta_{\alpha_2} (\alpha_1 = 0, \alpha_2, \alpha_3 = 0, \alpha_t, \alpha_b = 0, \alpha_\tau = 0, \lambda), \n\beta_{\alpha_3} (\alpha_1 = 0, \alpha_2 = 0, \alpha_3, \alpha_t, \alpha_b = 0, \alpha_\tau = 0, \lambda)
$$
\n(3.42)

mittels der in [\[57\]](#page-107-14) angegebenen Formel (33) bestimmen und die entsprechenden Terme in Abschnitt [3.6](#page-50-1) vergleichen. Der Vergleich führt zu einer Diskrepanz beider Ergebnisse. Eine genauere Betrachtung der Formel (33) ergab, dass der Term

$$
+\frac{5g^4\,\text{Tr}\left(C(R)^2\bar{Y}^aY^b\right)}{12r}\tag{3.43}
$$

eigentlich

$$
+\frac{5g^4\,\text{Tr}\left(C(R)^2\bar{Y}^aY^a\right)}{12r}\tag{3.44}
$$

lauten muss, da er sonst offene Indices beinhaltet und deswegen die Einsteinsche Summenkonvention nicht angewendet werden kann. Eine Kontaktaufnahme mit den Autoren von [\[57\]](#page-107-14) hat weiterhin ergeben, dass die Terme in Gleichung (33) aus [\[57\]](#page-107-14)

$$
-\frac{7g^2 \operatorname{Tr}\left(Y^a \bar{Y}^b\right) \operatorname{Tr}\left(\bar{Y}^b Y^a C(R)\right)}{12r} + \frac{g^2 \operatorname{Tr}\left(Y^a \bar{Y}^b\right) \operatorname{Tr}\left(Y^b \bar{Y}^c\right) C(S)_{ca}}{12r} \tag{3.45}
$$

"symmetrisiert" werden müssen, d. h. sie sollten

$$
\frac{1}{2}\left(-\frac{7g^2\operatorname{Tr}\left(Y^a\bar{Y}^b\right)\operatorname{Tr}\left(\bar{Y}^bY^aC(R)\right)}{12r} - \frac{7g^2\operatorname{Tr}\left(Y^a\bar{Y}^b\right)\operatorname{Tr}\left(Y^b\bar{Y}^aC(R)\right)}{12r}\right)
$$
\n
$$
\frac{1}{2}\left(+\frac{g^2\operatorname{Tr}\left(Y^a\bar{Y}^b\right)\operatorname{Tr}\left(Y^b\bar{Y}^c\right)C(S)_{ca}}{12r} - \frac{g^2\operatorname{Tr}\left(Y^a\bar{Y}^b\right)\operatorname{Tr}\left(\bar{Y}^bY^c\right)C(S)_{ca}}{12r}\right) \tag{3.46}
$$

lauten.

Mit diesen Termen war der Vergleich mit den in dieser Arbeit vorgestellten *β*-Funktionen erfolgreich.

### **3.8. Numerische Analyse**

In diesem Abschnitt wollen wir die numerischen Auswirkungen der Drei-Schleifen-Korrekturen auf das Laufen der Eichkopplungen untersuchen. Dazu betrachten wir die numerischen Lösungen der RGEs der Eichkopplungen zusammen mit den Zwei-Schleifen-RGEs der drei größten Yukawa-Kopplungen und der Zwei-Schleifen-RGE der Higgs-Selbstwechselwirkung. (Auch die Drei-Schleifen-Korrekturen zu den Yukawa-Kopplungen der Top- und Bottom-Quarks sind implementiert [\[56\]](#page-107-13), vgl. Abschnitt [3.1.](#page-42-0)) Als Anfangsbedingungen an der elektroschwachen Skala verwenden wir

<span id="page-59-0"></span>
$$
\alpha_1^{\overline{\text{MS}}}(M_Z) = 0,0169225 \pm 0,0000039,
$$
\n
$$
\alpha_2^{\overline{\text{MS}}}(M_Z) = 0,033735 \pm 0,000020,
$$
\n
$$
\alpha_3^{\overline{\text{MS}}}(M_Z) = 0,1173 \pm 0,00069,
$$
\n
$$
\alpha_1^{\overline{\text{MS}}}(M_Z) = 0,07514,
$$
\n
$$
\alpha_5^{\overline{\text{MS}}}(M_Z) = 0,00002064,
$$
\n
$$
\alpha_{\tau}^{\overline{\text{MS}}}(M_Z) = 8,077 \cdot 10^{-6}.
$$
\n(3.47)

Das sind dieselben Werte, die auch in Kapitel [5](#page-72-0) zum Einsatz kommen, vgl. zu deren Bestimmung die Herleitung von Gleichung [\(5.11\)](#page-77-0). (Für *α*<sup>3</sup> wurde hier allerdings der Fehler 0,0007 aus [\[1\]](#page-104-1) zugrunde gelegt.) Angegeben sind auch die experimentellen Fehler der Eichkopplungen, da wir sie im Folgenden benötigen. Alle angegeben Werte gelten für das volle Standardmodell einschließlich Top-Quark. Die Analyse in diesem Abschnitt berücksichtigt ferner keine Schwellenkorrekturen, sondern verbleibt immer im vollen Standardmodell.

Während die Größen in Gleichung [\(3.47\)](#page-59-0) gemessenen Werten entsprechen, ist die Messung der Kopplungskonstante der Higgs-Selbstwechselwirkung noch nicht erfolgt. Das Higgs-Boson ist derzeit schließlich noch unentdeckt. Zum Zeitpunkt der Erstellung dieser Dissertation gab es jedoch einige empirische Indizien, die auf ein Higgs-Boson der Masse 125 GeV hinweisen [\[63,](#page-108-5) [64,](#page-108-6) [65\]](#page-108-7). Damit können wir die gesuchte Kopplung mittels der Baumgraphenrelation

$$
\lambda = \frac{m_{\rm H}^2}{2v^2} \approx \frac{125^2 \,\text{GeV}^2}{2 \cdot \left(\sqrt{2} \cdot 174\right)^2 \,\text{GeV}^2} \approx 0.13,\tag{3.48}
$$

gültig in der gebrochenen Phase des Standardmodells, abschätzen. Diesen Wert verwenden wir als Anfangsbedingung für  $\lambda$  an der Skala  $\mu = M_Z$ .

Abbildung [3.2](#page-61-0) zeigt die numerische Lösung der RGEs im Standardmodell mit der nun möglichen Drei-Schleifen-Präzision. Zu sehen ist das Laufen der Eichkopplungen von der elektroschwache Skala bis zur Planckskala. Wenn man in dieses Diagramm die Lösungen der RGEs zur Ein- oder Zwei-Schleifen-Ordnung einzeichnen würde, wären die Kurven nur schwer auseinanderzuhalten.

Betrachten wir nun Abbildung [3.3.](#page-61-1) Die durchgezogenen Kurven sind wieder die Lösungen der Standardmodell-RGEs auf Drei-Schleifen-Niveau. Die gestrichelten Kurven sind ihre Pendants zur Ein-Schleifen-Ordnung. Die Lösungen zur Zwei-Schleifen-Ordnung sind nicht dargestellt, sie würden die Drei-Schleifen-Kurven im Wesentlichen überdecken, obwohl wir nur noch einen kleinen Ausschnitt aus Abbildung [3.2](#page-61-0) betrachten.

Um den Unterschied zwischen den Zwei- und Drei-Schleifen-Kurven sichtbar zu machen, vergrößern wir den betrachteten Diagrammausschnitt weiter. Wir schauen uns dazu in Abbildung [3.4](#page-62-0) den Energiebereich an, in dem sich die beiden elektroschwachen Eichkopplungen scheinbar vereinigen. Die Kurve der starken Kopplungskonstante ist hier nicht abgebildet, ihre Diskussion wird erst weiter unten wieder aufgenommen.

Ein von Abbildung [3.4](#page-62-0) vermitteltes wichtiges Ergebnis ist, *dass die experimentellen Fehler der elektroschwachen Eichkopplungen von der gleichen Größenordnung sind wie die entsprechenden Drei-Schleifen-Korrekturen der RGEs des Standardmodells.*

Dies wird durch die Abbildungen [3.5](#page-63-0) und [3.6](#page-63-1) noch untermauert. In ihnen sind die Beträge der relativen theoretischen und experimentellen Fehler für die elektroschwachen Eichkopplungen in Abhängigkeit von der betrachteten Renormierungsskala aufgetragen. Die Beträge der theoretischen Fehler verschwinden bei  $\mu = M_{Z}$ , da die Anfangsbedingungen der Standardmodell-RGEs hier festgelegt sind.

Weiterhin machen wir uns ein Bild von der Konvergenz der Korrekturen zu den RGEs des Standardmodells. Wie in Abbildung [3.7](#page-64-0) dargestellt, liegt augenscheinlich ein exzellentes Konvergenzverhalten bei den elektroschwachen Eichkopplungen vor.

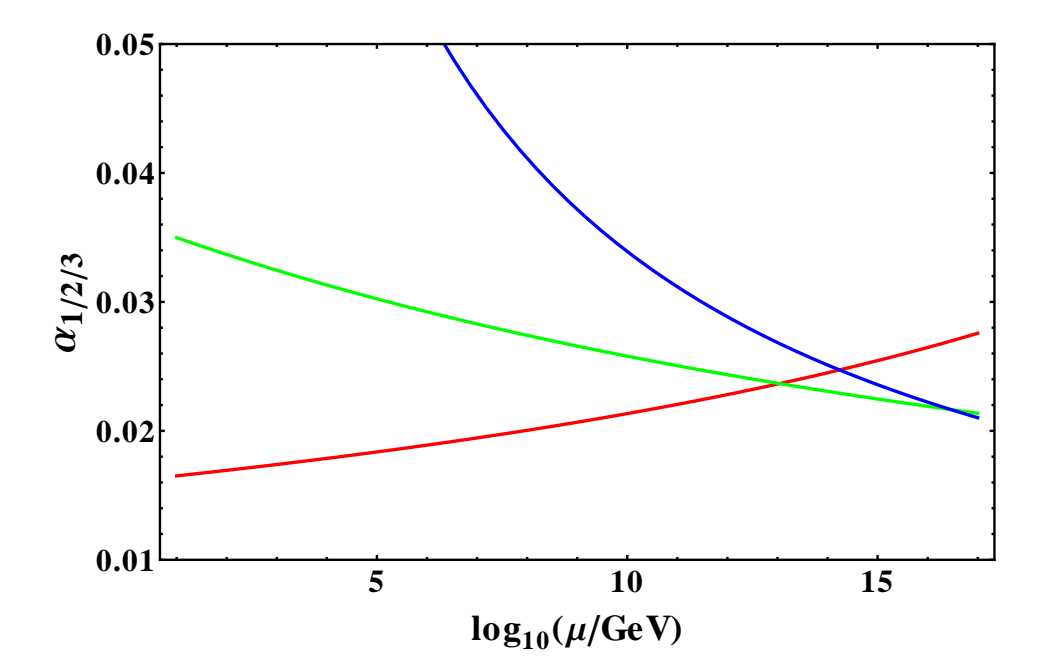

Abbildung 3.2.: Das Laufen der Eichkopplungen auf Drei-Schleifen-Niveau. Die unten startende, blaue Kurve gehört zu  $\alpha_1$ , die mittlere, grüne Kurve zu  $\alpha_2$ , die obere, rote Kurve zu *α*3.

<span id="page-61-0"></span>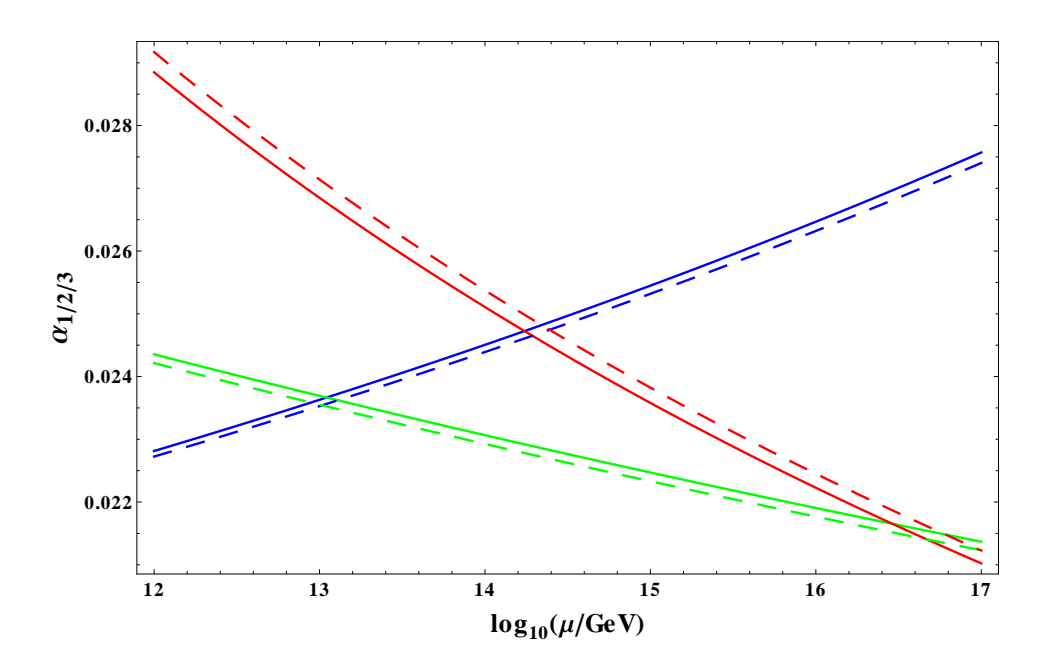

<span id="page-61-1"></span>Abbildung 3.3.: Das Laufen der Eichkopplungen im Standardmodell. Die durchgezogenen Kurven entsprechen den Lösungen der Standardmodell-RGEs auf Drei-Schleifen-Niveau, die gestrichelten Kurven sind die entsprechenden Lösungen auf Ein-Schleifen-Niveau.

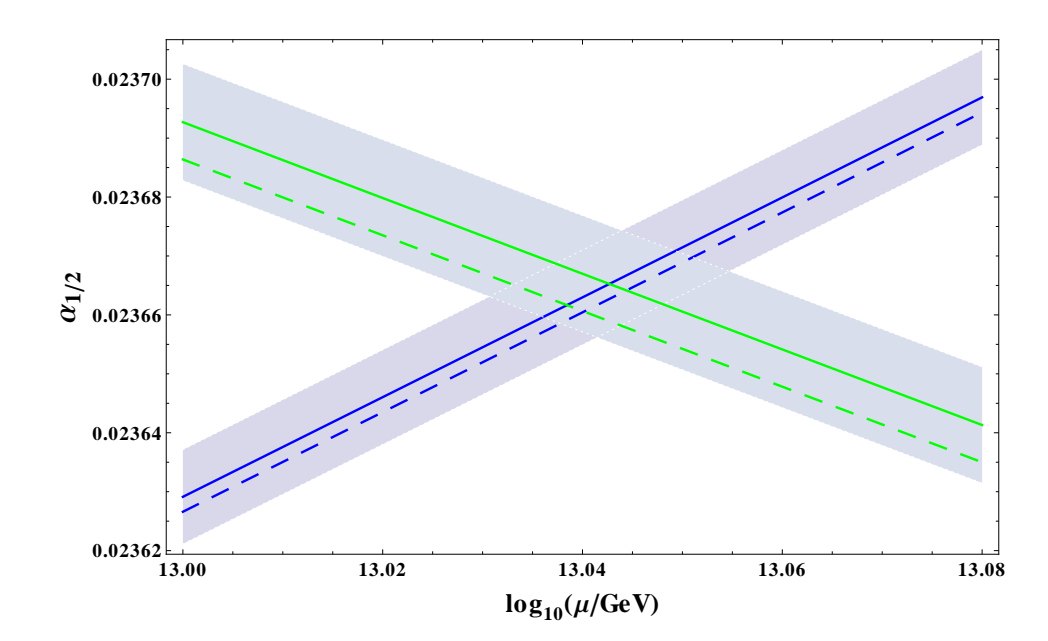

<span id="page-62-0"></span>Abbildung 3.4.: Das Laufen der Eichkopplungen im Standardmodell. Die durchgezogenen Kurven entsprechen den Lösungen der Standardmodell-RGEs auf Drei-Schleifen-Niveau, die gestrichelten Kurven sind die entsprechenden Lösungen auf Zwei-Schleifen-Niveau. Die Bänder um die Drei-Schleifen-Kurven veranschaulichen den experimentellen Fehler der jeweiligen Eichkopplung.

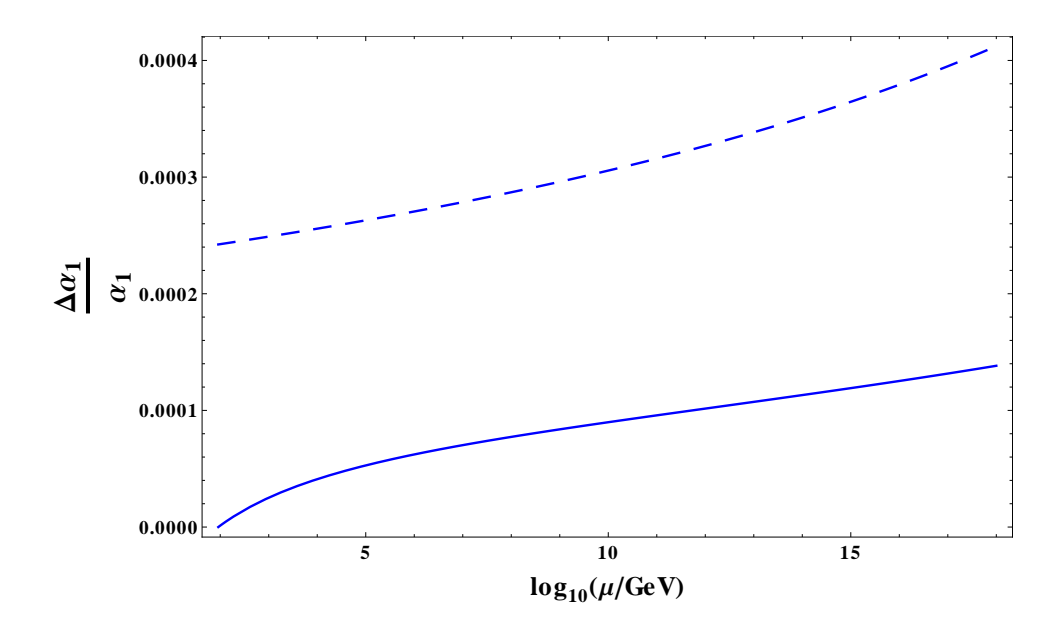

<span id="page-63-0"></span>Abbildung 3.5.: Vergleich der (Beträge der) relativen theoretischen und experimentellen Fehler auf die Eichkopplung *α*<sup>1</sup> in Abhängigkeit von der Renormierungsskala. Der theoretische Fehler wird durch die durchgezogenen Kurve veranschaulicht, der experimentelle durch die gestrichelte.

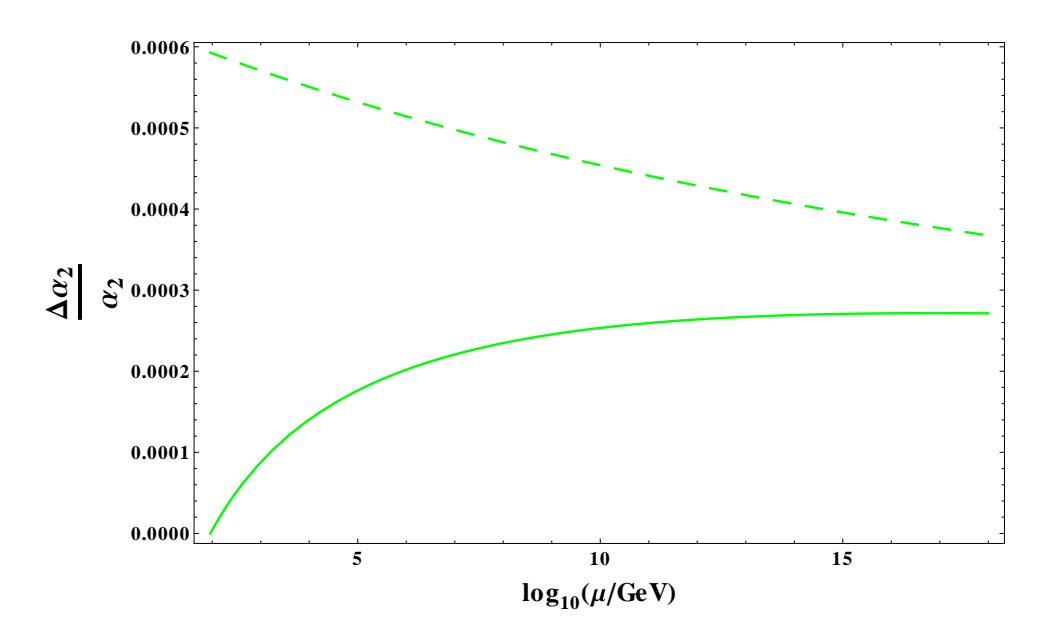

<span id="page-63-1"></span>Abbildung 3.6.: Vergleich der (Beträge der) relativen theoretischen und experimentellen Fehler auf die Eichkopplung *α*<sup>2</sup> in Abhängigkeit von der Renormierungsskala. Der theoretische Fehler wird durch die durchgezogenen Kurve veranschaulicht, der experimentelle durch die gestrichelte.

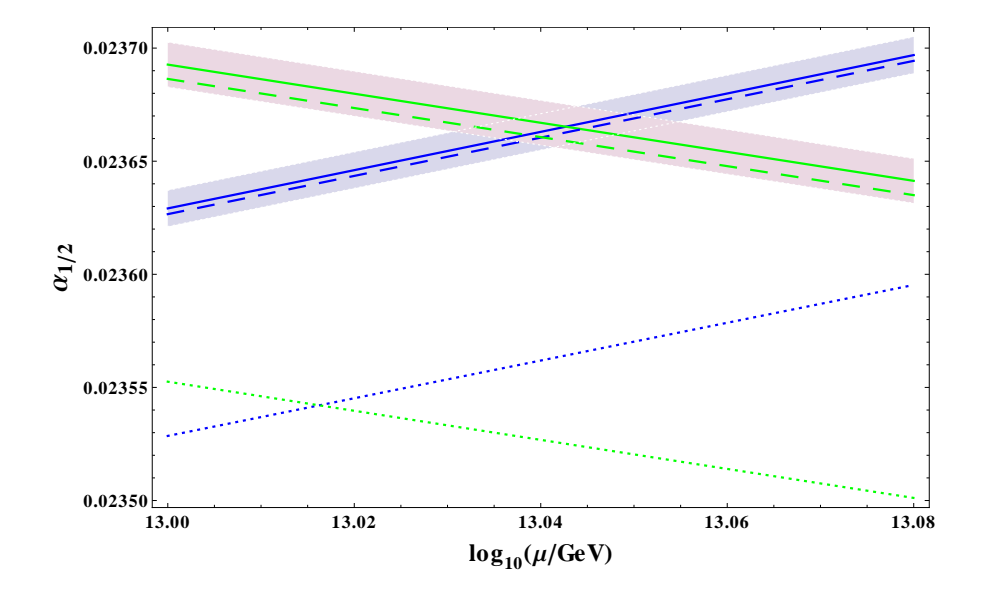

<span id="page-64-0"></span>Abbildung 3.7.: Das Laufen der Eichkopplungen im Standardmodell. Die durchgezogenen Kurven entsprechen den Lösungen der Standardmodell-RGEs auf Drei-Schleifen-Niveau, die gestrichelten Kurven sind die entsprechenden Lösungen auf Zwei-Schleifen-Niveau, die gepunkteten Kurven veranschaulichen die Lösungen der Standardmodell-RGEs auf Ein-Schleifen-Niveau. Die Bänder um die Drei-Schleifen-Kurven sind die experimentellen Fehler der Eichkopplungen.

Anhand dieses Schaubildes kann man die Relevanz der Bestimmung der Drei-Schleifen-RGEs der Eichkopplungen auch wie folgt begründen: Schätzt man den alten theoretischen Fehler für das Laufen der elektroschwachen Eichkopplungen durch den Abstand der Ein- und der Zwei-Schleifen-Kurven ab, so war dieser offenbar wesentlich größer als der experimentelle Fehler!

Betrachten wir nun die starken Wechselwirkung. Der experimentelle Fehler der QCD-Eichkopplung ist viel größer als der Effekt der Drei-Schleifen-Korrekturen auf die RGEs. Das ist nicht sonderlich überraschend, da der relative experimentelle Fehler dieser Eichkopplung vergleichsweise groß ausfällt. Der Vergleich der relativen theoretischen und experimentellen Fehler auf die QCD-Eichkopplung kann deswegen nur bei Verwendung einer logarithmischen Ordinatenachse graphisch dargestellt werden, s. Abbildung [3.8.](#page-65-0) Wir sehen, dass die experimentelle Unsicherheit durchweg zwei Größenordnungen über der theoretischen Unsicherheit liegt. Eine Eigenschaft der zum relativen theoretischen Fehler gehörigen Kurve kann übrigens gegebenenfalls von Interesse sein: Die Kurve hat ein Maximum bei etwa 10<sup>6</sup> GeV.

Was das Konvergenzverhalten betrifft, machen die Korrekturen zu den Standardmodell-RGEs auch bei der starken Wechselwirkung einen guten Eindruck, wie Abbildung [3.9](#page-66-0) vermittelt.

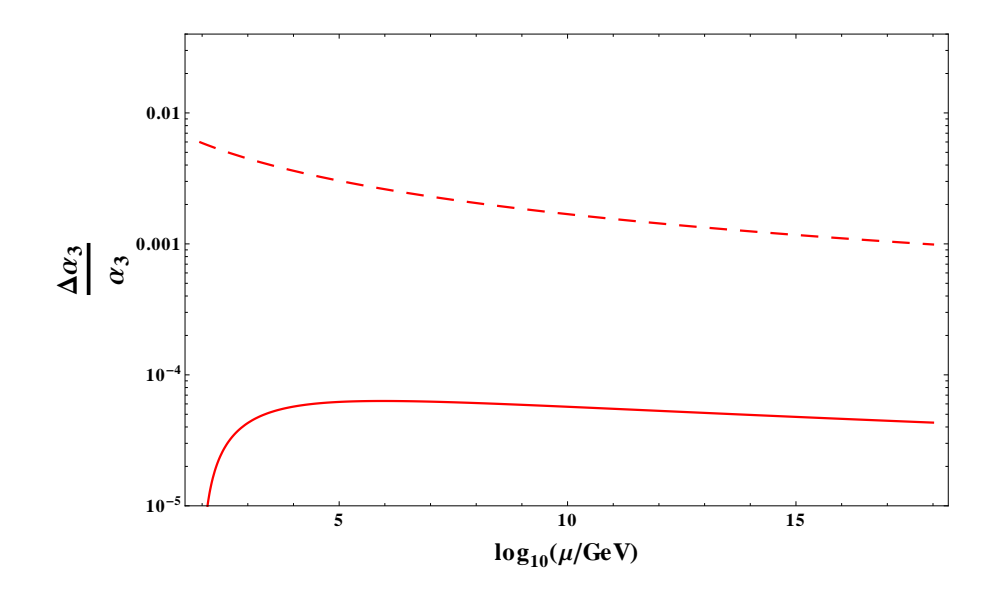

<span id="page-65-0"></span>Abbildung 3.8.: Vergleich der relativen theoretischen und experimentellen Fehler auf die Eichkopplung *α*<sup>3</sup> in Abhängigkeit von der Renormierungsskala. Der theoretische Fehler wird durch die durchgezogenen Kurve veranschaulicht, der experimentelle durch die gestrichelte.

Nach obigen Analysen, die mit Hilfe von Schaubildern durchgeführt wurden, wollen wir uns zum Schluss noch einmal den analytischen Ergebnissen zuwenden. Wie wir gesehen haben, spielen die Drei-Schleifen-Korrekturen für die RGEs des Standardmodells nur für die beiden elektroschwachen Kopplungen eine Rolle[4](#page-65-1) . Da die numerische Auswirkung auch bei diesen nicht besonders groß ist, stellt sich die Frage, welche Drei-Schleifen-Beiträge in den Gleichungen [\(3.15\)](#page-51-0) und [\(3.16\)](#page-52-0) im Rahmen einer numerischen Analyse ganz vernachlässigt werden können. Eine numerische Untersuchung zeigt, dass 90% der Drei-Schleifen-Effekte im Falle von  $\beta_{\alpha_1}$  durch die Terme  $\mathcal{O}(\alpha_1^2\alpha_3^2)$ verursacht werden, im Falle von  $\beta_{\alpha_2}$  sind die Terme  $\mathcal{O}(\alpha_2^4)$ ,  $\mathcal{O}(\alpha_2^3 \alpha_3)$  und  $\mathcal{O}(\alpha_2^2 \alpha_3^2)$  für 90% der Drei-Schleifen-Korrekturen verantwortlich. Abgesehen vom Term  $\mathcal{O}(\alpha_2^4)$  sind diese Terme alle im Rahmen dieser Arbeit erstmalig berechnet worden.

<span id="page-65-1"></span><sup>4</sup>Das gilt so für die numerische Analyse, in anderen Fällen können sie durchaus interessant sein, wie z. B. bei der konsistenten Zwei-Schleifen-Entkopplung von Eichkopplungen.

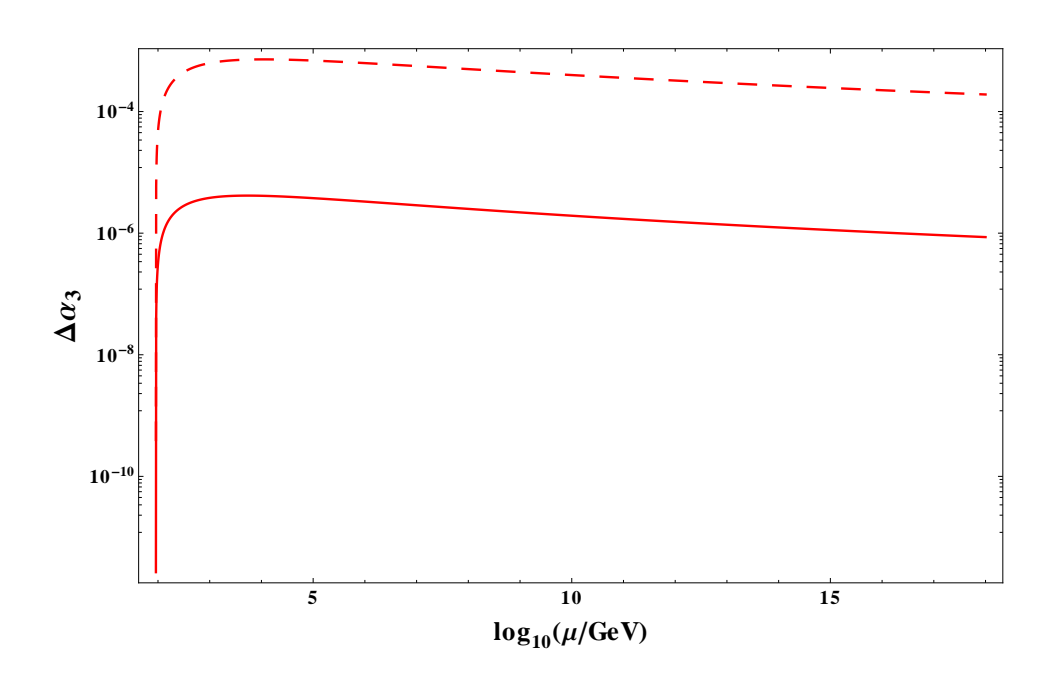

<span id="page-66-0"></span>Abbildung 3.9.: Die gestrichelte Kurve ist die betragsmäßige Differenz zwischen *α*3, ermittelt mit den Ein-Schleifen-RGEs, und *α*3, ermittelt mit den Zwei-Schleifen-RGEs. Die durchgezogene Kurve veranschaulicht analog den Vergleich zwischen den Zwei- und den Drei-Schleifen-RGEs. Die Nullstellen bei  $\mu = M_Z$  tauchen auf, da dort die Anfangsbedingungen für das Lösen der Standardmodell-RGEs gegeben sind.

# **4. MSSM-Schwellenkorrekturen einschließlich elektroschwacher Effekte**

Schwellenkorrekturen, die das Standardmodell mit dem MSSM verbinden, sind teilweise schon auf Zwei-Schleifen-Niveau bekannt. Im Rahmen der supersymmetrischen QCD (SQCD), das ist der stark wechselwirkende Teil des MSSMs, sind Schwellenkorrekturen für die starke Kopplungskonstante [\[66,](#page-108-8) [67\]](#page-108-9), für die Bottom-Quark-Masse [\[68,](#page-108-10) [67\]](#page-108-9) und für die Top-Quark-Masse [\[69\]](#page-108-11) zur Zwei-Schleifen-Ordnung bekannt. Für die Bottom-Quark- und die Tauon-Masse sind zu dieser Ordnung auch Korrekturen bekannt, in die Yukawa-Kopplungskonstanten eingehen [\[70\]](#page-108-12).

Es zeigt sich, dass die Beiträge von Yukawa-Kopplungen, je nach Massenspektrum des MSSMs, ähnlich groß sein können, wie die Beiträge, die allein auf die starke Wechselwirkung zurückzuführen sind. Allerdings führt die Berücksichtigung von Yukawa-Kopplungen zu Komplikationen in der Berechnung der Schwellenkorrekturen. In diesem kurzen Kapitel wird der Versuch einer Berechnung der Schwellenkorrektur der starken Kopplungskonstante unter Berücksichtigung von Yukawa-Kopplungen vorgestellt.

Diese Berechnung wurde vor der Erstellung von FeynArtsToQ2E durchgeführt. Das heißt, dass die benötigten Feynmanregeln manuell in die im vorhergehenden Kapitel vorgestellte Programmkette zur Berechnung von störungstheoretischen Prozessen implementiert werden mussten. Während die SQCD schon implementiert gewesen war, mussten alle Vertices mit großen Yukawa-Kopplungen eingegeben werden. Die ver-wendeten Vertices, samt verwendeter Notation, finden sich in [\[71\]](#page-108-13)<sup>[1](#page-68-0)</sup>. Implementiert wurden alle Terme, die proportional zu Yukawa-Kopplungen des Bottom- und Top-Quarks sind. Ebenfalls implementiert wurden die entsprechenden trilinearen Kopplungen. Diese koppeln Squarks an Higgsfelder und brechen die Supersymmetrie sanft. Zusätzlich mussten auch noch Vertices implementiert werden, die keine Yukawa-Kopplungen beinhalten, in denen aber schwere Eichbosonen auftreten. Der longitudinale Teil des Propagators dieser Eichbosonen kann bei der Berechnung eines entsprechenden Feynmandiagramms zu Beiträgen führen, die eine Form haben, als stammten sie aus einem Diagramm mit Yukawa-Kopplungen. Wenn man diese Beiträge der schweren Eichbosonen vernachlässigt, kann das zu Endergebnissen führen, die fälschlicherweise eichparameterabhängig sind.

<span id="page-68-0"></span><sup>1</sup> Eine aktuelle Version dieser Veröffentlichung findet man unter http://www.fuw.edu.pl/ rosiek/physics/prd41.html

#### 4. MSSM-Schwellenkorrekturen einschließlich elektroschwacher Effekte

Die Wahl der Eichung wurde auch an [\[71\]](#page-108-13) angelehnt (vgl. den fünften Abschnitt in [\[71\]](#page-108-13)). Jedoch wurden hier anstatt einem drei Eichparameter verwendet. Der für die folgende Diskussion wesentliche Teil der Eichfixierungs-Lagrangedichte lautet

$$
\mathcal{L}_{\text{Eichfixierung}} = -\frac{1}{2\xi} \left( \partial^{\mu} G_{\mu}^{a} \right)^{2} - \frac{1}{2\xi_{Z}} \left( \partial^{\mu} Z_{\mu} \right)^{2} - \frac{1}{2\xi_{W}} \left( \partial^{\mu} W_{\mu}^{+} \right) \left( \partial^{\mu} W_{\mu}^{-} \right) - \frac{1}{2} \xi_{Z} M_{Z}^{2} \left( G^{0} \right)^{2} - \xi_{W} M_{W}^{2} G^{+} G^{-} + \dots
$$
(4.1)

Um die eingegebenen Vertices zu verifizieren, wurden einige Ein-Schleifen-Prozesse aus [\[72\]](#page-109-0) nachgerechnet. Dabei stellte sich eine Diskrepanz bei der Berechnung des Ein-Schleifen-Counterterms zur Gluinomasse ein. Eine Kontaktaufnahme mit den Autoren von [\[72\]](#page-109-0) ergab, dass Gleichung (D.44) in [\[72\]](#page-109-0) wohl eigentlich

$$
\Sigma_{\tilde{g}}(p^2) = \frac{g_3^2}{16\pi^2} \left\{ -m_{\tilde{g}} \left( 15 + 9 \ln \frac{Q^2}{m_{\tilde{g}^2}} \right) + \sum_q \sum_{i=1}^2 m_{\tilde{g}} B_1 \left( m_q, m_{\tilde{q}_i} \right) - \sum_q m_q s_{2\theta_q} \left[ B_0(m_q, m_{\tilde{q}_1}) - B_0(m_q, m_{\tilde{q}_2}) \right] \right\}
$$
(4.2)

lauten müsste, wobei das Vorzeichen vor dem letzten Summenzeichen gedreht wurde. Damit war die Diskrepanz behoben.

Nun kommen wir zu Berechnung der Schwellenkorrektur der starken Kopplungskonstante an sich. Das entsprechende Verfahren wird ausführlich in [\[15\]](#page-105-1) erläutert. Die zugehörige Entkopplungskonstante ist durch

<span id="page-69-0"></span>
$$
\zeta_{g_3} = \frac{Z_{g_3}^{\text{MSSM},\overline{\text{DR}}}}{Z_{g_3}^{(5),\overline{\text{DR}}}} \frac{\tilde{\zeta}_1^{(0)}}{\tilde{\zeta}_3^{(0)} \sqrt{\zeta_3^{(0)}}}
$$
(4.3)

gegeben. Auf der rechten Seite findet man die Renormierungskonstanten der starken Kopplungskonstanten im MSSM und in der gewählten effektiven Theorie. Die effektive Theorie ist hier die QCD mit fünf Quarks – alle schweren supersymmetrischen Teilchen, alle Higgs-Bosonen und das Top-Quarks sind ausintegriert. Außerdem tauchen die unrenormierten Entkopplungskonstanten des Geist-Geist-Gluon-Vertices ( $\tilde{\zeta}_1^{(0)}$  $j_1^{(0)}$ , der Geisterfelder ( $\tilde{\zeta}_3^{(0)}$ <sup>(0)</sup>) und der Gluonfelder ( $\zeta_3^{(0)}$ <sup>(0)</sup>) auf. Auf Zwei-Schleifen-Niveau tragen nur zu letzterer Entkopplungskonstante Diagramme bei, die zu Yukawa-Termen führen. Einige interessante Diagramme, die für die Auswertung von  $\zeta_3^{(0)}$  betrachtet werden, sind in Abbildung [4.1](#page-70-0) dargestellt. Allen dort abgebildeten Diagrammen ist gemeinsam, dass ihre entsprechende Amplitude entweder *ξ<sup>W</sup>* oder *ξ<sup>Z</sup>* enthält. Wenn man über alle derartigen Diagramme summiert, muss die Eichparameterabhängigkeit verschwinden, was tatsächlich der Fall ist. Dies ist ein wertvoller Check der neu implementierten Vertices, da die Eichparameterunabhängigkeit des Endergebnisses nichttriviale Umformungen bei der Addition von unterschiedlichsten Diagrammen erfordert.

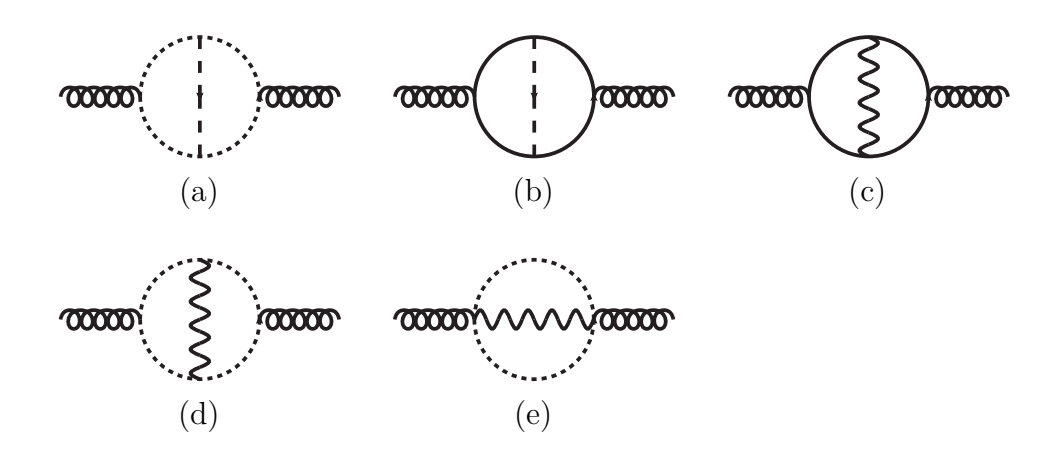

<span id="page-70-0"></span>Abbildung 4.1.: Einige Diagramme, die zur Entkopplungskonstante der Gluonfelder beitragen. Durchgezogene Linien stehen für Quarks, gepunktete für Squarks, gewellte Linien für W- und Z-Bosonen, gestrichelte Linien für Goldstonebosonen. Die äußeren Linien sind Gluonen.

Eine wichtige Beobachtung in diesem Zusammenhang ist, dass sich die Diagramme, die entweder *ξ<sup>W</sup>* oder *ξ<sup>Z</sup>* beinhalten, sogar *vollständig* wegheben[2](#page-70-1) . Kein eichparameterunabhängiger Rest bleibt über, die Summe der Diagramme ist exakt Null.

An dieser Stelle zeichnet sich nun das Problem ab, dass für die Berechnung der Schwellenkorrektur der starken Kopplungskonstanten bisher noch ungelöst ist. Wie wir festgestellt haben, tragen alle Diagramme mit longitudinalen Eichbosonen und alle Diagramme mit Goldstonebosonen in Summe nicht zur betrachteten Schwellenkorrektur bei. Damit führen diese Diagramme auch zu keinen Divergenzen in  $\zeta_3^{(0)}$  $\frac{1}{3}$ . Wenn man jedoch die Renormierungskonstante  $Z_{g_3}^{\text{MSSM,DR}}$  berechnet, würde man nicht erwarten, dass die Goldstonebosonen sich hier qualitativ anders als die Higgsbosonen verhalten. Man würde erwarten, dass die Goldstonebosonen zu ähnlichen Poltermen wie die Higgsbosonen führen. Immerhin könnte man $Z_{g_3}^{\rm MSSM, DR}$ in der ungebrochenen Phase des MSSMs bestimmen, in der man nicht zwischen Goldstone- und Higgsbosonen unterscheidet. Wenn also die Goldstonebosonen in  $\zeta_3^{(0)}$  $3^{(0)}$  zu keinen Divergenzen führen, während sie dies in  $Z_{g_3}^{\text{MSSM,DR}}$  tun, dürften sich in Gleichung [\(4.3\)](#page-69-0) nicht alle Divergenzen wegheben. Wenn man das explizit überprüft, indem man etwa  $Z_{g_3}^{\text{MSSM,DR}}$ aus [\[73\]](#page-109-1) entnimmt, ist dies tatsächlich der Fall, das Endergebnis ist divergent!

Da die Entkopplungskonstante der starken Kopplungskonstante nicht wirklich divergent sein kann, führt das zu folgenden Möglichkeiten:

<span id="page-70-1"></span><sup>2</sup>Das gilt mit der Einschränkung, dass Diagramme, die entweder den longitudinalen oder den transversalen Teil des Propagators der schweren Eichbosonen beinhalten, als unterschiedliche Diagramme angesehen werden.

1. Die Berechnung der Entkopplungskonstanten ist fehlerhaft, da die neu implementierten Vertices noch Fehler beinhalten. Dagegen spricht, dass einige Checks der Vertices erfolgreich absolviert wurden. Außerdem wäre es beim Vorliegen von fehlerhaften Vertices überraschend, dass die Entkopplungskonstante dann immer noch als eichparameterunabhängig herauskommt. Wie schon erwähnt, heben sich die entsprechenden Terme nämlich auf eine relativ nichttriviale Weise gegenseitig auf. Nichtsdestotrotz besteht diese Möglichkeit aber. Eine Rechnung mit automatisch erstellen Vertices mittels FeynArtsToQ2E könnte im Falle von fehlerhaften Vertices weiterhelfen.

2. Eine andere Möglichkeit besteht darin, dass  $Z_{g_3}^{\text{MSSM,DR}}$  hier nicht aus [\[73\]](#page-109-1) entnommen werden darf, da etwa die gewählte Eichfixierung sich dort entscheidend von der hier verwendeten unterscheidet. In diesem Falle müsste  $Z_{g_3}^{\text{MSSM,DR}}$  eigens für die hier betrachtete Situation berechnet werden. Ein erster Schritt in diese Richtung ist bereits durchgeführt worden. Mittels der MINCER-Routinen wurde  $Z_{g_3}^{\rm MSSM,DR}$  mit den hier verwendeten Vertices berechnet. Dabei wurden alle Diagramme mit longitudinalen Eichbosonen und Goldstonebosonen vernachlässigt, was erlaubt ist, da wir bereits wissen dass sie zur Schwellenkorrektur nicht beitragen und deswegen hier auch nicht beitragen können. Das so gewonnene Resultat unterscheidet sich tatsächlich von der Renormierungskonstante aus [\[73\]](#page-109-1) und führt zu einer endlichen Entkopplungskonstante. Es lautet

<span id="page-71-0"></span>
$$
Z_{g_3}^{\text{MSSM},\overline{\text{DR}}} = 1 + \frac{\alpha_3}{4\pi} \frac{1}{\epsilon} \left\{ 2n_{\text{g}}T - \frac{3}{2}C_{\text{A}} \right\} + \left(\frac{\alpha_3}{4\pi}\right)^2 \left\{ \frac{1}{\epsilon^2} \left[ \frac{27}{8}C_{\text{A}}^2 - 9n_{\text{g}}C_{\text{A}}T + 6n_{\text{g}}^2T^2 \right] + \frac{1}{\epsilon} \left[ -\frac{3}{2}C_{\text{A}}^2 + 2n_{\text{g}}C_{\text{A}}T + 4n_{\text{g}}C_{\text{F}}T \right] \right\} + \frac{\alpha_3}{4\pi} \frac{\alpha_1}{4\pi} \left\{ \frac{3}{4}T \sin^2(\beta) - 2T \right\} + \frac{\alpha_3}{4\pi} \frac{\alpha_2}{4\pi} \left\{ \frac{3}{4}T \cos^2(\beta) - 2T \right\}. \tag{4.4}
$$

Die Parameter  $T=\frac{1}{2}$  $\frac{1}{2}$ ,  $C_A = n_c$ ,  $C_F = \frac{n_c^2 - 1}{2n_c}$  sind Farbfaktoren die mit der betrachteten Eichgruppe SU(*nc*) variieren. Im Falle der QCD gilt (selbstverständlich)  $n_c = 3$ . In der Gleichung [\(4.4\)](#page-71-0) taucht außerdem der Winkel  $\beta$  auf. Seine Definition ist in Gleichung [\(5.20\)](#page-82-0) zu finden. Er tritt hier auf, da dieser Winkel die Mischung der Goldstonebosonfelder mit "echten" Higgsfeldern parametrisiert. Wenn man die Summanden, die *β* enthalten, weglässt, erhält man das Ergebnis aus [\[73\]](#page-109-1). Wie bereits gesagt, erhält man mit der Renormierungskonstante aus Gleichung [\(4.4\)](#page-71-0) ein endliches und parameterunabhängiges Ergebnis. Allerdings ist damit noch nicht klar, ob dieses Ergebnis korrekt ist, da das Auftauchen eines Mischungswinkels in  $Z_{g_3}^{\text{MSSM,DR}}$ unerwartet ist.
# **5. Eichkopplungsvereinigung im MSSM auf Drei-Schleifen-Niveau**

Einer der gewichtigsten Gründe, weshalb das MSSM und ähnliche supersymmetrische Erweiterungen des Standardmodells als aussichtsreiche Kandidaten zur Beschreibung der Physik jenseits der elektroschwachen Skala gelten, ist die "scheinbare Eichkopplungsvereinigung" im Rahmen dieser Modelle. Darunter versteht man die Beobachtung, dass die drei Eichkopplungen des Standardmodells, aufgetragen über der Renormierungsskala, sich bei einer großen Skala sehr nahe kommen.

Diese scheinbare Eichkopplungsvereinigung ist aber die wichtigste Voraussage der "Großen Vereinheitlichten Theorien" (GUTs). Diese nehmen an, dass alle Phänomene der Teilchenphysik durch eine Lagrangedichte beschrieben werden können, die nur *eine* Eichkopplung beinhaltet. Das Auftreten dreier Eichkopplungen bei den derzeit experimentell zugänglichen Skalen ließe sich unter der Annahme erklären, dass die jeweils betrachtete GUT bei einer hohen Energieskala spontan gebrochen wäre, die derzeit noch experimentell unzugänglich ist. Die spontane Brechung würde die Brechung der Eichgruppe der GUT unterhalb dieser Skala implizieren, die verbleibende Eichsymmetrie wäre die des Standardmodells.

Eine wichtige Probe, ob GUTs tatsächlich erfolgreiche Theorien der Teilchenphysik sein können, besteht daher darin, die Eichkopplungen des Standardmodells experimentell zu bestimmen und dann mittels der zugehörigen RGEs laufen zu lassen. Wenn sich die Eichkopplungen an keiner Skala vereinigen, kann man die Hypothese, dass eine GUT vorliegt, verwerfen. Unter der Annahme, dass das Standardmodell bis zur Brechungsskala der GUT gültig ist, scheitert dieser Test augenscheinlich [\[74\]](#page-109-0), s. a. Abbildung [3.2.](#page-61-0) Unter der Annahme, dass das Standardmodell bei einer Skala von etwa 1 TeV durch das MSSM abgelöst wird, ist das Resultat dieses Tests vielversprechender. Das wurde erstmals in [\[75,](#page-109-1) [76,](#page-109-2) [77\]](#page-109-3) festgestellt.

Ein Wort zur störungstheoretischen Präzision. Ein-Schleifen-Analysen wären nur relativ qualitative Analysen. Sie führen zu schwer abschätzbaren und zudem relativ großen theoretischen Fehlern. Sie haben aber noch einen graviererenden Mangel: die Nichtberücksichtigung von Schwellenkorrekturen. Berechnet man das Laufen der Kopplungen nämlich in einem massenlosen Renormierungsschema<sup>[1](#page-72-0)</sup>, würde man ohnehin nicht erwarten, dass sich die Kurven der Eichkopplungen irgendwo exakt treffen – selbst wenn eine Große Vereinheitlichte Theorie vorliegt. Der Grund liegt darin, dass an der Skala, an der die GUT gebrochen ist, erst noch die Schwellenkorrekturen in die

<span id="page-72-0"></span><sup>1</sup>Ein physikalisches, d. h. nicht-masseloses Schema kommt in der Regel nicht in Frage, da die Rechnungen dann wesentlich aufwendiger werden.

dort berechneten Werte der Eichkopplungen einfließen müssen. Erst die so korrigierten Werte müssen in einer GUT übereinstimmen. In Ein-Schleifen-Analysen werden diese Effekte aber üblicherweise vernachlässigt, da man normalerweise *N*-Schleifen-RGEs mit (*N* − 1)-Scheifen-Schwellenkorrekturen verbindet. In diesem Falle sind die theoretischen Fehler beider Beiträge nämlich von der selben Größenordnung, vgl. Unterabschnitt 8.5.2 in [\[78\]](#page-109-4). Wenn sich die Eichkopplungen aber nicht exakt treffen müssen, muss man einen maximalen Abstand definieren, in dem sich die Eichkopplungen bei ihrer größten Annäherung befinden dürfen. Wird der maximale Abstand überschritten, spricht das gegen das Vorliegen einer GUT und umgekehrt. Eine vernünftige Abschätzung dieses maximalen Abstandes läuft jedoch darauf hinaus, die maximal erwartete Größe von Schwellenkorrekturen abzuschätzen.

Diese Abschätzungen können vermieden werden, indem man Schwellenkorrekturen in die Analyse miteinbezieht, was normalerweise mit der Verwendung von RGEs höherer Ordnung einhergeht. Das Einbeziehen der Schwellenkorrekturen führt übrigens zu einer weiteren entscheidenden Verbesserung der Analyse. Da die Schwellenkorrekturen nämlich von den Massen der GUTs abhängen und sie schließlich so gewählt werden müssen, dass die drei Eichkopplungen in der GUT exakt gleich groß sind, versetzt einen das in die Lage, GUT-Massen vorhersagen zu können.

Seit den ersten Analysen gab es einige Analysen, in denen Korrekturen immer höherer Ordnung mitgenommen wurden [\[79,](#page-109-5) [80,](#page-109-6) [81\]](#page-109-7). Seit der Veröffentlichung dieser Ergebnisse ist die Präzision mancher Komponenten der Analyse noch weiter gesteigert worden. Ziel der in diesem Kapitel vorgestellten Ergebnisse ist es, alle Komponenten zu größter bekannter Präzision zu verwenden, um die Analyse so auf den neuesten Stand zu bringen. Im Folgenden wird genau geschildert, welche Komponenten mit welcher Präzision verwendet wurden, wie die Komponenten verknüpft wurden, und welche physikalischen Folgerungen daraus gezogen werden konnten. Während die Routine, in der die im Folgenden beschriebene Analyse implementiert wurde relativ leicht an unterschiedlichste GUTs adaptiert werden kann, liegt der Fokus hier auf zwei spezielle GUTs: der minimalen SUSY-SU(5) [\[82,](#page-109-8) [83\]](#page-109-9) und der "GUT des fehlenden Dubletts" (MDM) [\[84,](#page-109-10) [85\]](#page-109-11).

An dieser Stelle sei noch angemerkt, dass die hier vorgestellten Ergebnisse ähnlich in der Veröffentlichung [\[86\]](#page-109-12) von Waldemar Martens, Luminita Mihaila, Jens Salomon und Matthias Steinhauser und in der Dissertation von Waldemar Martens [\[87\]](#page-110-0) publiziert wurden. Neu ist hier die Berücksichtigung der in Kapitel [3](#page-42-0) vorgestellten Drei-Schleifen-RGEs des Standardmodells. Außerdem wurden die benötigten experimentellen Größen aktualisiert. Der Einfluss dieser beiden Veränderungen der in [\[86\]](#page-109-12) vorgestellten Analyse wird am Ende von Abschnitt [5.11](#page-86-0) kommentiert.

### **5.1. Benötigte experimentelle Größen**

Die nächsten Abschnitte schildern, wie man ausgehend von empirisch bestimmten Größen des Standardmodells die Werte der Eichkopplungen an der Brechungsskala der betrachteten GUT voraussagen kann.

Die relevanten empirischen Größen des Standardmodells sind zunächst mal diejenigen Meßgrößen, die direkt zu den Eichkopplungen korrespondieren. Konkret sind das die Feinstrukturkonstante der QED im Thomson-Limes [\[88\]](#page-110-1), der elektroschwache Mischungswinkel im  $\overline{\text{MS}}$ -Schema an der Skala des  $Z^0$ -Bosons [\[88\]](#page-110-1) und die Kopplungskonstante der starken Wechselwirkung an der gleichen Skala, ebenfalls im MS-Renormierungsschema [\[1\]](#page-104-0). Die Messwerte lauten

<span id="page-74-1"></span>
$$
\alpha = 1/(137,035999679),
$$
  
\n
$$
\sin^2\left(\theta^{(5\frac{1}{2}),\overline{\text{MS}}}(M_Z)\right) = 0,23116 \pm 0,00013,
$$
  
\n
$$
\alpha_s^{(5),\overline{\text{MS}}}(M_Z) = 0,1184 \pm 0,0020.
$$
\n(5.1)

Der Index (5) weißt darauf hin, dass die entsprechende Größe in der effektiven Theorie mit entkoppeltem Top-Quark angegeben ist. Der Index  ${}^{(5\frac{1}{2})}$  weißt darauf ebenfalls hin, allerdings ist hier das Top-Quark nur teilweise entkoppelt. Eine vollständige Entkopplung ist beim elektroschwachen Mischungswinkel problematisch, da dass die SU(2)- Symmetrie bricht (das Bottom-Quark verbliebe in der effektiven Theorie, damit hätte man in der effektiven Theorie ein zerstückeltes SU(2)-Dublett.) Im Einzelnen ist diese teilweise Entkopplung so definiert, dass die *α* ln(*m*t*/M*Z)-Terme von der Photon-Z-Mischung entkoppelt werden. Näheres hierzu findet sich in [\[89\]](#page-110-2) und in [\[90\]](#page-110-3).

Hier und im Folgenden werden die experimentellen Fehler übrigens nur angegeben, sofern sie für die weiteren Analyse relevant sind. Die Feinstrukturkonstante ist beispielsweise so genau bekannt, dass ihr Fehler hier einen vernachlässigbaren Einfluss hat.

Ein Wort noch zum experimentellen Fehler der starken Kopplungskonstante: Obwohl der Fehler in [\[1\]](#page-104-0) mit lediglich 0,0007 angegeben ist, wird in den folgenden Analysen der konservativere Fehler 0,0020 verwendet, sofern nicht anders vermerkt.

Die RGEs der Eichkopplungen im Standardmodell sind mit den RGEs der Yukawa-Kopplungen sowie mit der RGE der Higgs-Selbstwechselwirkung gekoppelt. Die Effekte der Yukawa-Kopplungen wurden berücksichtigt, wobei nur die drei größten Yukawa-Kopplungen des Standardmodells mitgenommen wurden. Die zugehörigen empirischen Werte sind die Polmassen des Top-Quarks<sup>[2](#page-74-0)</sup> [\[91\]](#page-110-4) und des Tauons [\[88\]](#page-110-1) sowie die laufende

<span id="page-74-0"></span><sup>2</sup>Eigentlich handelt es sich bei der gemessenen Masse des Top-Quarks um eine kinematisch ermittelte Masse. Es ist üblich, die Polmasse des Top-Quarks näherungsweise mit diesem Wert zu identifizieren.

Masse des Bottom-Quarks [\[92,](#page-110-5) [93\]](#page-110-6). Ihre Messwerte lauten

<span id="page-75-0"></span>
$$
m_{\tau}^{\text{OS}} = 1,77682 \,\text{GeV},
$$

$$
m_{\text{b}}^{(5),\overline{\text{MS}}}(m_{\text{b}}) = 4,163 \,\text{GeV},
$$

$$
m_{\text{t}}^{\text{OS}} = 173,2 \,\text{GeV}.
$$
 (5.2)

Zur Higgs-Selbstwechselwirkung: Man kann nicht wie in Abschnitt [3.8](#page-59-0) vorgehen und den dort angegebenen Wert als Abschätzung verwenden. Die im dortigen Abschnitt angegebene Baumgraphenrelation zur Abschätzung der Kopplungskonstanten der Higgs-Selbstwechselwirkung ist nur im Standardmodell gültig; im MSSM ist die Higgs-Selbstwechselwirkung kein unabhängiger Parameter. Da die Higgs-Selbstwechselwirkung obendrein nur einen vernachlässigbaren Einfluss auf die hier vorgestellte Analyse hat, wurde sie hier daher auf Null gesetzt.

Die Liste der benötigten experimentellen Größen wird durch die Polmassen der Wund Z-Bosonen sowie der Fermikonstante vervollständigt (alle aus [\[88\]](#page-110-1)). Die entsprechenden Werte sind

$$
M_{\rm W} = 80,399 \,\text{GeV},
$$
  
\n
$$
M_{\rm Z} = 91,1876 \,\text{GeV},
$$
  
\n
$$
G_{\rm F} = 1,16637 \cdot 10^{-5} \,\text{GeV}^2.
$$
\n(5.3)

## **5.2. Für das Laufen im Standardmodell benötigte Größen**

Die im letzten Abschnitt aufgeführten Größen können noch nicht als Anfangswerte für die RGEs des Standardmodells benutzt werden. Sie müssen dazu nämlich *alle* an der Skala  $M_{\rm Z}$  im  $\overline{\rm MS}$ -Schema vorliegen. Außerdem muss die Entkopplung des Top-Quarks bei den entsprechenden Größen noch rückgängig gemacht werden. Zudem sind die Massen des Top-Quarks, des Bottom-Quarks und Tauons noch in die zugehörigen Yukawa-Kopplungen umzuwandeln.

Betrachten wir zunächst die Feinstrukturkonstante der QED. Der erste Schritt besteht in der Anwendung der Formel [\[89\]](#page-110-2)

$$
\alpha^{(5),\overline{\text{MS}}}(M_Z) = \frac{\alpha}{1 - \Delta\alpha_{\text{lep}}^{(5)} - \Delta\alpha_{\text{had}}^{(5)} - \Delta\alpha_{\text{top}}^{(5)} - (\Delta\alpha^{(5),\overline{\text{MS}}} - \Delta\alpha^{(5),\overline{\text{OS}}})}.
$$
(5.4)

Die in der Gleichung auftretenden Korrekturen befinden sich in [\[94,](#page-110-7) [95,](#page-110-8) [96,](#page-110-9) [88\]](#page-110-1). Ihre Werte belaufen sich auf

$$
\Delta \alpha_{\rm lep}^{(5)} = 0,031497686,
$$
  
\n
$$
\Delta \alpha_{\rm had}^{(5)} = 0,02759 \pm 0,00015,
$$
  
\n
$$
\Delta \alpha_{\rm top}^{(5)} = -0,000070
$$
\n(5.5)

bzw.

$$
\Delta \alpha^{(5),\overline{\text{MS}}} - \Delta \alpha^{(5),\overline{\text{OS}}} = \frac{\alpha}{\pi} \left( \frac{100}{27} - \frac{1}{6} - \frac{7}{4} \ln \frac{M_Z^2}{M_W^2} \right) \approx 0,0072. \tag{5.6}
$$

Nun muss noch die Entkopplung des Top-Quarks rückgängig gemacht werden [\[89\]](#page-110-2), was auch beim elektroschwachen Mischungswinkel noch gemacht werden muss [\[88\]](#page-110-1). Es gilt

$$
\alpha^{(6),\overline{\rm MS}} = \alpha^{(5),\overline{\rm MS}} \left\{ 1 + \frac{4}{9} \frac{\alpha^{(5),\overline{\rm MS}}}{\pi} \left[ \ln \frac{M_Z^2}{M_W^2} \left( 1 + \frac{\alpha_s^{(5),\overline{\rm MS}}}{\pi} + \frac{\alpha^{(5),\overline{\rm MS}}}{3\pi} \right) + \frac{15}{4} \left( \frac{\alpha_s^{(5),\overline{\rm MS}}}{\pi} + \frac{\alpha^{(5),\overline{\rm MS}}}{3\pi} \right) \right] \right\},\
$$
  

$$
\sin^2 \left( \theta^{(6),\overline{\rm MS}} \right) = \sin^2 \left( \theta^{(5\frac{1}{2}),\overline{\rm MS}} \right) \left\{ 1 + \frac{1}{6} \frac{\alpha^{(5),\overline{\rm MS}}}{\pi} \left( \frac{1}{\sin^2 \left( \theta^{(5\frac{1}{2}),\overline{\rm MS}} \right)} - \frac{8}{3} \right) \right\}
$$

$$
\left[ \left( 1 + \frac{\alpha_s^{(5),\overline{\rm MS}}}{\pi} \right) \ln \frac{M_t^2}{M_Z^2} - \frac{15}{4} \frac{\alpha_s^{(5),\overline{\rm MS}}}{\pi} \right] \right\},\tag{5.7}
$$

wobei hier alle Größen bei  $\mu = M_Z$  ausgewertet werden.

Nun betrachten wir die Eichkopplung der starken Wechselwirkung, die Top- und Bottom-Quark-Masse und die Masse des Tauons. Bei der Eichkopplung der starken Wechselwirkung und bei der Bottom-Quark-Masse muss die Entkopplung des Top-Quarks rückgängig gemacht werden. Die Bottom-Quark-Masse muss außerdem noch an der Skala  $\mu = M_Z$  ausgewertet werten. Die Top-Quark- und die Tau-Masse müssen ins MS-Schema umgerechnet werden.

All diese Aufgaben leistet das Programm RunDec<sup>[3](#page-76-0)</sup> [\[97\]](#page-110-10). Es führt den Wechsel des Renormierungsschemas sowie die Entkopplungen auf Drei-Schleifen-Niveau durch. Das Laufen ist sogar auf Vier-Schleifen-Niveau implementiert. In RunDec sind allerdings nur QCD-Korrekturen implementiert.

Nun liegen die drei zu den Eichkopplungen des Standardmodells korrespondierenden Größen im MS-Schema, an der Skala des Z-Bosons, im vollen Standardmodell mit Top-Quark vor. Um die tatsächlichen Anfangswerte für die Eichkopplungs-RGEs des Standardmodells zu erhalten, müssen die Beziehungen

$$
\alpha_1^{(6),\overline{\rm MS}}(M_{\rm Z}) = \frac{5}{3} \frac{\alpha^{(6),\rm MS}(M_{\rm Z})}{\cos^2(\theta^{(6),\overline{\rm MS}}(M_{\rm Z}))},
$$
  

$$
\alpha_2^{(6),\overline{\rm MS}}(M_{\rm Z}) = \frac{\alpha^{(6),\overline{\rm MS}}(M_{\rm Z})}{\sin^2(\theta^{(6),\overline{\rm MS}}(M_{\rm Z}))}
$$
(5.8)

<span id="page-76-0"></span><sup>&</sup>lt;sup>3</sup>Bis auf den Schemenwechsel für die Tau-Masse. Hier setzen wir einfach  $m_{\tau}^{\text{OS}} = m^{\text{MS}}(M_{\text{Z}})$ , die Korrekturen hierzu spielen keine große Rolle und wurden vernachlässigt.

ausgenutzt werden. Der Faktor $\frac{5}{3}$ entspricht der SU(5)-Normierung von  $\alpha_1$ . Die starke Eichkopplung ist für die RGEs schon "einsatzbereit".

Um auch die Effekte der Yukawa-Kopplungen im Laufen der Eichkopplungs-RGEs berücksichtigen zu können, muss aus den in Gleichung [\(5.2\)](#page-75-0) angegebenen Massen noch der Vakuumerwartungswert v an der Skala  $\mu = M_Z$  extrahiert werden. Das geschieht über die Formel, die Yukawa-Kopplungen und Massen verknüft,

<span id="page-77-1"></span>
$$
\alpha_{t/b/\tau}^{(6),\overline{\rm MS}}(M_{\rm Z}) = \frac{\left(m_{t/b/\tau}^{(6),\overline{\rm MS}}(M_{\rm Z})\right)^{2}}{2\pi\left(v^{(6)},\overline{\rm MS}(M_{\rm Z})\right)^{2}}.
$$
\n(5.9)

Die Berechnung des Vakuumerwartungswertes erfolgt mittels Gleichung (D.17) in [\[72\]](#page-109-13). Es gilt

<span id="page-77-2"></span>
$$
\left(v^{(6),\overline{\text{MS}}}(M_Z)\right)^2 = \frac{1}{\pi} \frac{M_Z^2 + \text{Re}\Pi_{ZZ}^{T,(6)}(M_Z)}{\frac{3}{5}\alpha_1^{(6),\overline{\text{MS}}}(M_Z) + \alpha_2^{(6),\overline{\text{MS}}}(M_Z)}.
$$
(5.10)

Die Selbstenergie des Z-Bosons $\Pi^T_{ZZ}$ im MSSM findet man in Gleichung (D.4) von [\[72\]](#page-109-13) zur Ein-Schleifen-Ordnung. Hier benötigen wir nur die Terme, die auch im Standardmodell auftreten, was durch den Index (6) an der Selbstenergie verdeutlicht wird.

Nachdem alle in diesem Abschnitt beschriebenen Korrekturen vorgenommen wurden, lauten die Startwerte

$$
\alpha_{1}^{\overline{\text{MS}}}(M_{\text{Z}}) = 0,0169225 \pm 0,0000039,
$$
\n
$$
\alpha_{2}^{\overline{\text{MS}}}(M_{\text{Z}}) = 0,033735 \pm 0,000020,
$$
\n
$$
\alpha_{3}^{\overline{\text{MS}}}(M_{\text{Z}}) = 0,1173 \pm 0,0020,
$$
\n
$$
\alpha_{\overline{\text{MS}}}^{\overline{\text{MS}}}(M_{\text{Z}}) = 0,07514,
$$
\n
$$
\alpha_{\overline{\text{b}}}^{\overline{\text{MS}}}(M_{\text{Z}}) = 0,00002064,
$$
\n
$$
\alpha_{\overline{\text{t}}}^{\overline{\text{MS}}}(M_{\text{Z}}) = 8,077 \cdot 10^{-6}.
$$
\n(5.11)

Auch die Effekte der fortgepflanzten experimentellen Fehler sind hier für die Eichkopplungen angegeben, da diese für die numerische Analyse weiter unten Verwendung finden.

### <span id="page-77-0"></span>**5.3. Korrektur des elektroschwachen Mischungswinkels**

Damit sind wir scheinbar bereit, die RGEs des Standardmodells zu lösen. Ein Detail ist aber vorher noch zu beachten. Der bis hierher verwendete elektroschwache Mischungswinkel wurde aus dem Experiment extrahiert unter der Annahme, *dass das Standardmodell auch bei Skalen deutlich über der elektroschwachen Skala gültig ist!* Zumindest bei der Präzision, die in der hier vorgestellten Analyse angestrebt wurde, musste dieser Mangel noch korrigiert werden.

Die benötigte Korrektur ist durch

<span id="page-78-0"></span>
$$
\sin^2\left(\theta^{(6),\overline{\text{MS}},\text{korrigiert}}\left(M_{\text{Z}}\right)\right) = \left(1 - \Delta\hat{k}_f + \zeta_{\alpha_{\text{em}}} - \zeta_{\alpha_2}\right)\sin^2\left(\theta^{(6),\overline{\text{MS}}}\left(M_{\text{Z}}\right)\right) \tag{5.12}
$$

gegeben. Der Beitrag ∆ $\hat{k}_f$  [\[98\]](#page-110-11) verknüpft den experimentell bestimmten elektroschwachen Mischungswinkel im Standardmodell mit demjenigen im MSSM. Falls wir ausschließlich diese Korrektur in obiger Gleichung mitnehmen würden, hätten wir nun den elektroschwachen Mischungswinkel, unter der Annahme, dass das MSSM eine gültige Theorie ist, *in der effektiven Theorie des MSSMs.* Durch Formeln ausgedrückt gilt also

$$
\sin^2\left(\theta^{\text{MSSM},\overline{\text{DR}}}\left(M_{\text{Z}}\right)\right) = \left(1 - \Delta\hat{k}_f\right)\sin^2\left(\theta^{(6),\overline{\text{MS}}}\left(M_{\text{Z}}\right)\right). \tag{5.13}
$$

Was wir benötigen, ist aber der elektroschwache Mischungswinkel, unter der Annahme, dass das MSSM eine gültige Theorie ist, *in der effektiven Theorie des Standardmodells.* Um dahin zu gelangen, müssen die schweren supersymmetrischen Teilchen entkoppelt werden. Dies bewerkstelligen die anderen Korrekturterme in Gleichung [\(5.12\)](#page-78-0). Sie sind über  $\alpha^{\text{Standardmodel}} = \zeta_{\alpha_{\text{em}}} \alpha^{\text{MSSM}}$  und  $\alpha_2^{\text{Standardmodel}} = \zeta_{\alpha_2} \alpha_2^{\text{MSSM}}$  definiert [\[99,](#page-110-12) [72\]](#page-109-13). Sie spielen auch in Abschnitt [5.5](#page-79-0) eine Rolle und werden dort ausführlicher diskutiert.

Im Übrigen müsste man für die Anwendung obiger Korrekturen den elektroschwachen Mischungswinkel eigentlich erst ins DR-Schema umwandeln sowie nach dem letzten Schritt wieder zurück ins MS-Schema. Man kann jedoch zeigen, dass sich diese beiden Schritte auf Ein-Schleifen-Niveau in Gleichung [\(5.12\)](#page-78-0) herausheben. Und die darin vorkommenden Korrekturen sind tatsächlich nur auf Ein-Schleifen-Niveau gegeben.

Hier bietet sich noch eine weitere Bemerkung an. Die hier eingeführten Korrekturen hängen nämlich von den Massen und anderen Parametern des MSSMs ab. Das gleiche gilt für die weiter unten diskutierten Schwellenkorrekturen, die zwischen Standardmodell und MSSM vermitteln. Da das MSSM noch nicht experimentell verifiziert wurde, geschweige denn Parameter des MSSMs gemessen wurden, stellen diese Korrekturen also einen blinden Fleck unserer Analyse dar. Wir konnten hier lediglich versuchen, mögliche Beispielszenarien für die Parameter des MSSMs zu untersuchen. Solche Szenarien werden durch "Spektrumsgeneratoren" erzeugt. Wir verwenden hier den Generator SOFTSUSY [\[100\]](#page-110-13). In den numerischen Analysen weiter unten wird jeweils spezifiziert, welches MSSM-Szenario verwendet wurde.

# **5.4. Das Laufen der Eichkopplungen im Standardmodell**

Nun steht die Lösung der RGEs des Standardmodells an. Die Drei-Schleifen-RGEs für die Eichkopplungen wurden implementiert sowie die Zwei-Schleifen-RGEs für die drei größten Yukawa-Kopplungen des Standardmodells (einschließlich bekannter Drei-Schleifen-Korrekturen [\[56\]](#page-107-0)). Die Anfangsbedingungen für die RGEs sind für  $\mu = M_Z$ gegeben.

Die aus der Lösung der RGEs des Standardmodells bestimmten Größen sind *α*<sup>MS</sup><sub>1/2/3</sub> ( $\mu_{SUSY}$ ) und *α*<sup>MS</sup><sub>τ</sub>/ $\mu_{SUSY}$ ). Die Skala  $\mu_{SUSY}$  kann frei gewählt werden. An dieser Skala werden die folgenden Schritte durchgeführt, insbesondere die Entkopplung der schweren MSSM-Teilchen.

# <span id="page-79-0"></span>**5.5. Wechsel der Regularisierung und Entkopplung schwerer MSSM-Teilchen**

Bevor wir zur Lösung der RGEs des MSSM schreiten können, sind zwei Schritte zu bewältigen.

- 1. Die Eich- und Yukawa-Kopplungen an der Entkopplungsskala sind bis hierher im MS-Schema bekannt, d. h. sie sind dimensional regularisiert. Diese Regularisierung ist für Rechnungen im MSSM ungeeignet, sie führt zur Brechung von supersymmetrischen Wardidentitäten. Man regularisiert daher im MSSM üblicherweise mittels DRED, dass eng mit DREG verwandt ist, jedoch die supersymmetrischen Wardidentitäten intakt lässt. An dieser Stelle muss daher ein Wechsel des Regularisierungschemas vollzogen werden.
- 2. Die Eich- und Yukawa-Kopplungen sind hier in der effektiven Theorie des Standardmodells gegeben. Sie müssen in die effektive Theorie des MSSMs umgerechnet werden. Dazu muss die Entkopplung der schweren MSSM-Teilchen rückgängig gemacht werden.

Für die elektroschwachen Eichkopplungen sowie für die Top- und Tau-Yukawa-Kopplung werden diese Schritte zur Ein-Schleifen-Ordnung durchgeführt. Für die starke Eichkopplung sowie für die Bottom-Yukawa-Kopplung sind auch die Zwei-Schleifen-QCD-Korrekturen bekannt und wurden ebenfalls berücksichtigt.

Bei allen Kopplungen in diesem Abschnitt wird die Renormierungsskala nicht explizit angegeben. Es gilt in diesem Abschnitt grundsätzlich  $\mu = \mu_{\text{SUSY}}$ .

#### **5.5.1. Umwandlung der Eichkopplungen**

#### **Wechsel des Regularisierungsschemas bei den Eichkopplungen**

Für die starke Kopplungskonstante lautet die verwendete Formel zum Wechsel des Regularisierungsschemas [\[101,](#page-111-0) [7\]](#page-104-1)

<span id="page-79-1"></span>
$$
\alpha_3^{(n_f),\overline{\rm DR}} = \alpha_3^{(n_f),\overline{\rm MS}} \left[ 1 + \frac{\alpha_3^{(n_f),\overline{\rm MS}}}{\pi} \frac{C_{\rm A}}{12} + \left( \frac{\alpha_3^{(n_f),\overline{\rm MS}}}{\pi} \right)^2 \frac{11}{72} C_{\rm A}^2 - \frac{\alpha_3^{(n_f),\overline{\rm MS}}}{\pi} \frac{\alpha_{\rm e}^{(n_f)}}{\pi} \frac{1}{8} C_{\rm F} T n_{\rm f} \right].
$$
\n(5.14)

Die Variablen  $C_A$ ,  $C_F$ , T sind Farbfaktoren, in der QCD gilt  $C_A = 3$ ,  $C_F = \frac{4}{3}$  $\frac{4}{3}$ ,  $T = \frac{1}{2}$  $rac{1}{2}$ . Die Variable *n*<sup>f</sup> steht hier für die Anzahl der Quarks in der betrachteten effektiven

Theorie, hier gilt  $n_f = 6$ . Weiterhin taucht eine neue Kopplungskonstante auf, die "evaneszente" Kopplungskonstante *α*e. Es ist die Kopplung der *ǫ*-Skalare an Fermionen  $\overline{\text{DR}}$ -Schema. Ihr Wert ist hier  $\alpha_{e}^{(n_f)} = \alpha_{3}^{(6),\text{MS}}$ <sup>(0), MS</sup>. Das sieht man so: Im MSSM gilt für alle Renormierungsskalen  $\alpha_{\rm e}^{\rm MSSM} = \alpha_3^{\rm MSSM, DR}$ <sup>MSSM,DR</sup>, da die evaneszente Kopplung im MSSM durch supersymmetrische Wardidentitäten geschützt ist. Weiterhin gilt auf Baumgraphen-Niveau an der Entkopplungsskala

$$
\alpha_{\rm e}^{(n_{\rm f})} = \alpha_{\rm e}^{\rm MSSM},
$$
  
\n
$$
\alpha_{3}^{(6),\overline{\rm DR}} = \alpha_{3}^{\rm MSSM},
$$
  
\n
$$
\alpha_{3}^{(6),\overline{\rm MS}} = \alpha_{3}^{(6),\overline{\rm DR}}.
$$
\n(5.15)

Die ersten beiden Gleichung spiegeln die Tatsache wieder, dass für *α*<sup>e</sup> und *α*<sup>3</sup> Entkopplungseffekte erst auf Ein-Schleifen-Niveau auftreten. Die dritte Gleichung ist die führende Ordnung von Gleichung [\(5.14\)](#page-79-1). Zusammen ergeben die drei Formeln auf Baumgraphen-Niveau  $\alpha_e^{(6)} = \alpha_3^{(6),\text{MS}}$ 3 . Ein Blick in Gleichung [\(5.14\)](#page-79-1) verrät, dass wir hier auch keine höhere Präzision benötigen.

Für die elektroschwachen Eichkopplungen können wir Gleichung [\(5.14\)](#page-79-1) mit (offensichtlichen Modifikationen) ebenfalls verwenden. Wir benötigen nur die Ein-Schleifen-Korrektur; der Farbfaktor  $C_A$  verschwindet im Falle der U(1), für die SU(2) beträgt er  $C_A = 2$ .

#### **Schwellenkorrekturen der Eichkopplungen**

Die Schwellenkorrekturen für die elektroschwachen Kopplungen wurden schon in Abschnitt [5.3](#page-77-0) verwendet. Es gilt

$$
\alpha_{2}^{\text{MSSM},\overline{\text{DR}}} = \zeta_{\alpha_{\text{em}}}^{-1} \alpha^{(6),\overline{\text{DR}}} = \frac{\alpha^{(6),\text{DR}}}{1 - \frac{\alpha^{(6),\overline{\text{DR}}}}{\pi} \delta_{\alpha} \left(\mu_{\text{SUSY}}\right)},
$$

$$
\alpha_{2}^{\text{MSSM},\overline{\text{DR}}} = \zeta_{\alpha_{2}}^{-1} \alpha_{2}^{(6),\overline{\text{DR}}} = \frac{\alpha_{2}^{(6),\overline{\text{DR}}}}{1 - \frac{\alpha_{2}^{(6),\overline{\text{DR}}}}{\pi} \delta_{\alpha_{W}} \left(\mu_{\text{SUSY}}\right)},
$$
(5.16)

wobei  $\delta_{\alpha}$  und  $\delta_{\alpha w}$  in den Gleichungen (3.9) und (3.10) von [\[99\]](#page-110-12) (für  $\mu_{\text{SUSY}} = M_Z$ ) zu finden sind. Zur Entkopplungskonstante *ζ<sup>α</sup>*em siehe auch [\[72\]](#page-109-13).

Die Schwellenkorrektur der starken Kopplungskonstanten mit Zwei-Schleifen-QCD-Korrekturen findet sich in [\[67\]](#page-108-0).

#### **5.5.2. Umwandlung der Yukawa-Kopplungen**

Die Ausdrücke zum Wechseln der Regularisierung und zum Entkoppeln sind hier für die zu den Yukawa-Kopplungen gehörigen Massen gegeben. Daher müssen die Yukawa-Kopplungen zunächst mittels den Gleichungen [\(5.9\)](#page-77-1) und [\(5.10\)](#page-77-2) in die zugehörigen Massen umgewandelt werden, wobei die Renormierungsskala hier allerdings auf  $\mu =$  $\mu_{\text{SUSY}}$  gesetzt wird.

#### **Wechsel des Regularisierungsschemas bei den Massen**

Beim Wechsel des Regularisierungsschema werden hier nur QCD-Korrekturen berücksichtigt. Das bedeutet, dass die Tau-Masse hier nicht modifiziert wird. Für die Topund die Bottom-Quark-Masse verwenden wir

$$
m_{\rm b}^{(n_{\rm f}),\overline{\rm DR}} = m_{\rm b}^{(n_{\rm f}),\overline{\rm MS}} \left[ 1 - \frac{\alpha_{\rm e}^{(n_{\rm f})}}{\pi} \frac{1}{4} C_{\rm F} + \left( \frac{\alpha_{3}^{(n_{\rm f}),\overline{\rm MS}}}{\pi} \right) \frac{11}{192} C_{\rm A} C_{\rm F} \right. \\ \left. - \frac{\alpha_{3}^{(n_{\rm f}),\overline{\rm MS}}}{\pi} \frac{\alpha_{\rm e}^{(n_{\rm f})}}{\pi} \left( \frac{1}{4} C_{\rm F}^{2} + \frac{3}{32} C_{\rm A} C_{\rm F} \right) + \left( \frac{\alpha_{\rm e}^{(n_{\rm f})}}{\pi} \right)^{2} \left( \frac{3}{32} C_{\rm F}^{2} + \frac{1}{32} C_{\rm F} T n_{\rm f} \right) + \dots \right],
$$
  

$$
m_{\rm t}^{(n_{\rm f}),\overline{\rm DR}} = m_{\rm t}^{(n_{\rm f}),\overline{\rm MS}} \left[ 1 - \frac{\alpha_{\rm e}^{(n_{\rm f})}}{\pi} \frac{1}{4} C_{\rm F} + \dots \right]
$$
(5.17)

entsprechend der Ordnung zu dem die Schwellenkorrekturen der Massen bekannt sind [\[101,](#page-111-0) [7\]](#page-104-1). Alle in der Gleichung auftretenden Größen wurden bereits weiter oben eingeführt, vgl. den Text nach der Gleichung [\(5.14\)](#page-79-1).

Augenscheinlich muss hier  $n_f = 6$  gesetzt werden, da die Top- und Bottom-Quark-Masse im vollen Standardmodell gegeben sind. Für die Top-Quark-Masse gehen wir so tatsächlich vor. Für die Bottom-Quark-Masse setzen wir jedoch  $n_f = 5!$  Der Grund dafür wird weiter unten genannt. Um die Gleichung [\(5.17\)](#page-81-0) für  $n_f = 5$  anwenden zu können, wird vorher das Top-Quark aus der Bottom-Quark-Masse entkoppelt. Dies wird mit RunDec durchgeführt.

Auch in diesen Gleichungen tritt wieder die evaneszente Kopplung  $\alpha_{e}^{(n_f)}$  auf. Bei der Top-Quark-Masse genügt es wieder, die Beziehung  $\alpha_e^{(6)} = \alpha_3^{(6),\text{MS}}$  anzuwenden. Bei der Bottom-Quark-Masse benötigen wir jedoch auch Ein-Schleifen-Korrekturen hierzu, um den Wechsel des Regularisierungsschemas konsequent auf Zwei-Schleifen-Niveau durchzuführen. Da uns  $\alpha_3^{\rm MSSM,DR}$  $\frac{MSSM,DR}{3}$  an dieser Stelle zur Verfügung steht, können wir  $\alpha_e^{(5)}$ durch Entkopplung der schweren SUSY-Teilchen und des Top-Quarks bestimmen,

<span id="page-81-0"></span>
$$
\alpha_{\rm e}^{(5)} = \zeta_{\rm e} \alpha_3^{\rm MSSM, \overline{\rm DR}}.\tag{5.18}
$$

Die Entkopplungskonstante *ζ*<sup>e</sup> findet sich in Gleichung (14) von [\[67\]](#page-108-0) auf Ein-Schleifen-Niveau.

#### **Schwellenkorrekturen der Massen**

Die Ein-Schleifen-Schwellenkorrekturen für die Top-Quark-, die Bottom-Quark- und für die Tau-Masse sind einschließlich elektroschwacher Korrekturen bekannt [\[72\]](#page-109-13). Im Falle der Bottom-Quark-Masse sind auch die Zwei-Schleifen-QCD-Korrekturen berechnet worden [\[67\]](#page-108-0). Diese sind explizit jedoch nur für den Übergang von der QCD ohne das Top-Quark zum MSSM gegeben. Das ist der Grund, warum wir weiter oben aus der Bottom-Quark-Masse das Top-Quark ausintegriert haben.

#### **Rückumwandlung der Massen in die Yukawa-Kopplungen**

Da nicht die Massen, sondern die zugehörigen Yukawa-Kopplungen die Anfangsbedingungen zum Lösen der RGEs des MSSMs darstellen, müssen wir letztere nun noch bestimmen. Dazu verwenden wir abgewandelte Formen der Gleichung [\(5.9\)](#page-77-1), nämlich

$$
\alpha_{\rm t}^{\rm MSSM,\overline{\rm DR}}\left(\mu_{\rm SUSY}\right) = \frac{\left(m_{\rm t}^{\rm MSSM,\overline{\rm DR}}\left(\mu_{\rm SUSY}\right)\right)^2}{2\pi \left(v^{\rm MSSM,\overline{\rm DR}}\left(\mu_{\rm SUSY}\right)\right)^2 \sin^2 \beta},
$$
\n
$$
\alpha_{\rm b/\tau}^{\rm MSSM,\overline{\rm DR}}\left(\mu_{\rm SUSY}\right) = \frac{\left(m_{\rm b/\tau}^{\rm MSSM,\overline{\rm DR}}\left(\mu_{\rm SUSY}\right)\right)^2}{2\pi \left(v^{\rm MSSM,\overline{\rm DR}}\left(\mu_{\rm SUSY}\right)\right)^2 \cos^2 \beta}.
$$
\n(5.19)

Der Winkel *β* ist über

$$
\tan \beta = \frac{v_{\rm u}}{v_{\rm d}}\tag{5.20}
$$

gegeben, wobei *v*<sup>u</sup> bzw. *v*<sup>d</sup> die Vakuumerwartungswerte der Higgsfelder im MSSM sind, die den Isospin-Up- bzw. Isospin-Down-Fermionen ihre Massen verleihen. Der Winkel *β* wird von SOFTSUSY geliefert. Der Vakuumerwartungswert  $v^{\text{MSSM,DR}}(\mu_{\text{SUSY}})$ , für den im Übrigen  $v^2 = v_u^2 + v_d^2$  gilt, wird hier wieder über Gleichung [\(5.10\)](#page-77-2) bestimmt, in der diesmal alle Größen an der Skala  $\mu = \mu_{\text{SUSY}}$  und im MSSM gegeben sind.

## **5.6. Das Laufen der Eichkopplungen im MSSM**

An dieser Stelle liegen sämtliche Eichkopplungen sowie die Yukawa-Kopplungen des Top-Quarks, des Bottom-Quarks und des Tauons vor. Genauer liegen diese Größen in der effektiven Theorie des MSSMs im DR-Schema an der in dieser Analyse frei wählbaren Entkopplungsskala  $\mu_{\text{SUSY}}$  vor. Diese Größen machen alle benötigten Anfangswerte zur Lösung der RGEs des MSSM aus. Die MSSM-RGEs für alle sechs Kopplungen sind auf Drei-Schleifen-Niveau bekannt [\[102,](#page-111-1) [103,](#page-111-2) [73,](#page-109-14) [17\]](#page-105-0).

Das Ergebnis der numerischen Auswertung der MSSM-RGEs sind diese sechs Kopplungen an der Skala  $\mu = \mu_{\text{GUT}}$ , genauer

$$
\alpha^{\rm MSSM,\overline{\rm DR}}_{1/2/3/t/b/\tau}\left(\mu_{\rm GUT}\right).
$$

An der Skala *µ*GUT werden wir die Entkopplung der schweren GUT-Teilchen vollziehen. Die Skala  $\mu_{\text{GUT}}$  war in der hier vorgestellten Analyse ein variabler Parameter.

## **5.7. Schwellenkorrekturen an der GUT-Skala**

Wie bereits in den ersten Absätzen dieses Kapitels geschildert, gilt selbst beim Vorliegen von GUT-Theorien in der Regel

$$
\alpha_1^{\text{MSSM}}\left(\mu_{\text{GUT}}\right) \neq \alpha_2^{\text{MSSM}}\left(\mu_{\text{GUT}}\right) \neq \alpha_3^{\text{MSSM}}\left(\mu_{\text{GUT}}\right) \neq \alpha_1^{\text{MSSM}}\left(\mu_{\text{GUT}}\right),\tag{5.21}
$$

unabhängig von der Renormierungsskala  $\mu_{\text{GUT}}{}^4$  $\mu_{\text{GUT}}{}^4$ .

Erst wenn auch die Schwellenkorrekturen der GUT eingerechnet werden, führt das zur Gleichheit der Eichkopplungen. Beim Vorliegen einer GUT gilt

<span id="page-83-1"></span>
$$
\alpha^{\text{GUT}}\left(\mu_{\text{GUT}}\right) = \zeta_{\alpha_1}^{-1}\left(\alpha_{1/2/3}^{\text{MSSM}}\left(\mu_{\text{GUT}}\right),\dots,M_{\text{GUT}_1},M_{\text{GUT}_2},\dots\right)\alpha_1^{\text{MSSM}}\left(\mu_{\text{GUT}}\right)
$$

$$
= \zeta_{\alpha_2}^{-1}\left(\alpha_{1/2/3}^{\text{MSSM}}\left(\mu_{\text{GUT}}\right),\dots,M_{\text{GUT}_1},M_{\text{GUT}_2},\dots\right)\alpha_2^{\text{MSSM}}\left(\mu_{\text{GUT}}\right)
$$

$$
= \zeta_{\alpha_3}^{-1}\left(\alpha_{1/2/3}^{\text{MSSM}}\left(\mu_{\text{GUT}}\right),\dots,M_{\text{GUT}_1},M_{\text{GUT}_2},\dots\right)\alpha_3^{\text{MSSM}}\left(\mu_{\text{GUT}}\right). \tag{5.22}
$$

Die Entkopplungskonstanten *ζ<sup>α</sup>*1*/*2*/*<sup>3</sup> hängen von den drei Eichkopplungen, anderen Kopplungen wie Yukawa-Kopplungen und den großen Massen der GUT-Teilchen ab. Die Massen der GUT-Teilchen sind natürlich unbekannt, daher kann man sie nicht einfach in Gleichung [\(5.22\)](#page-83-1) einsetzen und überprüfen, ob die Gleichung erfüllt ist.

Um weiterzukommen, *gehen wir nun einfach davon aus*, dass Gleichung [\(5.22\)](#page-83-1) erfüllt ist. Das heißt, dass wir zugleich davon ausgehen, dass eine GUT vorliegt. Um die Gültigkeit der Gleichung zu gewährleisten, können die GUT-Massen offensichtlich nicht beliebig sein. Vielmehr müssen sie so angepasst werden, dass die Gleichung gilt!

Damit kommen wir jetzt zur Essenz, wie man aus der Kenntnis der Eichkopplungen  $\alpha_{1/2/3}^{\rm MSSM}$  an der Skala  $\mu_{\rm GUT}$  das mutmaßliche Vorliegen einer GUT untersuchen kann:

- *1. Zunächst geht man davon aus, dass eine GUT vorliegt.*
- *2. Daraus folgt, dass Gleichung [\(5.22\)](#page-83-1) erfüllt sein muss.*
- *3. Damit können GUT-Massen bestimmt werden.*
- *4. Die so bestimmten GUT-Massen kann man mit anders gewonnen Werten der GUT-Massen vergleichen. Ein Beispiel wären GUT-Massen, die mittels unteren Schranken an die Lebensdauer des Protons ermittelt wurden.*
- *5. Sind diese Werte für die GUT-Massen inkompatibel, ist die untersuchte GUT falsifiziert.*

Die Entkopplungskonstanten *ζ<sup>α</sup>*1*/*2*/*<sup>3</sup> hängen natürlich von der konkreten GUT ab, die man untersuchen möchte. An dieser Stelle der Analyse müssen wir folglich spezifizieren, über welche GUTs wir konkret etwas lernen möchten. Wir beschränken uns hier, wie schon in der Einleitung des Kapitels erwähnt, auf zwei GUTs: auf die minimale SUSY- $SU(5)$  und auf die "GUT des fehlenden Dubletts".

Dafür benötigen wir auch die jeweiligen Ausdrücke der Entkopplungskonstanten *ζ<sup>α</sup>*1*/*2*/*<sup>3</sup> . Zur Ein-Schleifen-Ordnung sind diese für eine beliebige Eichgruppe bekannt [\[104,](#page-111-3) [13,](#page-104-2) [105,](#page-111-4) [106\]](#page-111-5).

Im Folgenden werden die Entkopplungskonstanten für die beiden näher betrachteten GUTs angegeben. Dabei werden zugleich einige zentrale Eigenschaften dieser GUTs skizziert.

<span id="page-83-0"></span><sup>4</sup>Alle Größen, die in diesem und allen restlichen Abschnitten dieses Kapitels auftauchen, sind grundsätzlich im  $\overline{\text{DR}}$ -Schema. Der hochgestellte Index, der dies in den vorherigen Abschnitten explizit kennzeichnet, wird daher hier und im Folgenden weggelassen.

## **5.8. Die minimale SUSY-SU(5)**

Wie der Name schon andeutet, hat diese GUT eine vergleichsweise einfache Struktur. Das Superpotential der minimalen SUSY-SU(5) lautet

$$
\mathcal{W} = M_1 \operatorname{Tr} \left( \Sigma^2 \right) + \lambda_1 \operatorname{Tr} \left( \Sigma^3 \right) + \lambda_2 \bar{H} \Sigma H + M_2 \bar{H} H + \sqrt{2} Y_d^{ij} \Psi_i \phi_j \bar{H} + \frac{1}{4} Y_u^{ij} \Psi_i \Psi_j H.
$$
 (5.23)

Die Fermionfelder  $\Psi_i$  und  $\phi_i$  mit dem Generationenindex  $i = 1, 2, 3$  sind 10- bzw. **5**-dimensionale Darstellungen der SU(5). Die Felder *H* und *H* transformieren in den Darstellung **5** und **5**. Das Feld *Σ* gehört zur adjungierten Darstellung der SU(5). Dieses Feld sorgt für die spontane Symmetriebrechung der SU(5) zur Eichgruppe des Standardmodells, sobald es den Vakuumerwartungswert

$$
\langle \Sigma \rangle = \frac{V}{2\sqrt{30}} \text{Diag}(-2, -2, -2, 3, 3) \tag{5.24}
$$

annimmt. Es gilt  $V = -4\sqrt{30}M_1/(3\lambda_1)$ . Unter den Bedingungen, dass  $\langle \bar{H} \rangle = \langle H \rangle \ll V$  gilt und dass zugleich die (Baumgraphen-)Feinabstimmungsbedingung

<span id="page-84-0"></span>
$$
M_2 = -\sqrt{3}\lambda_2 V / \sqrt{40} \tag{5.25}
$$

erfüllt ist, bleiben die SU(2)-Dubletts innerhalb von *H* und  $\bar{H}$  bei der Brechung der minimalen SUSY-SU(5) masselos. Das ist wichtig, da diese Dubletts den beiden SU(2)- Higgsdubletts des MSSM entsprechen.

Das Massenspektrum der GUT schaut so aus:

$$
M_X^2 = \frac{5}{12} g^2 V^2, M_{H_c}^2 = \frac{5}{24} \lambda_2^2 V^2,
$$
  

$$
M_Z^2 = M_{(8,1)}^2 = M_{(1,3)}^2 = 25 M_{(1,1)}^2 = \frac{15}{32} \lambda_1^2 V^2.
$$
 (5.26)

Die Indizes in Klammern kennzeichnen die jeweiligen Darstellungen der SU(3) und der SU(2). *M<sup>Σ</sup>* ist die Masse des SU(3)-Oktetts des Feldes *Σ*. *M<sup>H</sup><sup>c</sup>* ist die Masse der SU(3)-Tripletts der Felder *H* und *H*. Die Massen der schweren Eichbosonen lautet  $M_X$ . Die SU(5)-Eichkopplung lautet *g*. Die Beziehung  $M_{(8,1)} = M_{(1,3)}$  gilt übrigens nur in der "*renormierbaren* minimalen SUSY-SU(5)". Die folgende Diskussion konzentriert sich auf diese. Da jedoch auch die "nicht-renormierbare minimale SUSY-SU(5)" von Interesse ist, für die die angesprochene Beziehung nur bis auf Korrekturen der  $\mathcal{O}(1/M_{\text{Planck}})$  gilt, wird diese weiter unten auch noch einmal aufgegriffen.

#### 5. Eichkopplungsvereinigung im MSSM auf Drei-Schleifen-Niveau

Die Schwellenkorrekturen der Eichkopplungen, die hier zum Einsatz kommen, lauten [\[107,](#page-111-6) [108\]](#page-111-7)

<span id="page-85-0"></span>
$$
\alpha^{\text{GUT}} = \left[1 - \frac{\alpha_1^{\text{MSSM}}}{4\pi} \left(-\frac{2}{5} \mathcal{L}_{H_c} + 10 \mathcal{L}_X\right)\right] \alpha_1^{\text{MSSM}},
$$

$$
\alpha^{\text{GUT}} = \left[1 - \frac{\alpha_2^{\text{MSSM}}}{4\pi} \left(-2 \mathcal{L}_\Sigma + 6 \mathcal{L}_X\right)\right] \alpha_2^{\text{MSSM}},
$$

$$
\alpha^{\text{GUT}} = \left[1 - \frac{\alpha_3^{\text{MSSM}}}{4\pi} \left(-\mathcal{L}_{H_c} - 3 \mathcal{L}_\Sigma + 4 \mathcal{L}_X\right)\right] \alpha_3^{\text{MSSM}}, \tag{5.27}
$$

wobei  $L_x = \ln(\mu^2/M_X^2)$  ist. Die Renormierungsskala aller Kopplungen ist hier unterdrückt, sie beträgt  $\mu = \mu_{\text{GUT}}$ .

Durch Auflösen dieser Gleichungen nach den GUT-Massen erhält man

$$
4\pi \left( -\frac{1}{\alpha_1^{\text{MSSM}} (\mu_{\text{GUT}})} + 3 \frac{1}{\alpha_2^{\text{MSSM}} (\mu_{\text{GUT}})} - 2 \frac{1}{\alpha_3^{\text{MSSM}} (\mu_{\text{GUT}})} \right) = -\frac{12}{5} \ln \frac{\mu_{\text{GUT}}^2}{M_{H_c}^2},
$$
  

$$
4\pi \left( 5 \frac{1}{\alpha_1^{\text{MSSM}} (\mu_{\text{GUT}})} - 3 \frac{1}{\alpha_2^{\text{MSSM}} (\mu_{\text{GUT}})} - 2 \frac{1}{\alpha_3^{\text{MSSM}} (\mu_{\text{GUT}})} \right) = -24 \ln \frac{\mu_{\text{GUT}}^3}{M_X^2 M_\Sigma}.
$$
(5.28)

Da die Gleichungen [\(5.27\)](#page-85-0) nur zwei unabhängige Gleichungen darstellen, kann man nur zwei Kombinationen von GUT-Massen bestimmen: die Masse *M<sup>H</sup><sup>c</sup>* an sich und das Produkt  $M_{\text{G}} := \sqrt[3]{M_X^2 M_\Sigma}$ . Dies gelingt, wenn man die Entkopplungsskala  $\mu_{\text{GUT}}$ fixiert. Wenn man sie variiert, variieren auch die Vorhersagen für  $M_{H_c}$  und  $M_{\rm G}$ . Sofern man die Entkopplungsskala nur leicht variiert, kann man so einen Einblick in die Größe des theoretischen Fehlers erhalten, der daher rührt, dass die Schwellenkorrekturen nur auf Ein-Schleifen-Niveau bekannt sind.

## <span id="page-85-1"></span>**5.9. Die GUT des fehlenden Dubletts**

Um keine Feinabstimmung wie bei der minimalen SUSY-SU(5) fordern zu müssen (vgl. Gleichung [\(5.25\)](#page-84-0)), wurde die "GUT des fehlenden Dubletts" aufgestellt. Sie beinhaltet weitere Higgsfelder, *Θ* und *Θ*¯. Diese transformieren wie die Darstellungen **50** und **50** der SU(5). Um die SU(5) in dieser GUT spontan zu brechen, wird ein **75**-dimensionales Feld *Σ* verwendet. Das Superpotential dieser GUT lautet

$$
\mathcal{W} = M_1 \operatorname{Tr} \left( \Sigma^2 \right) + \lambda_1 \operatorname{Tr} \left( \Sigma^3 \right) + \lambda_2 H \Sigma \Theta + \bar{\lambda}_2 \bar{H} \Sigma \bar{\Theta} + M_2 \bar{\Theta} \Theta + \sqrt{2} Y_{\mathrm{d}}^{ij} \Psi_i \phi_j \bar{H} + \frac{1}{4} Y_{\mathrm{u}}^{ij} \Psi_i \Psi_j H.
$$
 (5.29)

Das Massenspektrum dieser GUT besteht aus den Massen  $M_X, M_{H_c}, M_{H'_c}, M_\Sigma$  und  $M_2$  [\[108\]](#page-111-7). Wir gehen hier davon aus, dass  $M_2$  von der  $\mathcal{O}(M_{\text{Planck}})$  ist und damit erst bei der Planckskala entkoppelt werden muss. Diese Annahme ist wichtig, um zu vermeiden, dass die Darstellungen **50** und **50** zum Laufen zwischen der GUT- und der Planckskala beitragen. Wenn sie es doch täten, würden die großen Farbfaktoren, die mit diesen Darstellung einhergehen, leicht die Perturbativität der GUT zwischen GUTund Planckskala aufheben. (Übrigens führt auch die Darstellung **75** zu großen Farbfaktoren. Das führt, wie die phänomenologische Analyse weiter unten zeigt, zu erheblich größeren theoretischen Fehlern als bei der minimalen SUSY-SU(5).)

Die Schwellenkorrekturen für die GUT des fehlenden Dubletts lauten [\[107\]](#page-111-6)

$$
\alpha^{\text{GUT}} = \left[1 - \frac{\alpha_1^{\text{MSSM}}}{4\pi} \left( -\frac{2}{5} L_{H_c} - \frac{2}{5} L_{H'_c} + 10 L_X - 20 L_{\Sigma} + 10 \ln \frac{64}{625} \right) \right] \alpha_1^{\text{MSSM}},
$$
  
\n
$$
\alpha^{\text{GUT}} = \left[1 - \frac{\alpha_2^{\text{MSSM}}}{4\pi} \left( -22 L_{\Sigma} + 6 L_X + 6 \ln \frac{4}{25} \right) \right] \alpha_2^{\text{MSSM}},
$$
  
\n
$$
\alpha^{\text{GUT}} = \left[1 - \frac{\alpha_3^{\text{MSSM}}}{4\pi} \left( -L_{H_c} - L_{H'_c} - 23 L_{\Sigma} + 4 L_X + 4 \ln \frac{64}{78125} \right) \right] \alpha_3^{\text{MSSM}}.
$$
 (5.30)

Die Renormierungsskala aller Kopplungen ist hier unterdrückt, sie beträgt  $\mu = \mu_{\text{GUT}}$ . Durch Auflösen dieser Gleichungen nach den GUT-Massen erhält man

$$
4\pi \left( -\frac{1}{\alpha_1^{\text{MSSM}} (\mu_{\text{GUT}})} + 3 \frac{1}{\alpha_2^{\text{MSSM}} (\mu_{\text{GUT}})} - 2 \frac{1}{\alpha_3^{\text{MSSM}} (\mu_{\text{GUT}})} \right)
$$
  
\n
$$
= -\frac{12}{5} \ln \frac{\mu_{\text{GUT}}^4}{M_{H_c}^2 M_{H_c}^2} + 12 \ln \frac{64}{3125},
$$
  
\n
$$
4\pi \left( 5 \frac{1}{\alpha_1^{\text{MSSM}} (\mu_{\text{GUT}})} - 3 \frac{1}{\alpha_2^{\text{MSSM}} (\mu_{\text{GUT}})} - 2 \frac{1}{\alpha_3^{\text{MSSM}} (\mu_{\text{GUT}})} \right)
$$
  
\n
$$
= -24 \ln \frac{\mu_{\text{GUT}}^3}{M_X^2 M_{\Sigma}} - 12 \ln \frac{262144}{1953125}.
$$
 (5.31)

Wieder kann man zwei Kombinationen von GUT-Massen bestimmen. Es handelt sich zum einen um  $M_{H_c} \cdot M_{H_c'}$ . Außerdem kann man hier wieder  $M_G = \sqrt[3]{M_X^2 M_\Sigma}$  voraussagen.

## **5.10. GUT-RGEs**

Im Rahmen der hier durchgeführten Analyse wurden auch noch RGEs der beiden betrachteten GUTs implementiert. Das Laufen der GUT-Eichkopplung wurde auf Drei-Schleifen-Niveau implementiert [\[103\]](#page-111-2), dass Laufen der Yukawa-Kopplungen und der Kopplungen der Higgs-Selbstwechselwirkungen auf Ein-Schleifen-Niveau [\[109,](#page-111-8) [108\]](#page-111-7). Damit konnte überprüft werden, ob die in der betrachteten GUT auftretenden Kopplungen bis zur Planckskala perturbativ bleiben.

## <span id="page-86-0"></span>**5.11. Einschränkungen an das GUT-Massenspektrum**

Zunächst betrachten wir ausschließlich die minimale SUSY-SU(5).

#### 5. Eichkopplungsvereinigung im MSSM auf Drei-Schleifen-Niveau

Um GUT-Massen mittels der oben beschriebenen Prozedur vorhersagen zu können, muss ein konkretes Massenspektrum des MSSMs gewählt werden. Wir wählen für dieses im Folgenden in der Regel ein mittels SOFTSUSY erzeugtes Spektrum, dass einem mSUGRA-Szenario [\[110\]](#page-111-9) mit den Parametern

<span id="page-87-0"></span>
$$
m_0 = m_{1/2} = -A_0 = 1000 \,\text{GeV},
$$
  
\n
$$
\tan \beta = 3, \quad \mu > 0
$$
\n(5.32)

entspricht. Die Squarkmassen dieses Massenspektrums liegen bei etwa 2 TeV, damit sind sie am LHC noch detektierbar. Dieses Szenario hat die Eigenschaft, dass die Vorhersage für die Higgs-Triplett-Masse vergleichsweise hoch ausfällt, was für den nächsten Abschnitt bedeutend ist.

Die Prozedur zur Vorhersage von GUT-Massen beinhaltet darüber hinaus noch zwei weitere, unphysikalische Parameter: die Entkopplungsskalen  $\mu_{\text{SUSY}}$  und  $\mu_{\text{GUT}}$ . Um die Perturbativität durch das Auftreten großer Logarithmen nicht zu gefähren, müssen sie von der gleichen Größenordnung wie die an den jeweiligen Skalen zu entkoppelnden Massen sein. Innerhalb dieses Rahmens sind sie allerdings frei wählbar. Im Folgenden wird vorerst  $\mu_{GUT} = 10^{16} \text{ GeV}$  gesetzt und die Abhängigkeit der GUT-Massenbestimmung von der Skala  $\mu_{\text{SUSY}}$  untersucht.

Betrachten wir dazu die Abbildungen [5.1](#page-88-0) und [5.2.](#page-88-1) Wir sehen, dass die  $\mu_{\text{SUSY}}$ -Abhängigkeit der Vorhersagen für *M<sup>H</sup><sup>c</sup>* und *M<sup>G</sup>* beim Einsatz höherer Korrekturen deutlich abnimmt. Das ist so auch zu erwarten, da die Abhängigkeit von der Entkopplungsskala überhaupt nur deswegen auftritt, weil die Analyse hier nur zu *endlicher* Ordnung durchgeführt wird. Wären alle Komponenten der Analyse *exakt* bekannt, wären die Ergebnisse nicht von den unphysikalischen Entkopplungsskalen abhängig. Nimmt man höhere Ordnungen hinzu und nähert sich damit diesem Fall, sollte sich das in einer geringeren Abhängigkeit von den Entkopplungsskalen niederschlagen.

Anhand der beiden Abbildungen kann man auch etwas über die (verbliebenen) theoretischen Unsicherheiten lernen. Zunächst sieht man, dass der Übergang von der Ein-Schleifen- zur Zwei-Schleifen-Analyse zumindest für *M<sup>H</sup><sup>c</sup>* mehr als eine Größenordnung beträgt – und das unabhängig von  $\mu_{\text{SUSY}}$ . Läge nur das Zwei-Schleifen-Ergebnis vor, wäre man folglich darüber im Unklaren, ob die nächsten Korrekturen nicht ähnlich groß sind. Nach Einbeziehung der Drei-Schleifen-Korrekturen sieht es aber so aus, als würde die Störungsreihe schnell konvergieren. Dies wir noch durch die Flachheit der Drei-Schleifen-Kurve bestätigt. Ihre Amplitude über das ganze Schaubild ist gerade mal  $5 \cdot 10^{14}$  GeV. Für  $M_G$  ist sie noch kleiner,  $3 \cdot 10^{14}$  GeV.

Halten wir nun  $\mu_{\text{SUSY}} = 10^3 \text{ GeV}$  fest, können wir den Effekt der Variation von  $\mu_{\text{GUT}}$  veranschaulichen, s. Abbildung [5.3.](#page-89-0) Die Masse  $M_{H_c}$  variiert im Schaubild um  $1,\!5\!\cdot\!10^{15}\,\text{GeV},$  wesentlich mehr als bei der Variation von  $\mu_{\text{SUSY}}.$  Das ist nicht sonderlich überraschend, die Schwellenkorrekturen für die minimale SUSY-SU(5) sind schließlich bisher nur zur Ein-Schleifen-Ordnung bekannt, während einige wichtige Schwellenkorrekturen an der Skala  $\mu_{\text{SUSY}}$  schon einschließlich Zwei-Schleifen-QCD-Korrekturen bekannt sind.

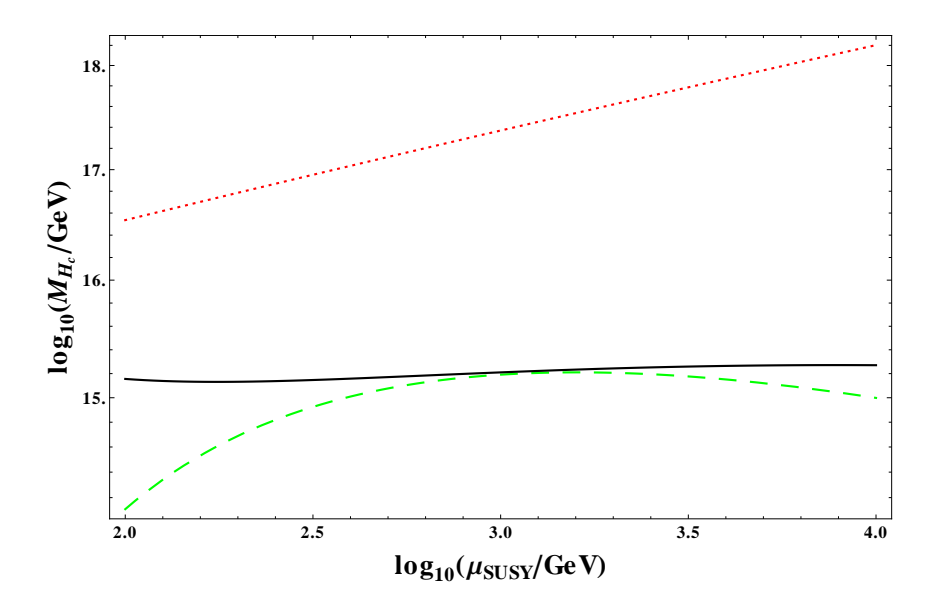

<span id="page-88-0"></span>Abbildung 5.1.: Die Masse  $M_{H_c}$  gegen  $\mu_{\text{SUSY}}$  aufgetragen. Die gepunktete Kurve entspricht der Ein-Schleifen-Analyse, die gestrichelte der Zwei-Schleifen-Analyse und die durchgezogene Kurve entspricht der Analyse, bei der alle Komponenten der Analyse zur höchsten bekannten Ordnung berücksichtigt wurden.

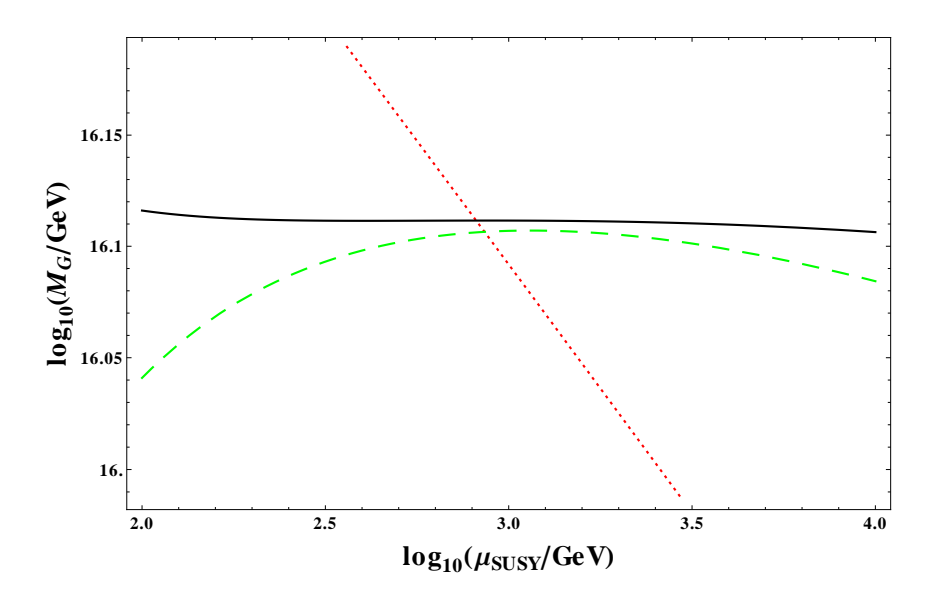

<span id="page-88-1"></span>Abbildung 5.2.: Die Parameter  $M_G$  gegen  $\mu_{\text{SUSY}}$  aufgetragen. Die gepunktete Kurve entspricht der Ein-Schleifen-Analyse, die gestrichelte der Zwei-Schleifen-Analyse und die durchgezogene Kurve entspricht der Analyse, bei der alle Komponenten der Analyse zur höchsten bekannten Ordnung berücksichtigt wurden.

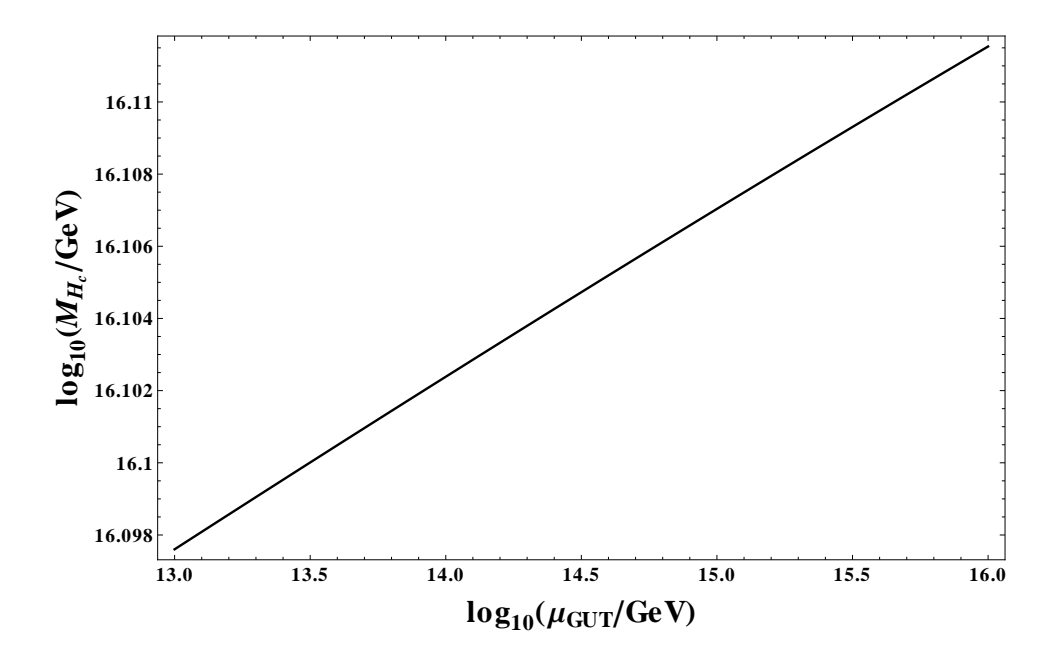

<span id="page-89-0"></span>Abbildung 5.3.: Die Abhängigkeit der Vorhersage von  $M_{H_c}$  von der Skala  $\mu_{\text{GUT}}$ .

Nun setzen wir  $\mu_{\text{SUSY}} = 10^3 \text{ GeV}$  und  $\mu_{\text{GUT}} = 10^{16} \text{ GeV}$  fest und betrachten, wie die GUT-Parameter vom MSSM-Massenspektrum abhängen. Ein beeindruckendes Beispiel für die Leistungsfähigkeit der implementierten Routinen zur Untersuchung der scheinbaren Eichkopplungsvereiningung ist in Abbildung [5.4](#page-90-0) illustriert. Die im Schaubild abgedruckten Markierungen der Form "SPSx" korrespondieren zu den entsprechenden SPS-Punkten [\[111\]](#page-111-10), (SPS = Snowmass Points and Slopes). Von manchen dieser Punkte gehen Graphen aus, diese gehören zu den SPS-Kurven[5](#page-89-1) .

Wenden wir uns nun noch mal dem Szenario von Gleichung [\(5.11\)](#page-87-0) zu. Es zeigt sich, dass die GUT-Parameter *M<sup>H</sup><sup>c</sup>* und *M<sup>G</sup>* stark von *m*1*/*<sup>2</sup> abhängen, während die Abhängigkeit von den anderen mSUGRA-Parametern gering ist. Die GUT-Parameter sind in Abbildung [5.5](#page-90-1) über *m*1*/*<sup>2</sup> aufgetragen.

Bis hierher haben wir die Abhängigkeit der Vorhersagen der GUT-Parameter vom Massenspektrum des MSSM betrachtet und die theoretischen Unsicherheiten quantifiziert. Ein wichtige Fehlerquelle, die die Vorhersagen der GUT-Parameter ebenfalls beeinträchtigt, sind aber auch die experimentellen Fehler. Deren Einfluss wird in Abbildung [5.6](#page-92-0) vorgestellt. Das MSSM-Massenspektrum ist wieder das zu Glei-chung [\(5.11\)](#page-87-0) gehörige. Weiterhin sind die Entkopplungsskalen als  $\mu_{\text{SUSY}} = M_{\text{Z}}$  und  $\mu_{\text{GUT}} = 10^{16} \text{ GeV}$  gewählt. Dass die Entkopplungsskala gleich der Masse des Z-Bosons gesetzt wird, ist eigentlich ungeschickt. Es böte sich vielmehr an, sie auf etwa  $10^3 \text{ GeV}$ zu setzen, da dieser Wert nahe bei den Werten der großen MSSM-Massen im betrachteten Szenario liegt. Der Grund für die Wahl  $\mu_{SUSY} = M_Z$  liegt einzig darin, dass dies eine typische Wahl in früheren Analysen war (s. beispielsweise [\[112\]](#page-111-11)). Die Schaubilder sollen

<span id="page-89-1"></span><sup>5</sup>Die SPS-Szenarien beinhalten neben mSUGRA-Szenarien auch "AMSB"-[\[113\]](#page-111-12) und "GMSB"-[\[114\]](#page-111-13) Szenarien.

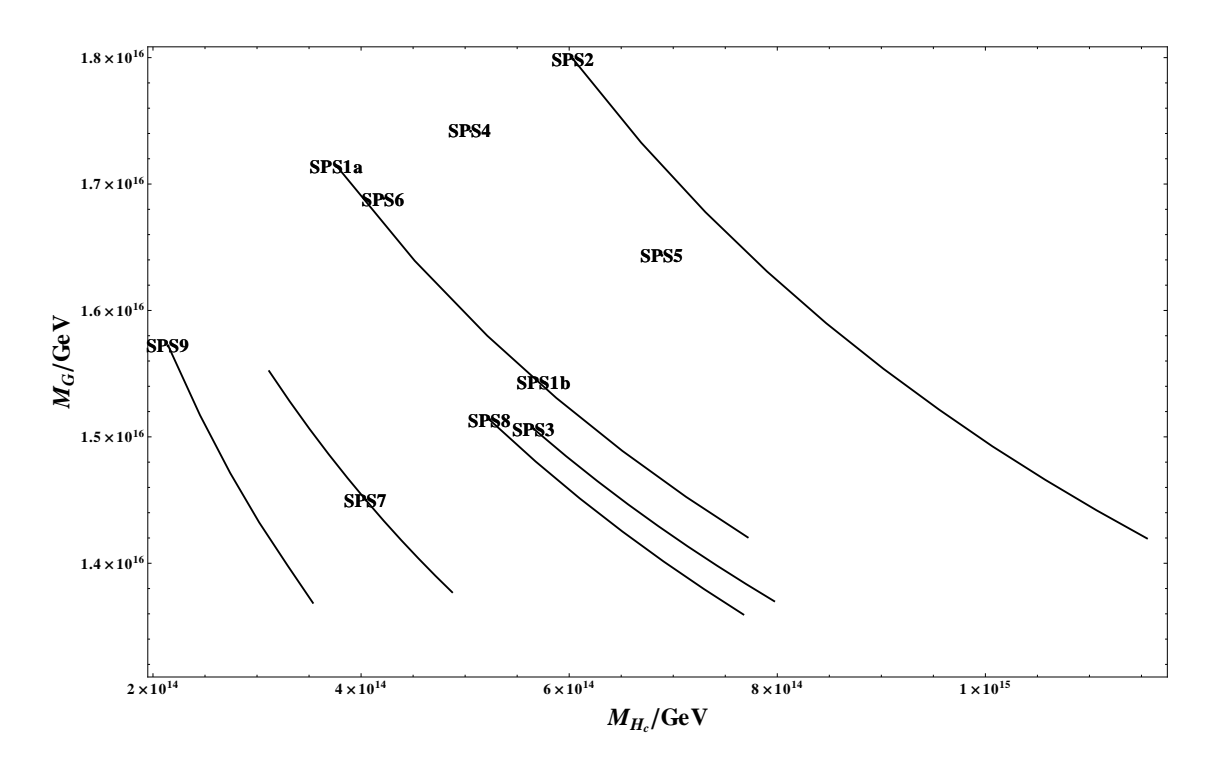

Abbildung 5.4.: Vorhersage der GUT-Parameter *M<sup>H</sup><sup>c</sup>* und *M<sup>G</sup>* für die zu den SPS-Szenarien gehörigen MSSM-Massenspektren.

<span id="page-90-0"></span>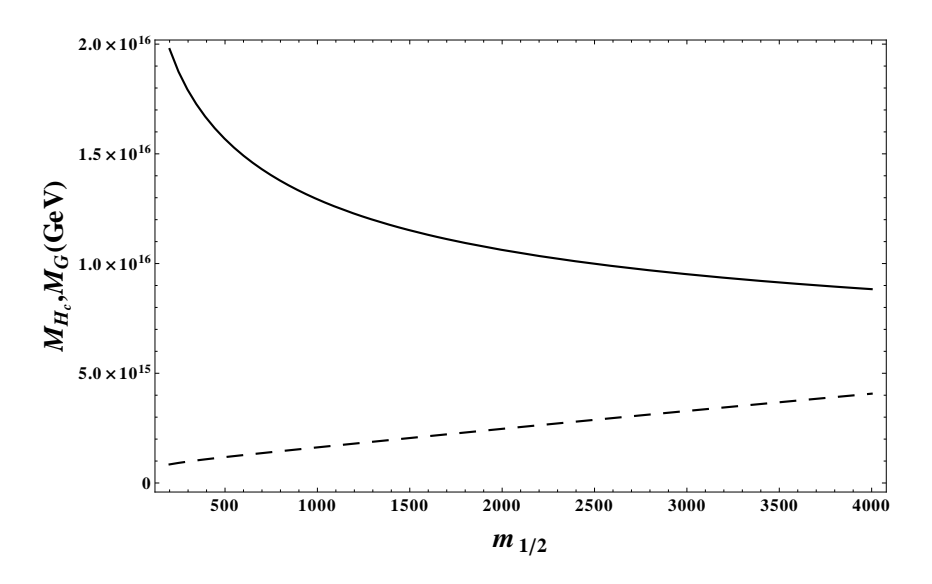

<span id="page-90-1"></span>Abbildung 5.5.: Vorhergesagte GUT-Parameter aufgetragen über dem mSUGRA-Parameter *m*1*/*2. Die gestrichelte Kurve entspricht *M<sup>H</sup><sup>c</sup>* , die durchgezogene gehört zu *MG*.

veranschaulichen, dass diese Wahl gefährlich ist, solange keine Drei-Schleifen-Effekte berücksichtigt werden. Bei der Verwendung des Zwei-Schleifen-Ergebnisses liegt man mit  $\mu_{\text{SUSY}} = M_{\text{Z}}$  bei der Vorhersage der GUT-Parameter bis zu einer Größenordnung daneben!

Derzeit liegen Analysen vor, die aus Messdaten  $\alpha_3^{\text{MS}}(M_Z) \approx 0,113$  gewinnen. Ein Beispiel hierfür ist  $\alpha_3^{\text{MS}}(M_Z) = 0,1135$  [\[115\]](#page-112-0). Abbildung [5.6](#page-92-0) liefert auch für diesen Wert der starken Kopplungskonstanten die entsprechenden Ergebnisse.

Bis hierher ging die Analyse immer von Messwerten bei niedrigen Skalen aus, um dann Parameter bei großen Skalen vorherzusagen. Allerdings kann man auch in der umgekehrten Richtung vorgehen. Man nimmt Werte für GUT-Parameter an und sagt dann die Eichkopplungen an der elektroschwachen Skala voraus.

Auch diese Richtung der Analyse wurde implementiert. Im Wesentlichen müssen die in den vorhergehenden Abschnitten beschriebenen Schritte dazu einfach in umgekehrter Reihenfolge durchlaufen werden. Legt man die GUT-Parameter der minimalen SUSY-SU(5) etwa wie folgt fest,

$$
M_{H_c} = 3.67 \cdot 10^{14} \text{ GeV}, \quad M_{\Sigma} = 2 \cdot 10^{16} \text{ GeV},
$$
  

$$
M_X = 1.58 \cdot 10^{16} \text{ GeV}, \quad \alpha^{\text{GUT}} \left(10^{17} \text{ GeV}\right) = 0.03986,
$$
 (5.33)

wählt ferner  $\mu_{\text{SUSY}} = 500 \,\text{GeV}$  und verwendet das zum SPS1a-Szenario gehörige MSSM-Massenspektrum, kann man die Eichkopplungen an der elektroschwachen Skala in Abhängigkeit von  $\mu_{\text{GUT}}$  vorhersagen, s. Abbildung [5.7,](#page-93-0) oberes Schaubild.

Nun vergleichen wir mit der GUT des fehlenden Dubletts. Wir setzen

$$
M_{H_c} = 6 \cdot 10^{18} \text{ GeV}, \quad M_{H'_c} = 1 \cdot 10^{16} \text{ GeV},
$$
  
\n
$$
M_{\Sigma} = 2 \cdot 10^{15} \text{ GeV}, \quad M_X = 3 \cdot 10^{16} \text{ GeV},
$$
  
\n
$$
\alpha^{\text{GUT}} (10^{17} \text{ GeV}) = 0,1504
$$
\n(5.34)

und verwenden ansonsten dieselben Parameter, die hier bei der minimalen SUSY-SU(5) zum Einsatz kommen. Das Ergebnis kann man im unteren Schaubild der Abbildung [5.7](#page-93-0) betrachten.

Der Vergleich zeigt, dass die Vorhersage der Eichkopplungen in der GUT des fehlenden Dubletts viel stärker von der Skala  $\mu_{GUT}$  abhängt als dies für die minimale SUSY-SU(5) der Fall ist. Dies ist, wie schon in Abschnitt [5.9](#page-85-1) angesprochen, mit dem Auftreten großer Farbfaktoren in der GUT des fehlenden Dubletts zu verstehen. Ein Fazit davon ist, dass es insbesondere für GUTs mit fehlendem Dublett wichtig wäre, die Schwellen-Korrekturen auf Zwei-Schleifen-Niveau zu kennen, da dies die Abhängigkeit von der Entkopplungsskale reduzieren sollte.

Die Analyse rund um die Abbildung [5.7](#page-93-0) ist übrigens direkt unserer Veröffentlichung [\[86\]](#page-109-12) entnommen worden, bei der die Standardmodell-RGEs nur auf Zwei-Schleifen-Niveau bekannt gewesen waren. Das ist allerdings unproblematisch, da eine kleine numerische Untersuchung zu Tage gefördert hat, dass die fehlenden Korrekturen nur zu vergleichsweise kleinen Änderungen führen. Der größte Beitrag zu diesen Änderungen stammt vom neuen Wert für den elektroschwachen Mischungswinkel an

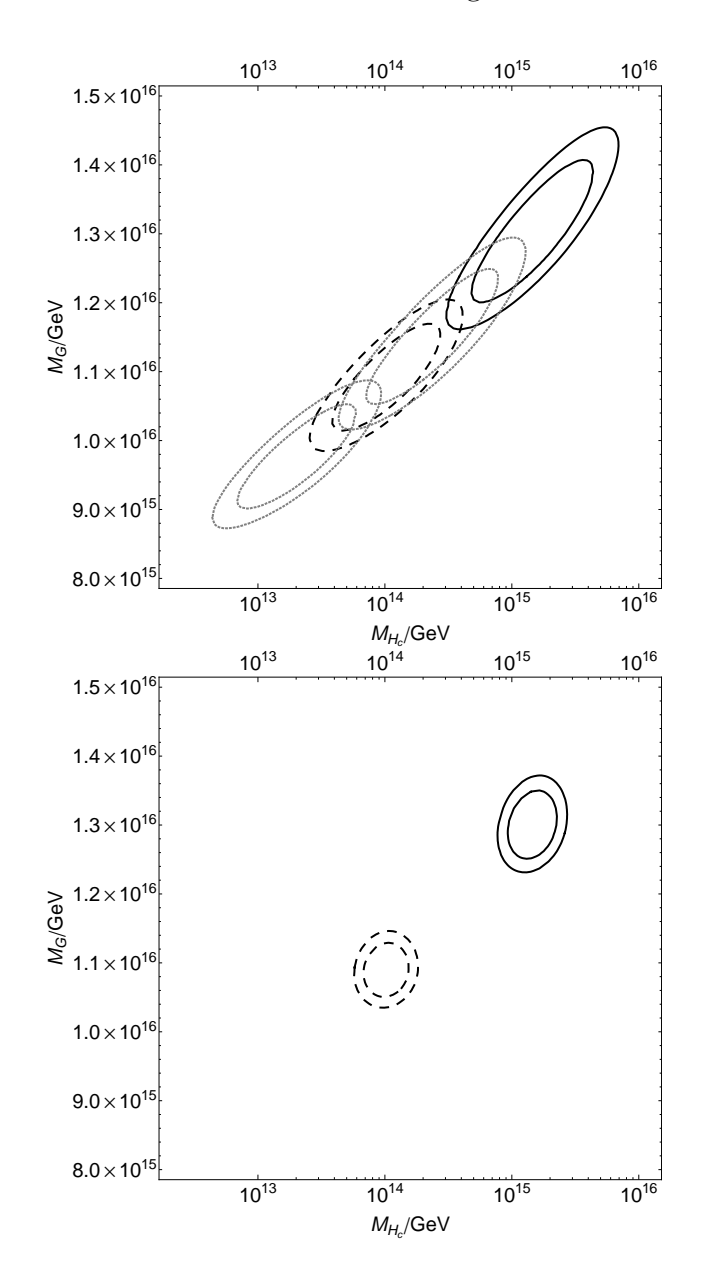

<span id="page-92-0"></span>Abbildung 5.6.: Der Einfluss der experimentellen Unsicherheiten auf die Vorhersage von GUT-Parametern. Der Messfehler der starken Kopplungskonstante ist im oberen Schaubild konservativ auf 0,0020 gesetzt, im unte-ren auf den "offiziellen" Wert 0,0007 [\[1\]](#page-104-0). Die durchgezogenen Ellipsen gehören zum Drei-Schleifen-Ergebnis, die gestrichelten zum Zwei-Schleifen-Ergebnis. Die gepunkteten, grauen Ellipsen ergeben sich bei einem Wert von 0,1135 für die starke Kopplungskonstante an der elektroschwachen Skala, die oberen gepunkteten Ellipsen gehören zum Drei-, die anderen gepunkteten Ellipsen zum Zwei-Schleifen-Ergebnis. Die inneren Ellipsen entsprechen jeweils einem Konfidenzniveau von 68%, die äußerem einem Konfidenzniveau von 90%.

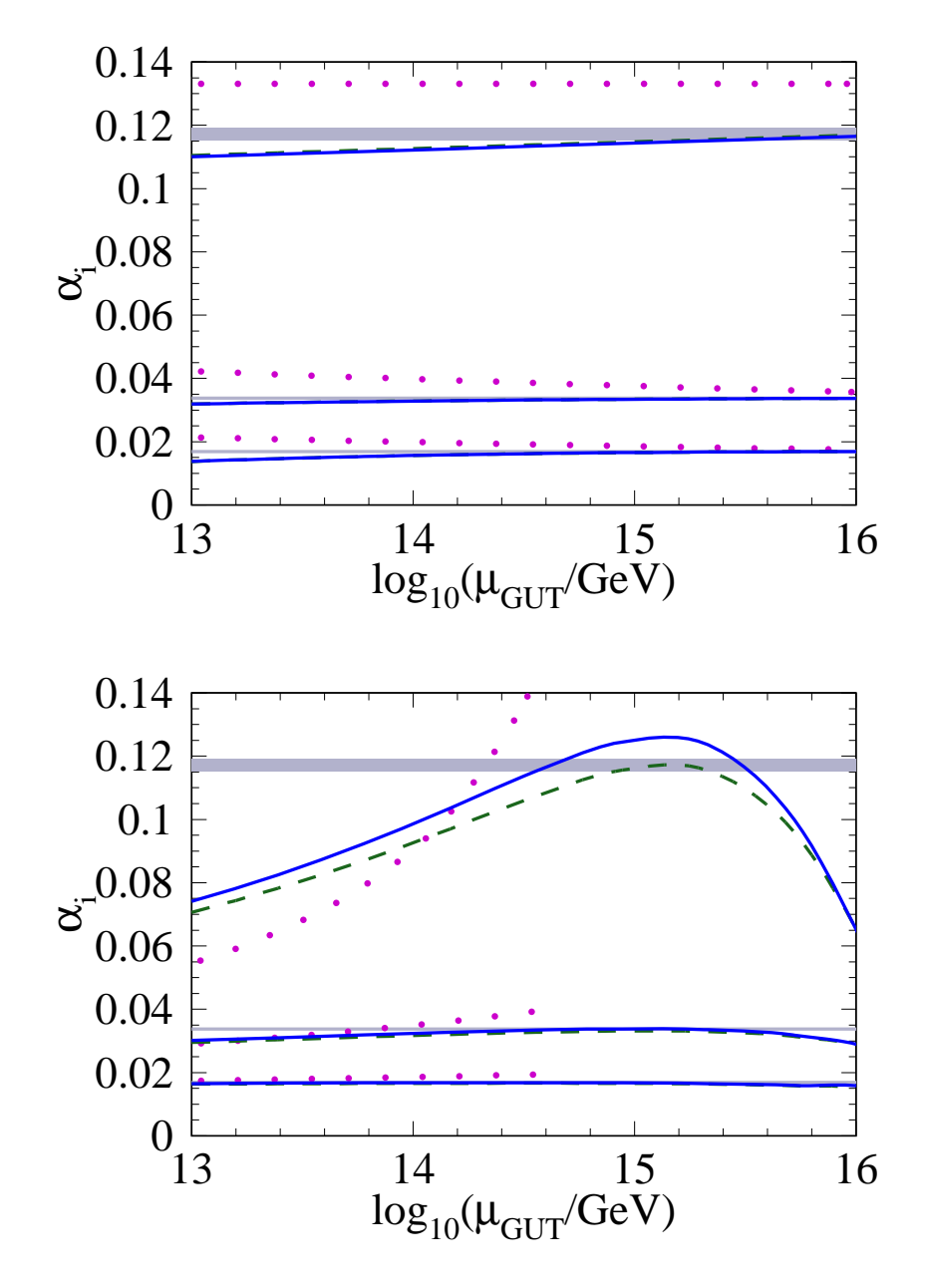

<span id="page-93-0"></span>Abbildung 5.7.: Vorhersage der Eichkopplungen an der elektroschwachen Skala. Die gepunkteten Kurven entsprechen der Analyse zur Ein-Schleifen-Ordnung, die gestrichelten der Zwei-Schleifen-Ordnung, die durchgezogenen der Drei-Schleifen-Ordnung. Die Messwerte samt experimenteller Fehler sind durch die eingezeichneten Bänder illustriert. Das obere Schaubild gehört zur minimalen SUSY-SU(5), das untere zur GUT des fehlenden Dubletts. Im unteren Schaubild sind die Ein-Schleifen-Kurven nur in einem Teil des Schaubildes eingezeichnet, im anderen Teil ist die starke Kopplungskonstante ziemlich groß.

der Skala  $\mu = M_{\rm Z}$ . Für [\[86\]](#page-109-12) hatten wir ihn auf 0,23119 gesetzt [\[116\]](#page-112-1), hier beträgt er nun 0,23116, vgl. Gleichung [\(5.1\)](#page-74-1). Dieser Unterschied im elektroschwachen Mischungswinkel führt zur Verschiebung der GUT-Parameter um bis zu einige Prozent. Die Aktualisierung andere Messwerte im Vergleich zu [\[86\]](#page-109-12) verändert die Vorhersage der GUT-Parameter allenfalls im Promillebereich. Auch der Unterschied zwischen der Einsatz der Zwei-Schleifen-RGEs des Standardmodells, wie in [\[86\]](#page-109-12), und der hier verwendeten Drei-Schleifen-RGEs soll quantifiziert werden. Er beläuft sich bei der Vorhersage von GUT-Parametern auf relative Änderungen von bis zu etwa 1%. Verglichen mit den experimentellen Fehlern, die, wie wir gesehen haben, zu Unsicherheiten von bis zu einer Größenordnung führen können, sind diese Korrekturen klein.

## **5.12. Anmerkungen zum Protonenzerfall**

An dieser Stelle ist es interessant, die weiter oben vorgestellten Vorhersagen der Higgs-Triplett-Masse *M<sup>H</sup><sup>c</sup>* der minimalen SUSY-SU(5) mit den unteren Schranken dieser Masse zu kombinieren, die über die Nichtbeobachtung des Protonzerfalls aufgestellt werden. Wir ziehen hier die aktuelle obere Schranke an die Zerfallsbreite des Protons im Kanal p → K<sup>+</sup> $\bar{v}$  zu Rate. Sie beträgt  $\Gamma = 4.35 \cdot 10^{-34} / \text{a}$  [\[117\]](#page-112-2). Um hieraus eine untere Schranke an die Higgs-Triplett-Masse zu erhalten, muss eine Annahme über die Yukawa-Kopplungen getroffen werden, die bei der Berechnung des erwähnten Zerfallskanals auftreten. Diese Annahme ist notwendig, da sich die Yukawa-Kopplungen in der renormierbaren minimalen SUSY-SU(5) *nicht* vereinigen. Daher kann keine in jeder Hinsicht konsistente Analyse dieser GUT durchgeführt werden [\[118\]](#page-112-3). Die beiden Möglichkeiten bestehen entweder in der Annahme der Gleichung (i)  $Y_{ql} = Y_{ud} = Y_d$  oder in der Annahme der Gleichung (ii)  $Y_{\text{ql}} = Y_{\text{ud}} = Y_{\text{e}}^6$  $Y_{\text{ql}} = Y_{\text{ud}} = Y_{\text{e}}^6$ . (Wenn man zur nichtrenormierbaren minimalen SUSY-SU(5) übergeht können übrigens beide Annahmen gerechtfertigt werden. Der Übergang zur nichtrenormierbaren minimalen SUSY-SU(5) sorgt dafür, dass die in diesem Absatz weiter unten aufgestellten Schranken noch weiter abgeschwächt werden, wie im folgenden Absatz beschrieben wird. Zunächst einmal bleiben wir aber bei der renormierbaren minimalen SUSY-SU(5).) Unter der Annahme, dass Gleichung (i) zutrifft und dass die schweren MSSM-Teilchen Massen der Größenordnung 1 TeV haben, kann eine untere Schranke an die Higgs-Triplett-Masse aus der Abbildung 2 der Veröffentlichung [\[118\]](#page-112-3) abgeleitet werden. Sie lautet  $M_{H_c} \geq 1.05 \cdot 10^{17} \text{ GeV}$ . Unter der Annahme, dass Gleichung (ii) zutrifft, lautet die untere Schranke entsprechend  $M_{H_c} \geq 5.25 \cdot 10^{15}$  GeV. Wie aus Abbildung [5.6](#page-92-0) hervorgeht, liegt die aus der Eichkopplungsvereinigung bestimmte obere Schranke an die Higgs-Triplett-Masse bei etwa 10<sup>16</sup> GeV. Damit kann die minimale SUSY-SU(5) nicht ausgeschlossen werden, wie etwa in [\[112\]](#page-111-11) behauptet wurde. Diese Aussage wird mit uns von den Veröffentlichungen [\[119,](#page-112-4) [118,](#page-112-3) [120\]](#page-112-5) geteilt.

Wie schon erwähnt, sorgt die Annahme einer unrenormierbaren minimalen SUSY-SU(5), die auch Operatoren beinhaltet, die mit 1*/M*Planck unterdrückt sind, zu einem

<span id="page-94-0"></span><sup>6</sup> *Y*ql ist die Yukawa-Kopplung des Quark- und Lepton-Dubletts an das SU(3)-Higgstriplett. *Y*ud ist die entsprechende Kopplung für das Up- und Down-Singlett.

#### 5. Eichkopplungsvereinigung im MSSM auf Drei-Schleifen-Niveau

weiteren Auseinanderdriften der angegeben unteren und oberen Schranke. Damit ist auch die unrenormierbare Version der minimalen SUSY-SU(5) weiterhin ein mit der bisherigen Nichtbeobachtung des Protonenzerfalls kompatibler GUT-Kandidat. Dies wird hier betont, da die *renormierbare* minimale SUSY-SU(5) mangels Yukawa-Kopplungsvereinigung üblicherweise nicht als guter GUT-Kandidat gehandelt wird. In der unrenormierbaren Version kann dieser Makel im Gegensatz dazu ausgemerzt werden. Das Auseinanderdriften der unteren und oberen Schranke wird dadurch hervorgerufen, dass in der unrenormierbaren Version im Allgemeinen

$$
M_{(8,1)} \neq M_{(1,3)}
$$
 und  $M_{H_c} = M_{H_c}^{(0)} \left( \frac{M_{(1,3)}}{M_{(8,1)}} \right)^{\frac{5}{2}}$  (5.35)

gilt. Es tritt damit ein neuer freier Parameter auf. In der Gleichung ist  $M_{H_c}^{(0)}$  $H_c^{(0)}$  die Higgs-Triplett-Masse in der renormierbaren Version der minimalen SUSY-SU(5).

# **6. Zusammenfassung**

Abschließend wollen wir die Hauptergebnisse des Promotionsvorhabens, die im Rahmen dieser Dissertation geschildert werden, noch einmal Revue passieren lassen.

Zwei neue Programme wurden geschrieben, MassDecomposition und FeynArtsTo-Q2E. Diese Programme bereichern die zahlreichen Routinen, die heutzutage zum automatisierten Berechnen von störungstheoretischen Prozessen in der Teilchenphysik Verwendung finden. Insbesondere FeynArtsToQ2E birgt interessante Verwendungsmöglichkeiten. FeynArtsToQ2E vereinfacht die Implementierung beliebiger neuer Modelle in die mächtige Programmkette zur Berechnung von teilchenphysikalischen Prozessen, die sich von QGRAF bis zum MINCER-MATAD-Setup erstreckt. Damit ist es nun beispielsweise möglich, Drei-Schleifen-RGEs vieler relativistischer QFTs hochautomatisiert zu berechnen. Aber auch für Modelle, die bereits mittels FeynArtsToQ2E in die Programmkette implementiert wurden, sind noch nicht alle Möglichkeiten ausgeschöpft. Beispielsweise hat die Implementierung des MSSMs in eine Umgebung, die für Mehr-Schleifen-Rechnungen geeignet ist, neue Perspektiven eröffnet.

Eine erste erfolgreiche Anwendung, in der u. a. FeynArtsToQ2E zum Einsatz kam, war die Berechnung der Drei-Schleifen-RGEs für die Eichkopplungen des Standardmodells. Wie im entsprechenden Kapitel geschildert, sind die numerischen Effekte für die elektroschwachen Eichkopplungen, die beim Übergang von den Zwei-Schleifen- zu den Drei-Schleifen-RGEs auftreten, mit den experimentellen Unsicherheiten der elektroschwachen Eichkopplungen vergleichbar.

Teil des hier vorgestellten Promotionsvorhabens war es auch, Schwellenkorrekturen an der supersymmetrischen Skala unter Berücksichtigung elektroschwacher Korrekturen zu bestimmen. Zwar konnten einige Erkenntnisse gewonnen werden, welche Hürden bei der Bestimmung solcher Schwellenkorrekturen zu überwinden sind. Aber noch verbleiben offene Fragen. Hier könnte die bereits oben angesprochene Implementierung des MSSMs weiter helfen, schließlich wurde die Berechnung dieser Schwellenkorrekturen bisher nur mit manuell implementierten Feynmanregeln angegangen, die nur ein Teil der Feynmanregeln des MSSMs umfassten.

Abschließend wurden auch neue Ergebnisse zum Phänomen der scheinbaren Eichkopplungsvereinigung im MSSM erzielt. Die scheinbare Eichkopplungsvereinigung wurde zur derzeit höchstmöglichen Präzision untersucht. Die Analyse umfasst das Laufen der Eichkopplungen auf Drei-Schleifen-Niveau und, soweit vorhanden, Schwellenkorrekturen zur Zwei-Schleifen-Ordnung. Die Skalenabhängigkeit von der MSSM-Entkopplungsskala wird damit erheblich reduziert. Ein weiteres Ergebnis der Analyse ist die erneute Bestätigung, dass die minimale SUSY-SU(5) immer noch ein potentieller GUT-Kandidat ist.

### 6. Zusammenfassung

# **A. Renormierungskonstanten des Standardmodells**

Im Folgenden werden die Renormierungskonstanten angegeben, aus denen die in Abschnitt [3.6](#page-50-0) gegebenen RGEs hergeleitet worden sind. Die Definitionen aller hier auftretenden Variablen können ebenfalls im angegebenen Abschnitt gefunden werden.

## **A.1. Renormierungskonstanten der Eichkopplungen im Standardmodell**

Die Renormierungskonstanten für die drei Eichkopplungen des Standardmodells lauten bis zur Drei-Schleifen-Ordnung (wobei *α*<sup>1</sup> in der Standardmodellkonvention gegeben ist)

$$
Z_{\alpha_1} = 1 + \left(\frac{1}{\epsilon}\right) \frac{\alpha_1}{4\pi} \left\{ \frac{1}{6} + \frac{20n_g}{9} \right\} + \frac{\alpha_1}{(4\pi)^2} \left\{ \left(\frac{1}{\epsilon}\right)^2 \left[ \frac{\alpha_1}{36} + \frac{20n_g\alpha_1}{27} + \frac{400n_g^2\alpha_1}{81} \right] + \left(\frac{1}{\epsilon}\right) \left[ n_h \left( -\frac{5\alpha_\tau}{4} - \frac{5\alpha_b}{12} - \frac{17\alpha_t}{12} \right) + \frac{\alpha_1}{4} + \frac{3\alpha_2}{4} + n_g \left( \frac{95\alpha_1}{54} + \frac{\alpha_2}{2} + \frac{22\alpha_3}{9} \right) \right] \right\} + \frac{\alpha_1}{(4\pi)^3} \left\{ \left(\frac{1}{\epsilon}\right)^3 \left[ \frac{\alpha_1^2}{216} + \frac{5n_g\alpha_1^2}{27} + \frac{200n_g^2\alpha_1^2}{81} \right] + \frac{8000n_g^3\alpha_1^2}{729} \right] + \left(\frac{1}{\epsilon}\right)^2 \left[ n_h^2 \left( -\frac{5\alpha_\tau^2}{12} - \frac{25\alpha_\tau\alpha_b}{18} - \frac{5\alpha_b^2}{12} \right. - \frac{31\alpha_\tau\alpha_t}{18} - \frac{11\alpha_b\alpha_t}{6} - \frac{17\alpha_t^2}{12} \right) + \frac{7\alpha_1^2}{72} + \frac{\alpha_1\alpha_2}{4} - \frac{43\alpha_2^2}{24} + n_h \left( -\frac{5\alpha_\tau^2}{8} - \frac{5\alpha_b^2}{24} + \frac{11\alpha_b\alpha_t}{12} - \frac{17\alpha_t^2}{24} + \frac{55\alpha_\tau\alpha_1}{48} \right. - \frac{35\alpha_b\alpha_1}{432} + \frac{85\alpha_t\alpha_1}{432} + \frac{15\alpha_\tau\alpha_2}{16} + \frac{5\alpha_b\alpha_2}{16} + \frac{17\alpha_t\alpha_2}{16} + \frac{10\alpha_b\alpha_3
$$

### A. Renormierungskonstanten des Standardmodells

$$
+\frac{157\alpha_{\tau}\alpha_{b}}{36} + \frac{17\alpha_{b}^{2}}{24} + \frac{199\alpha_{\tau}\alpha_{t}}{36} + \frac{59\alpha_{b}\alpha_{t}}{12} + \frac{101\alpha_{t}^{2}}{24} + \frac{163\alpha_{1}^{2}}{1728} + \frac{29\alpha_{1}\alpha_{2}}{32} + \frac{3401\alpha_{2}^{2}}{576} + n_{h}\left(\frac{29\alpha_{t}^{2}}{16} + \frac{61\alpha_{b}^{2}}{48} + \frac{5\alpha_{b}\alpha_{t}}{24} + \frac{113\alpha_{t}^{2}}{48} - \frac{281\alpha_{\tau}\alpha_{1}}{96} - \frac{1267\alpha_{b}\alpha_{1}}{864} - \frac{2827\alpha_{t}\alpha_{1}}{864} - \frac{181\alpha_{\tau}\alpha_{2}}{32} - \frac{437\alpha_{b}\alpha_{2}}{96} - \frac{785\alpha_{t}\alpha_{2}}{96} - \frac{17\alpha_{b}\alpha_{3}}{9} - \frac{29\alpha_{t}\alpha_{3}}{9}\right) + n_{g}^{2}\left(-\frac{5225\alpha_{1}^{2}}{2187} - \frac{11\alpha_{2}^{2}}{27} - \frac{484\alpha_{3}^{2}}{243}\right) + n_{g}\left(-\frac{290\alpha_{1}^{2}}{243} - \frac{7\alpha_{1}\alpha_{2}}{108} + \frac{83\alpha_{2}^{2}}{54} - \frac{137\alpha_{1}\alpha_{3}}{243} - \frac{\alpha_{2}\alpha_{3}}{9} + \frac{1375\alpha_{3}^{2}}{81}\right) + \frac{\alpha_{1}}{2}\left(\frac{\lambda}{4\pi}\right) + \frac{\alpha_{2}}{2}\left(\frac{\lambda}{4\pi}\right) - \left(\frac{\lambda}{4\pi}\right)^{2}\right\},
$$
\n(A.1)

$$
Z_{\alpha_2} = 1 + \left(\frac{1}{\epsilon}\right) \frac{\alpha_2}{4\pi} \left\{-\frac{43}{6} + \frac{4n_8}{3}\right\} + \frac{\alpha_2}{(4\pi)^2} \left\{\left(\frac{1}{\epsilon}\right)^2 \left[\frac{1849\alpha_2}{36} - \frac{172n_8\alpha_2}{9} + \frac{16n_8^2\alpha_2}{9}\right] + \left(\frac{1}{\epsilon}\right) \left[n_5\left(-\frac{\alpha_7}{4} - \frac{3\alpha_5}{4} - \frac{3\alpha_5}{4}\right) + \frac{\alpha_1}{4} - \frac{259\alpha_2}{12}\right] + n_8\left(\frac{\alpha_1}{6} + \frac{49\alpha_2}{6} + 2\alpha_3\right)\right] + \frac{\alpha_2}{(4\pi)^3} \left\{\left(\frac{1}{\epsilon}\right)^3 \left[-\frac{79507\alpha_2^2}{216} + \frac{1849n_8\alpha_2^2}{9}\right] - \frac{344n_8^2\alpha_2^2}{9} + \frac{64n_8^3\alpha_2^2}{27}\right] + \left(\frac{1}{\epsilon}\right)^2 \left[n_5^2\left(-\frac{\alpha_7^2}{12} - \frac{\alpha_7\alpha_5}{2} - \frac{3\alpha_5^2}{4}\right) + \frac{\alpha_7^2}{72} - \frac{43\alpha_1\alpha_2}{12} + \frac{77959\alpha_2^2}{216}\right] + n_5\left(-\frac{\alpha_7^2}{8} - \frac{3\alpha_5^2}{8} + \frac{3\alpha_5\alpha_ t}{4} - \frac{3\alpha_1^2}{8} + \frac{5\alpha_7\alpha_1}{16} + \frac{5\alpha_5\alpha_1}{48}\right) + \frac{17\alpha_5\alpha_1}{48} + \frac{181\alpha_7\alpha_2}{48} + \frac{181\alpha_5\alpha_2}{16} + \frac{181\alpha_5\alpha_2}{16} + 2\alpha_5\alpha_3 + 2\alpha_5\alpha_3\right) + n_8\left(\frac{7\alpha_1^2}{36} - \frac{31\alpha_1\alpha_2}{18} - \frac{22001\alpha_2^2}{1
$$

94

$$
-\frac{593\alpha_{t}\alpha_{1}}{288} - \frac{81\alpha_{\tau}\alpha_{2}}{32} - \frac{243\alpha_{b}\alpha_{2}}{32} - \frac{243\alpha_{t}\alpha_{2}}{32} - \frac{7\alpha_{b}\alpha_{3}}{3} - \frac{7\alpha_{t}\alpha_{3}}{3}
$$
  
+  $n_{g}^{2}\left(-\frac{55\alpha_{1}^{2}}{243} - \frac{415\alpha_{2}^{2}}{81} - \frac{44\alpha_{3}^{2}}{27}\right)$   
+  $n_{g}\left(-\frac{35\alpha_{1}^{2}}{81} + \frac{13\alpha_{1}\alpha_{2}}{36} + \frac{6412\alpha_{2}^{2}}{81} - \frac{\alpha_{1}\alpha_{3}}{27} + \frac{13\alpha_{2}\alpha_{3}}{3} + \frac{125\alpha_{3}^{2}}{9}\right)$   
+  $\frac{\alpha_{1}}{6}\left(\frac{\lambda}{4\pi}\right) + \frac{\alpha_{2}}{2}\left(\frac{\lambda}{4\pi}\right) - \left(\frac{\lambda}{4\pi}\right)^{2}\right]$  (A.2)

und

$$
Z_{\alpha_3} = 1 + \left(\frac{1}{\epsilon}\right) \frac{\alpha_3}{4\pi} \left\{-11 + \frac{4n_g}{3}\right\} + \frac{\alpha_3}{(4\pi)^2} \left\{\left(\frac{1}{\epsilon}\right)^2 \left[121\alpha_3 - \frac{88n_g\alpha_3}{3} + \frac{16n_g^2\alpha_3}{9}\right] + \left(\frac{1}{\epsilon}\right) \left[n_h\left(-\alpha_b - \alpha_t\right) - 51\alpha_3 + n_g\left(\frac{11\alpha_1}{36} + \frac{3\alpha_2}{4} + \frac{38\alpha_3}{3}\right)\right]\right\} + \frac{\alpha_3}{(4\pi)^3} \left\{\left(\frac{1}{\epsilon}\right)^3 \left[-1331\alpha_3^2 + 484n_g\alpha_3^2 - \frac{176n_g^2\alpha_3^2}{3} + \frac{64n_g^3\alpha_3^2}{27}\right] + \left(\frac{1}{\epsilon}\right) \left[n_h^2\left(\frac{7\alpha_3\alpha_b}{6} + \frac{7\alpha_6^2}{2} + \frac{7\alpha_3\alpha_t}{6} + 7\alpha_b\alpha_t + \frac{7\alpha_t^2}{2}\right) - \frac{2857\alpha_3^2}{6} + n_h\left(\frac{3\alpha_b^2}{2} - \alpha_b\alpha_t + \frac{3\alpha_t^2}{2} - \frac{89\alpha_b\alpha_1}{72} - \frac{101\alpha_t\alpha_1}{72} - \frac{31\alpha_b\alpha_2}{8} - \frac{31\alpha_t\alpha_2}{8} - \frac{40\alpha_b\alpha_3}{3} - \frac{40\alpha_4\alpha_3}{3}\right) + n_g^2\left(-\frac{605\alpha_1^2}{1458} - \frac{11\alpha_2^2}{18} - \frac{650\alpha_3^2}{81}\right) + n_g\left(-\frac{65\alpha_1^2}{648} - \frac{\alpha_1\alpha_2}{72} + \frac{241\alpha_2^2}{72} + \frac{77\alpha_1\alpha_3}{81} + \frac{7\alpha_2\alpha_3}{3} + \frac{5033\alpha_3^2}{27}\right)\right] + \left(\frac{1}{\epsilon}\right)^2 \
$$

95

# **A.2. Renormierungskonstanten von Yukawa-Kopplungen im Standardmodell**

Die Renormierungskonstanten der drei größten Yukawa-Kopplungen des Standardsmodells lauten bis auf Zwei-Schleifen-Ordnung

$$
Z_{\alpha_{\tau}} = 1 + \frac{1}{4\pi} \frac{1}{\epsilon} \left\{ -\frac{9\alpha_{1}}{4} - \frac{9\alpha_{2}}{4} + \frac{3\alpha_{\tau}}{2} + n_{h} \left[ 3\alpha_{t} + 3\alpha_{b} + \alpha_{\tau} \right] \right\} + \frac{1}{(4\pi)^{2}} \left\{ \frac{1}{\epsilon^{2}} \left[ \frac{387\alpha_{1}^{2}}{160} + \frac{81\alpha_{1}\alpha_{2}}{16} + \frac{339\alpha_{2}^{2}}{32} - \frac{321\alpha_{1}\alpha_{t}}{40} - \frac{81\alpha_{2}\alpha_{t}}{8} - 12\alpha_{3}\alpha_{t} + \frac{45\alpha_{t}^{2}}{4} \right] - \frac{57\alpha_{1}\alpha_{b}}{8} - \frac{81\alpha_{2}\alpha_{b}}{8} - 12\alpha_{3}\alpha_{b} + \frac{27\alpha_{t}\alpha_{b}}{2} + \frac{45\alpha_{b}^{2}}{4} - \frac{135\alpha_{1}\alpha_{\tau}}{16} - \frac{135\alpha_{2}\alpha_{\tau}}{16} + \frac{51\alpha_{t}\alpha_{\tau}}{4} + \frac{51\alpha_{b}\alpha_{\tau}}{4} + \frac{25\alpha_{\tau}^{2}}{4} + n_{g} \left( -\frac{3\alpha_{1}^{2}}{2} - \frac{3\alpha_{2}^{2}}{2} \right) \right] + \frac{1}{\epsilon} \left[ \frac{51\alpha_{1}^{2}}{400} + \frac{27\alpha_{1}\alpha_{2}}{40} - \frac{35\alpha_{2}^{2}}{8} + 3\left( \frac{\lambda}{4\pi} \right)^{2} + \frac{17\alpha_{1}\alpha_{t}}{16} + \frac{45\alpha_{2}\alpha_{t}}{16} + 10\alpha_{3}\alpha_{t} - \frac{27\alpha_{t}^{2}}{8} + \frac{5\alpha_{1}\alpha_{b}}{16} + \frac{45\alpha_{2}\alpha_{b}}{16} + 10\alpha_{3}\alpha_{b} + \frac{3\alpha_{t}\alpha_{b}}{4} - \frac{27\alpha_{b}^{2}}{8} + \frac{537\alpha_{1}\alpha
$$

$$
Z_{\alpha_{b}} = 1 + \frac{1}{4\pi} \frac{1}{\epsilon} \left\{ -\frac{\alpha_{1}}{4} - \frac{9\alpha_{2}}{4} - 8\alpha_{3} - \frac{3\alpha_{t}}{2} + \frac{3\alpha_{b}}{2} + n_{h} \left[ 3\alpha_{t} + 3\alpha_{b} + \alpha_{\tau} \right] \right\} + \frac{1}{(4\pi)^{2}} \left\{ \frac{1}{\epsilon^{2}} \left[ \frac{3\alpha_{1}^{2}}{160} + \frac{9\alpha_{1}\alpha_{2}}{16} + \frac{339\alpha_{2}^{2}}{32} + 2\alpha_{1}\alpha_{3} + 18\alpha_{2}\alpha_{3} + 76\alpha_{3}^{2} - \frac{81\alpha_{1}\alpha_{t}}{80} - \frac{81\alpha_{2}\alpha_{t}}{16} - 18\alpha_{3}\alpha_{t} + \frac{9\alpha_{t}^{2}}{2} - \frac{27\alpha_{1}\alpha_{b}}{16} - \frac{243\alpha_{2}\alpha_{b}}{16} - 54\alpha_{3}\alpha_{b} + \frac{45\alpha_{t}\alpha_{b}}{4} + \frac{81\alpha_{b}^{2}}{4} - \frac{11\alpha_{1}\alpha_{\tau}}{8} - \frac{27\alpha_{2}\alpha_{\tau}}{8} - 8\alpha_{3}\alpha_{\tau} + \frac{15\alpha_{t}\alpha_{\tau}}{4} + \frac{33\alpha_{b}\alpha_{\tau}}{4} + \frac{7\alpha_{\tau}^{2}}{4} + n_{g} \left( -\frac{\alpha_{1}^{2}}{6} - \frac{3\alpha_{2}^{2}}{2} - \frac{16\alpha_{3}^{2}}{3} \right) \right] + \frac{1}{\epsilon} \left[ -\frac{29\alpha_{1}^{2}}{400} - \frac{27\alpha_{1}\alpha_{2}}{40} - \frac{35\alpha_{2}^{2}}{8} + \frac{31\alpha_{1}\alpha_{3}}{30} + \frac{9\alpha_{2}\alpha_{3}}{2} - \frac{202\alpha_{3}^{2}}{3} + 3\left(\frac{\lambda}{4\pi}\right)^{2} + \frac{91\alpha_{1}\alpha_{t}}{160} + \frac{99\alpha_{2}\alpha_{t}}{32} + 2\alpha_{
$$

und

$$
Z_{\alpha_{t}} = 1 + \frac{1}{4\pi} \frac{1}{\epsilon} \left\{ -\frac{17\alpha_{1}}{20} - \frac{9\alpha_{2}}{4} - 8\alpha_{3} + \frac{3\alpha_{t}}{2} - \frac{3\alpha_{b}}{2} + n_{h} \left[ 3\alpha_{t} + 3\alpha_{b} + \alpha_{\tau} \right] \right\} + \frac{1}{(4\pi)^{2}} \left\{ \frac{1}{\epsilon^{2}} \left[ \frac{51\alpha_{1}^{2}}{160} + \frac{153\alpha_{1}\alpha_{2}}{80} + \frac{339\alpha_{2}^{2}}{32} + \frac{34\alpha_{1}\alpha_{3}}{5} + 18\alpha_{2}\alpha_{3} + 76\alpha_{3}^{2} - \frac{459\alpha_{1}\alpha_{t}}{80} \right. - \frac{243\alpha_{2}\alpha_{t}}{16} - 54\alpha_{3}\alpha_{t} + \frac{81\alpha_{t}^{2}}{4} - \frac{117\alpha_{1}\alpha_{b}}{80} - \frac{81\alpha_{2}\alpha_{b}}{16} - 18\alpha_{3}\alpha_{b} + \frac{45\alpha_{t}\alpha_{b}}{4} + \frac{9\alpha_{b}^{2}}{2} \right. - \frac{79\alpha_{1}\alpha_{\tau}}{40} - \frac{27\alpha_{2}\alpha_{\tau}}{8} - 8\alpha_{3}\alpha_{\tau} + \frac{33\alpha_{t}\alpha_{\tau}}{4} + \frac{15\alpha_{b}\alpha_{\tau}}{4} + \frac{7\alpha_{\tau}^{2}}{4} + n_{g} \left( -\frac{17\alpha_{1}^{2}}{30} - \frac{3\alpha_{2}^{2}}{2} - \frac{16\alpha_{3}^{2}}{3} \right) \right] + \frac{1}{\epsilon} \left[ \frac{9\alpha_{1}^{2}}{400} - \frac{9\alpha_{1}\alpha_{2}}{40} - \frac{35\alpha_{2}^{2}}{8} + \frac{19\alpha_{1}\alpha_{3}}{30} + \frac{9\alpha_{2}\alpha_{3}}{2} - \frac{202\alpha_{3}^{2}}{3} + 3\left( \frac{\lambda}{4\pi} \right)^{2} + \frac{393\alpha_{1}\alpha_{
$$

Wie in Abschnitt [3.6](#page-50-0) wurde $n_{\rm h}=1$  in den Zwei-Schleifen-Termen gesetzt.

# **A.3. Die Renormierungskonstante der Higgs-Selbstwechselwirkung**

Die Kopplung der Higgs-Selbstwechelwirkung *λ* renormiert additiv im Standardmodell. Mit  $\lambda^{(0)} = \lambda + \delta\lambda$  ist

$$
\delta\lambda = \left(\frac{1}{\epsilon}\right) \left\{ \frac{27\alpha_1^2}{400} + \frac{9\alpha_1\alpha_2}{40} + \frac{9\alpha_2^2}{16} - \frac{9\alpha_1}{10} \left(\frac{\lambda}{4\pi}\right) - \frac{9\alpha_2}{2} \left(\frac{\lambda}{4\pi}\right) + 12 \left(\frac{\lambda}{4\pi}\right)^2 + n_h \left[ -\alpha_\tau^2 - 3\alpha_b^2 - 3\alpha_t^2 + 2\alpha_\tau \left(\frac{\lambda}{4\pi}\right) + 6\alpha_b \left(\frac{\lambda}{4\pi}\right) + 6\alpha_t \left(\frac{\lambda}{4\pi}\right) \right] \right\}
$$
(A.7)

auf Ein-Schleifen-Niveau.

# <span id="page-104-0"></span>**Literaturverzeichnis**

- [1] S. Bethke, "The 2009 World Average of alpha(s)", Eur. Phys. J. C **64** (2009) 689 [arXiv:0908.1135 [hep-ph]].
- [2] H. Georgi und S. L. Glashow, "Unity of All Elementary Particle Forces", Phys. Rev. Lett. **32** (1974) 438.
- [3] G. 't Hooft und M. J. G. Veltman, "Regularization and Renormalization of Gauge Fields", Nucl. Phys. B **44** (1972) 189.
- [4] C. G. Bollini und J. J. Giambiagi, "Dimensional Renormalization: The Number of Dimensions as a Regularizing Parameter", Nuovo Cim. B **12** (1972) 20.
- [5] W. Siegel, "Supersymmetric Dimensional Regularization via Dimensional Reduction", Phys. Lett. B **84** (1979) 193.
- <span id="page-104-1"></span>[6] I. Jack, D. R. T. Jones und K. L. Roberts, "Equivalence of dimensional reduction and dimensional regularization", Z. Phys. C **63** (1994) 151 [hep-ph/9401349].
- [7] R. Harlander, P. Kant, L. Mihaila und M. Steinhauser, "Dimensional Reduction applied to QCD at three loops", JHEP **0609** (2006) 053 [hep-ph/0607240].
- [8] R. V. Harlander, D. R. T. Jones, P. Kant, L. Mihaila und M. Steinhauser, "Fourloop beta function and mass anomalous dimension in dimensional reduction", JHEP **0612** (2006) 024 [hep-ph/0610206].
- [9] W. B. Kilgore, "Regularization Schemes and Higher Order Corrections", Phys. Rev. D **83** (2011) 114005 [arXiv:1102.5353 [hep-ph]].
- [10] G. 't Hooft, "Dimensional regularization and the renormalization group", Nucl. Phys. B **61** (1973) 455.
- [11] W. A. Bardeen, A. J. Buras, D. W. Duke und T. Muta, "Deep Inelastic Scattering Beyond the Leading Order in Asymptotically Free Gauge Theories", Phys. Rev. D **18** (1978) 3998.
- [12] T. Appelquist und J. Carazzone, "Infrared Singularities and Massive Fields", Phys. Rev. D **11** (1975) 2856.
- <span id="page-104-2"></span>[13] S. Weinberg, "Effective Gauge Theories", Phys. Lett. B **91** (1980) 51.
- [14] B. A. Ovrut and H. J. Schnitzer, "The Decoupling Theorem And Minimal Subtraction", Phys. Lett. B **100** (1981) 403.
- [15] K. G. Chetyrkin, B. A. Kniehl und M. Steinhauser, "Decoupling relations to O (alpha-s\*\*3) and their connection to low-energy theorems", Nucl. Phys. B **510** (1998) 61 [hep-ph/9708255].
- <span id="page-105-0"></span>[16] P. Nogueira, "Automatic Feynman graph generation", J. Comput. Phys. **105** (1993) 279.
- [17] R. V. Harlander, L. Mihaila und M. Steinhauser, "The SUSY-QCD beta function to three loops", Eur. Phys. J. C **63** (2009) 383 [arXiv:0905.4807 [hep-ph]].
- [18] A. Denner, H. Eck, O. Hahn und J. Kublbeck, "Feynman rules for fermion number violating interactions", Nucl. Phys. B **387** (1992) 467.
- [19] R. Harlander, T. Seidensticker und M. Steinhauser, "Complete corrections of  $O(\text{alpha alpha(s)})$  to the decay of the Z boson into bottom quarks", Phys. Lett. B **426** (1998) 125 [arXiv:hep-ph/9712228].
- [20] T. Seidensticker, "Automatic application of successive asymptotic expansions of Feynman diagrams", arXiv:hep-ph/9905298.
- [21] R. V. Harlander, unveröffentlicht
- [22] J. A. M. Vermaseren, "The Symbolic manipulation program FORM", KEK-PREPRINT-92-1
- [23] S. G. Gorishnii, S. A. Larin, L. R. Surguladze und F. V. Tkachov, "Mincer: Program For Multiloop Calculations In Quantum Field Theory For The Schoonschip System", Comput. Phys. Commun. **55** (1989) 381.
- [24] S. A. Larin, F. V. Tkachov und J. A. M. Vermaseren, "The FORM version of MINCER", NIKHEF-H-91-18.
- [25] M. Steinhauser, "Three-Loop QCD Corrections To Two-Point Functions. (In German)", *Aachen, Germany: Shaker (1996) 109 p*
- [26] N. D. Christensen und C. Duhr, "FeynRules Feynman rules made easy", Comput. Phys. Commun. **180** (2009) 1614 [arXiv:0806.4194 [hep-ph]].
- [27] T. Hahn, "Generating Feynman diagrams and amplitudes with FeynArts 3", Comput. Phys. Commun. **140** (2001) 418 [arXiv:hep-ph/0012260].
- [28] T. Hahn und C. Schappacher, "The Implementation of the minimal supersymmetric standard model in FeynArts and FormCalc", Comput. Phys. Commun. **143** (2002) 54 [hep-ph/0105349].
- [29] L. F. Abbott, "The Background Field Method Beyond One Loop," Nucl. Phys. B **185** (1981) 189.
- [30] A. Denner, G. Weiglein und S. Dittmaier, "Application of the background field method to the electroweak standard model," Nucl. Phys. B **440** (1995) 95 [hepph/9410338].
- [31] L. N. Mihaila, J. Salomon und M. Steinhauser, "Gauge Coupling Beta Functions in the Standard Model to Three Loops", Phys. Rev. Lett. **108** (2012) 151602 [arXiv:1201.5868 [hep-ph]].
- [32] M. E. Machacek und M. T. Vaughn, "Two Loop Renormalization Group Equations in a General Quantum Field Theory. 1. Wave Function Renormalization", Nucl. Phys. B **222** (1983) 83.
- [33] M. E. Machacek und M. T. Vaughn, "Two Loop Renormalization Group Equations in a General Quantum Field Theory. 2. Yukawa Couplings", Nucl. Phys. B **236** (1984) 221.
- [34] M. E. Machacek und M. T. Vaughn, "Two Loop Renormalization Group Equations in a General Quantum Field Theory. 3. Scalar Quartic Couplings", Nucl. Phys. B **249** (1985) 70.
- [35] I. Jack und H. Osborn, "General Background Field Calculations With Fermion Fields", Nucl. Phys. B **249** (1985) 472.
- [36] D. J. Gross und F. Wilczek, "Ultraviolet Behavior of Nonabelian Gauge Theories", Phys. Rev. Lett. **30** (1973) 1343.
- [37] H. D. Politzer, "Reliable Perturbative Results for Strong Interactions?", Phys. Rev. Lett. **30** (1973) 1346.
- [38] D. J. Gross und F. Wilczek, "Asymptotically Free Gauge Theories. 1", Phys. Rev. D **8** (1973) 3633.
- [39] D. R. T. Jones, "Two Loop Diagrams in Yang-Mills Theory", Nucl. Phys. B 75 (1974) 531.
- [40] O. V. Tarasov und A. A. Vladimirov, "Two Loop Renormalization of the Yang-Mills Theory in an Arbitrary Gauge", Sov. J. Nucl. Phys. **25** (1977) 585 [Yad. Fiz. **25** (1977) 1104].
- [41] W. E. Caswell, "Asymptotic Behavior of Nonabelian Gauge Theories to Two Loop Order", Phys. Rev. Lett. **33** (1974) 244.
- [42] E. Egorian und O. V. Tarasov, "Two Loop Renormalization Of The Qcd In An Arbitrary Gauge", Teor. Mat. Fiz. **41** (1979) 26 [Theor. Math. Phys. **41** (1979) 863].
- [43] D. R. T. Jones, "The Two Loop beta Function for a  $G(1) \times G(2)$  Gauge Theory", Phys. Rev. D **25** (1982) 581.
- [44] M. S. Fischler und C. T. Hill, "Effects of Large Mass Fermions on  $M_X$  and  $\sin^2 \theta_W$ ", Nucl. Phys. B **193** (1981) 53.
- [45] E. Ma und S. Pakvasa, "Variation Of Mixing Angles And Masses With  $Q^{**2}$  In The Standard Six Quark Model", Phys. Rev. D **20** (1979) 2899.
- [46] M. E. Machacek und M. T. Vaughn, "Fermion And Higgs Masses As Probes Of Unified Theories", Phys. Lett. B **103** (1981) 427.
- [47] M. Fischler und J. Oliensis, "Two Loop Corrections to the Evolution of the Higgs-Yukawa Coupling Constant", Phys. Lett. B **119** (1982) 385.
- [48] C. Ford, I. Jack und D. R. T. Jones, "The Standard model effective potential at two loops", Nucl. Phys. B **387** (1992) 373 [Erratum-ibid. B **504** (1997) 551] [hep-ph/0111190].
- [49] M. -x. Luo und Y. Xiao, "Two loop renormalization group equations in the standard model", Phys. Rev. Lett. **90** (2003) 011601 [hep-ph/0207271].
- [50] T. Curtright, "Three Loop Charge Renormalization Effects Due To Quartic Scalar Selfinteractions", Phys. Rev. D **21** (1980) 1543.
- [51] D. R. T. Jones, "Comment On The Charge Renormalization Effects Of Quartic Scalar Selfinteractions", Phys. Rev. D **22** (1980) 3140.
- [52] O. V. Tarasov, A. A. Vladimirov und A. Y. .Zharkov, "The Gell-Mann-Low Function of QCD in the Three Loop Approximation", Phys. Lett. B **93** (1980) 429.
- [53] S. A. Larin und J. A. M. Vermaseren, "The Three loop QCD Beta function and anomalous dimensions", Phys. Lett. B **303** (1993) 334 [hep-ph/9302208].
- [54] T. van Ritbergen, J. A. M. Vermaseren und S. A. Larin, "The four-loop beta function in quantum chromodynamics", Phys. Lett. B **400** (1997) 379 [arXiv:hep-ph/9701390].
- [55] M. Czakon, "The Four-loop QCD beta-function and anomalous dimensions", Nucl. Phys. B **710** (2005) 485 [hep-ph/0411261].
- <span id="page-107-0"></span>[56] M. Steinhauser, "Higgs decay into gluons up to  $O(abha**3(s) G(F)m**2(t))$ ". Phys. Rev. D **59** (1999) 054005 [hep-ph/9809507].
- [57] A. G. M. Pickering, J. A. Gracey und D. R. T. Jones, "Three loop gauge beta function for the most general single gauge coupling theory", Phys. Lett. B **510** (2001) 347 [Phys. Lett. B **512** (2001) 230] [Erratum-ibid. B **535** (2002) 377] [hep-ph/0104247].
- [58] K. G. Chetyrkin, A. L. Kataev und F. V. Tkachov, "New Approach to Evaluation of Multiloop Feynman Integrals: The Gegenbauer Polynomial x Space Technique", Nucl. Phys. B **174** (1980) 345.
- [59] K. G. Chetyrkin und F. V. Tkachov, "Integration by Parts: The Algorithm to Calculate beta Functions in 4 Loops", Nucl. Phys. B **192** (1981) 159.
- [60] V. A. Smirnov, "Applied asymptotic expansions in momenta and masses", Springer Tracts Mod. Phys. **177** (2002) 1.
- [61] S. L. Adler, "Axial vector vertex in spinor electrodynamics", Phys. Rev. **177** (1969) 2426.
- [62] J. S. Bell und R. Jackiw, "A PCAC puzzle:  $pi0 \rightarrow \text{gamma gamma}$  in the sigma model", Nuovo Cim. A **60** (1969) 47.
- [63] http://cdsweb.cern.ch/record/1406347/files/HIG-11-032-pas.pdf
- [64] https://atlas.web.cern.ch/Atlas/GROUPS/PHYSICS/CONFNOTES/ ATLAS-CONF-2011-163/
- [65] [TEVNPH (Tevatron New Phenomena and Higgs Working Group) and CDF and D0 Coll, "Combined CDF and D0 Search for Standard Model Higgs Boson Production with up to 10.0 fb-1 of Data", arXiv:1203.3774 [hep-ex].
- [66] R. Harlander, L. Mihaila und M. Steinhauser, "Two-loop matching coefficients for the strong coupling in the MSSM", Phys. Rev. D **72** (2005) 095009 [hepph/0509048].
- [67] A. Bauer, L. Mihaila und J. Salomon, "Matching coefficients for alpha(s) and m(b) to O(alpha\*\*2(s)) in the MSSM", JHEP **0902** (2009) 037 [arXiv:0810.5101 [hep-ph]].
- [68] A. V. Bednyakov, "Running mass of the b-quark in QCD and SUSY QCD", Int. J. Mod. Phys. A **22** (2007) 5245 [arXiv:0707.0650 [hep-ph]].
- [69] D. A. Kunz, "Elektroschwache Korrekturen zu Entkopplungskoeffizienten im Minimalen Supersymmetrischen Standardmodell", Institut für Theoretische Teilchenphysik, Fakultät für Physik des Karlsruher Instituts für Technologie, 2012.
- [70] A. V. Bednyakov, "On the two-loop decoupling corrections to tau-lepton and b-quark running masses in the MSSM", Int. J. Mod. Phys. A **25** (2010) 2437 [arXiv:0912.4652 [hep-ph]].
- [71] J. Rosiek, "Complete Set of Feynman Rules for the Minimal Supersymmetric Extension of the Standard Model", Phys. Rev. D **41** (1990) 3464.
- [72] D. M. Pierce, J. A. Bagger, K. T. Matchev und R.  $-i$ . Zhang, "Precision corrections in the minimal supersymmetric standard model", Nucl. Phys. B **491** (1997) 3 [hep-ph/9606211].
- [73] P. M. Ferreira, I. Jack und D. R. T. Jones, "The Three loop SSM beta functions", Phys. Lett. B **387** (1996) 80 [hep-ph/9605440].
- [74] H. Georgi, H. R. Quinn und S. Weinberg, "Hierarchy of Interactions in Unified Gauge Theories", Phys. Rev. Lett. **33** (1974) 451.
- [75] J. R. Ellis, S. Kelley und D. V. Nanopoulos, "Probing the desert using gauge coupling unification", Phys. Lett. B **260** (1991) 131.
- [76] U. Amaldi, W. de Boer und H. Furstenau, "Comparison of grand unified theories with electroweak and strong coupling constants measured at LEP", Phys. Lett. B **260** (1991) 447.
- [77] P. Langacker und M. -x. Luo, "Implications of precision electroweak experiments for  $M_t$ ,  $\rho_0$ ,  $\sin^2 \theta_W$  and grand unification", Phys. Rev. D 44 (1991) 817.
- [78] J. C. Collins, "Renormalization. An Introduction To Renormalization, The Renormalization Group, And The Operator Product Expansion", Cambridge, Uk: Univ. Pr. ( 1984) 380p
- [79] J. Hisano, H. Murayama und T. Yanagida, "Probing GUT scale mass spectrum through precision measurements on the weak scale parameters", Phys. Rev. Lett. **69** (1992) 1014.
- [80] G. G. Ross und R. G. Roberts, "Minimal supersymmetric unification predictions", Nucl. Phys. B **377** (1992) 571.
- [81] I. Dorsner, P. Fileviez Perez und G. Rodrigo, "On unification and nucleon decay in supersymmetric grand unified theories based on SU(5)", Phys. Lett. B **649** (2007) 197 [hep-ph/0610034].
- [82] S. Dimopoulos und H. Georgi, "Softly Broken Supersymmetry and SU(5)", Nucl. Phys. B **193** (1981) 150.
- [83] N. Sakai, "Naturalness in Supersymmetric Guts", Z. Phys. C 11 (1981) 153.
- [84] A. Masiero, D. V. Nanopoulos, K. Tamvakis und T. Yanagida, "Naturally Massless Higgs Doublets in Supersymmetric SU(5)", Phys. Lett. B **115** (1982) 380.
- [85] B. Grinstein, "A Supersymmetric  $SU(5)$  Gauge Theory with No Gauge Hierarchy Problem", Nucl. Phys. B **206** (1982) 387.
- [86] W. Martens, L. Mihaila, J. Salomon und M. Steinhauser, "Minimal Supersymmetric SU(5) and Gauge Coupling Unification at Three Loops", Phys. Rev. D **82** (2010) 095013 [arXiv:1008.3070 [hep-ph]].
- [87] W. Martens, "Threshold Corrections in Grand Unified Theories", Institut für Theoretische Teilchenphysik, Fakultät für Physik des Karlsruher Instituts für Technologie, 2011.
- [88] K. Nakamura *et al.* [Particle Data Group Collaboration], "Review of particle physics", J. Phys. G G **37** (2010) 075021.
- [89] S. Fanchiotti, B. A. Kniehl und A. Sirlin, "Incorporation of QCD effects in basic corrections of the electroweak theory", Phys. Rev. D **48** (1993) 307 [hepph/9212285].
- [90] W. J. Marciano und J. L. Rosner, "Atomic parity violation as a probe of new physics", Phys. Rev. Lett. **65** (1990) 2963 [Erratum-ibid. **68** (1992) 898].
- [91] [Tevatron Electroweak Working Group and for the CDF and D0 Collaborations], ...Combination of CDF and D0 results on the mass of the top quark using up to 5.8 fb-1 of data", arXiv:1107.5255 [hep-ex].
- [92] K. G. Chetyrkin, J. H. Kuhn, A. Maier, P. Maierhofer, P. Marquard, M. Steinhauser and C. Sturm, "Charm and Bottom Quark Masses: An Update", Phys. Rev. D **80** (2009) 074010 [arXiv:0907.2110 [hep-ph]].
- [93] K. Chetyrkin, J. H. Kuhn, A. Maier, P. Maierhofer, P. Marquard, M. Steinhauser and C. Sturm, "Precise Charm- and Bottom-Quark Masses: Theoretical and Experimental Uncertainties", Theor. Math. Phys. **170** (2012) 217 [arXiv:1010.6157 [hep-ph]].
- [94] M. Steinhauser, "Leptonic contribution to the effective electromagnetic coupling constant up to three loops", Phys. Lett. B **429** (1998) 158 [hep-ph/9803313].
- [95] T. Teubner, K. Hagiwara, R. Liao, A. D. Martin und D. Nomura, "g-2 of the muon and Delta alpha re-evaluated", Nucl. Phys. Proc. Suppl. **218** (2011) 225.
- [96] J. H. Kuhn und M. Steinhauser, "A Theory driven analysis of the effective QED coupling at M(Z)", Phys. Lett. B **437** (1998) 425 [hep-ph/9802241].
- [97] K. G. Chetyrkin, J. H. Kuhn und M. Steinhauser, "RunDec: A Mathematica package for running and decoupling of the strong coupling and quark masses", Comput. Phys. Commun. **133** (2000) 43 [hep-ph/0004189].
- [98] A. Dedes, A. B. Lahanas und K. Tamvakis, "The Effective weak mixing angle in the MSSM", Phys. Rev. D **59** (1999) 015019 [hep-ph/9801425].
- [99] Y. Yamada, "SUSY and GUT threshold effects in SUSY SU(5) models", Z. Phys. C **60** (1993) 83.
- [100] B. C. Allanach, "SOFTSUSY: a program for calculating supersymmetric spectra", Comput. Phys. Commun. **143** (2002) 305 [hep-ph/0104145].
- [101] S. P. Martin und M. T. Vaughn, "Regularization dependence of running couplings in softly broken supersymmetry", Phys. Lett. B **318** (1993) 331 [hepph/9308222].
- [102] I. Jack, D. R. T. Jones und C. G. North,  $N=1$  supersymmetry and the three loop anomalous dimension for the chiral superfield", Nucl. Phys. B **473** (1996) 308 [hep-ph/9603386].
- [103] I. Jack, D. R. T. Jones und C. G. North, "N=1 supersymmetry and the three loop gauge Beta function", Phys. Lett. B **386** (1996) 138 [hep-ph/9606323].
- [104] L. J. Hall, "Grand Unification of Effective Gauge Theories", Nucl. Phys. B **178** (1981) 75.
- [105] M. B. Einhorn und D. R. T. Jones, "The Weak Mixing Angle and Unification Mass in Supersymmetric SU(5)", Nucl. Phys. B **196** (1982) 475.
- [106] W. J. Marciano und G. Senjanovic, "Predictions of Supersymmetric Grand Unified Theories", Phys. Rev. D **25** (1982) 3092.
- [107] K. Hagiwara und Y. Yamada, "Grand unification threshold effects in supersymmetric SU(5) models", Phys. Rev. Lett. **70** (1993) 709.
- [108] A. Dedes, A. B. Lahanas, J. Rizos und K. Tamvakis, "Threshold effects and radiative electroweak symmetry breaking in SU(5) extensions of the MSSM", Phys. Rev. D **55** (1997) 2955 [hep-ph/9610271].
- [109] J. Hisano, H. Murayama und T. Yanagida, "Nucleon decay in the minimal supersymmetric SU(5) grand unification", Nucl. Phys. B **402** (1993) 46 [hepph/9207279].
- [110] A. H. Chamseddine, R. L. Arnowitt und P. Nath, "Locally Supersymmetric Grand Unification", Phys. Rev. Lett. **49** (1982) 970.
- [111] B. C. Allanach, M. Battaglia, G. A. Blair, M. S. Carena, A. De Roeck, A. Dedes, A. Djouadi und D. Gerdes *et al.*, "The Snowmass points and slopes: Benchmarks for SUSY searches", Eur. Phys. J. C **25** (2002) 113 [hep-ph/0202233].
- [112] H. Murayama und A. Pierce, "Not even decoupling can save minimal supersymmetric SU(5)", Phys. Rev. D **65** (2002) 055009 [hep-ph/0108104].
- [113] L. Randall und R. Sundrum, "Out of this world supersymmetry breaking", Nucl. Phys. B **557** (1999) 79 [hep-th/9810155].
- [114] S. Ambrosanio, G. D. Kribs und S. P. Martin, "Signals for gauge mediated supersymmetry breaking models at the CERN LEP-2 collider", Phys. Rev. D **56** (1997) 1761 [hep-ph/9703211].
- [115] S. Alekhin, J. Blumlein, S. Klein und S. Moch, "The 3, 4, and 5-flavor NNLO Parton from Deep-Inelastic-Scattering Data and at Hadron Colliders", Phys. Rev. D **81** (2010) 014032 [arXiv:0908.2766 [hep-ph]].
- [116] C. Amsler *et al.* [Particle Data Group Collaboration], "Review of Particle Physics", Phys. Lett. B **667** (2008) 1.
- [117] K. Kobayashi *et al.* [Super-Kamiokande Collaboration], "Search for nucleon decay via modes favored by supersymmetric grand unification models in Super-Kamiokande-I", Phys. Rev. D **72** (2005) 052007 [hep-ex/0502026].
- [118] D. Emmanuel-Costa und S. Wiesenfeldt, "Proton decay in a consistent supersymmetric SU(5) GUT model", Nucl. Phys. B **661** (2003) 62 [hep-ph/0302272].
- [119] B. Bajc, P. Fileviez Perez und G. Senjanovic, "Proton decay in minimal supersymmetric SU(5)", Phys. Rev. D **66** (2002) 075005 [hep-ph/0204311].
- [120] B. Bajc, P. Fileviez Perez und G. Senjanovic, "Beyond the Desert 2002: Accelerator, non-accelerator and space approaches in the new millennium", Oulu, Finland, 2002, edited by H. V. Klapdor-Kleingrothaus (IOP Publishing, Bristol, England, 2003), S. 131.

Literaturverzeichnis

## **Danksagung**

Der Weg vom Beginn meines Promotionsvorhabens bis zur Fertigstellung der vorliegenden Dissertation erwies sich leider als wesentlich steiniger, als ich erwartet hatte. Für die Begleitung auf diesem Wege möchte ich mich zunächst bei meinen Betreuern Luminita Mihaila und Matthias Steinhauser bedanken, die stets ein offenes Ohr für meine Anliegen hatten und nicht zuletzt hilfreiche Verbesserungsvorschläge zur vorliegenden Dissertation beisteuerten. Matthias Steinhauser möchte ich ferner für seine Umsicht und sein Verständnis nicht nur in fachlichen, sondern auch in organisatorischen und in persönlichen Angelegenheiten meinen Dank aussprechen. Obwohl mir während meines Promotionsvorhabens nach und nach bewusst wurde, dass der erlebte Forschungsalltag mir nicht die erhoffte Erfüllung bereitete und ich darob zunehmend zu kämpfen hatte, mein Promotionsvorhaben erfolgreich zu beendigen, legte er Verständnis und Geduld an den Tag und leistete einen wichtigen Beitrag, dass ich schließlich doch ans Ziel gelangte.

Einen entscheidenden Anteil zum Gelingen meines Promotionsvorhabens trugen auch meine Familie und meine Freunde bei, die mir ebenfalls mit Verständnis begegneten und mich mit wertvollen Ratschlägen versorgten. Dafür möchte ich ihnen meinen Dank aussprechen. Ausdrücklich möchte ich mich hier bei Christian Scherrer und Moritz Schlie bedanken, die mir in zahllosen Gesprächen mit Rat, Tat und Empathie zur Seite standen.

Meinen Dank möchte ich auch Johann Kühn aussprechen, dass er sich für diese Arbeit als Korreferent zur Verfügung gestellt hat. Mein Dank gebührt ferner David Kunz, der an der Fehlerbeseitigung von FeynArtsToQ2E tatkräftig mitwirkte. Außerdem möchte ich mich bei meinen Zimmerkollegen und allen anderen Mitgliedern des Instituts sowie anderer Institute bedanken, sofern sie zum Gelingen meines Promotionsvorhabens beigetragen haben. Namentlich möchte ich hier Mateusz Iskrzyński und Waldemar Martens erwähnen, mit denen ich viele anregende Diskussionen führte.

Schließlich möchte ich mich bei der Landesgraduiertenförderung Baden-Württembergs bedanken, die mich für zwei Jahre finanziell durch ein Promotionsstipendium unterstützte.